# POSIX Lexing with Derivatives of Regular Expressions

Fahad Ausaf Roy Dyckhoff Christian Urban

March 17, 2025

#### **Abstract**

Brzozowski introduced the notion of derivatives for regular expressions. They can be used for a very simple regular expression matching algorithm. Sulzmann and Lu [\[2\]](#page-98-0) cleverly extended this algorithm in order to deal with POSIX matching, which is the underlying disambiguation strategy for regular expressions needed in lexers. In this entry we give our inductive definition of what a POSIX value is and show (i) that such a value is unique (for given regular expression and string being matched) and (ii) that Sulzmann and Lu's algorithm always generates such a value (provided that the regular expression matches the string). We also prove the correctness of an optimised version of the POSIX matching algorithm. Finally we show that (iii) our inductive definition of a POSIX value is equivalent to an alternative definition by Okui and Suzuki [\[1\]](#page-98-1) which identifies POSIX values as least elements according to an ordering of values. All results are given also for the bounded regular expressions  $(r^{n} \text{ and } r^{(...)}).$ 

## **Contents**

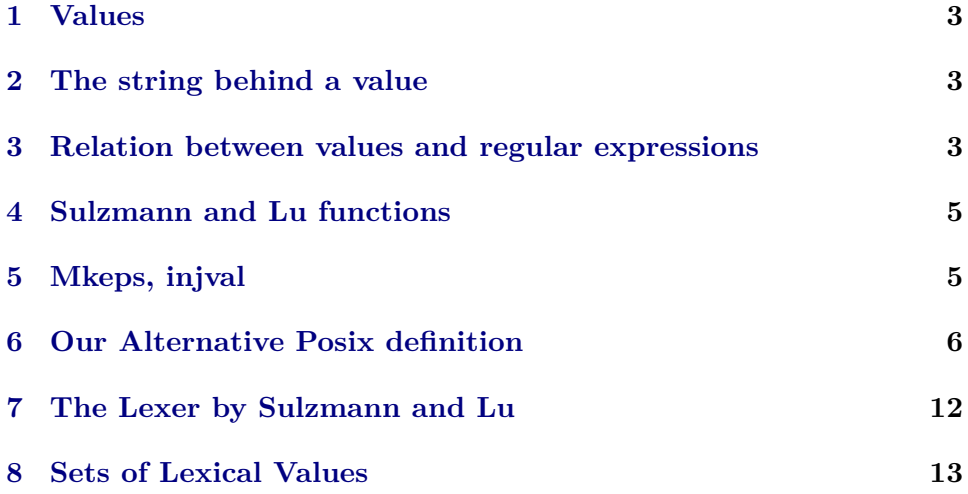

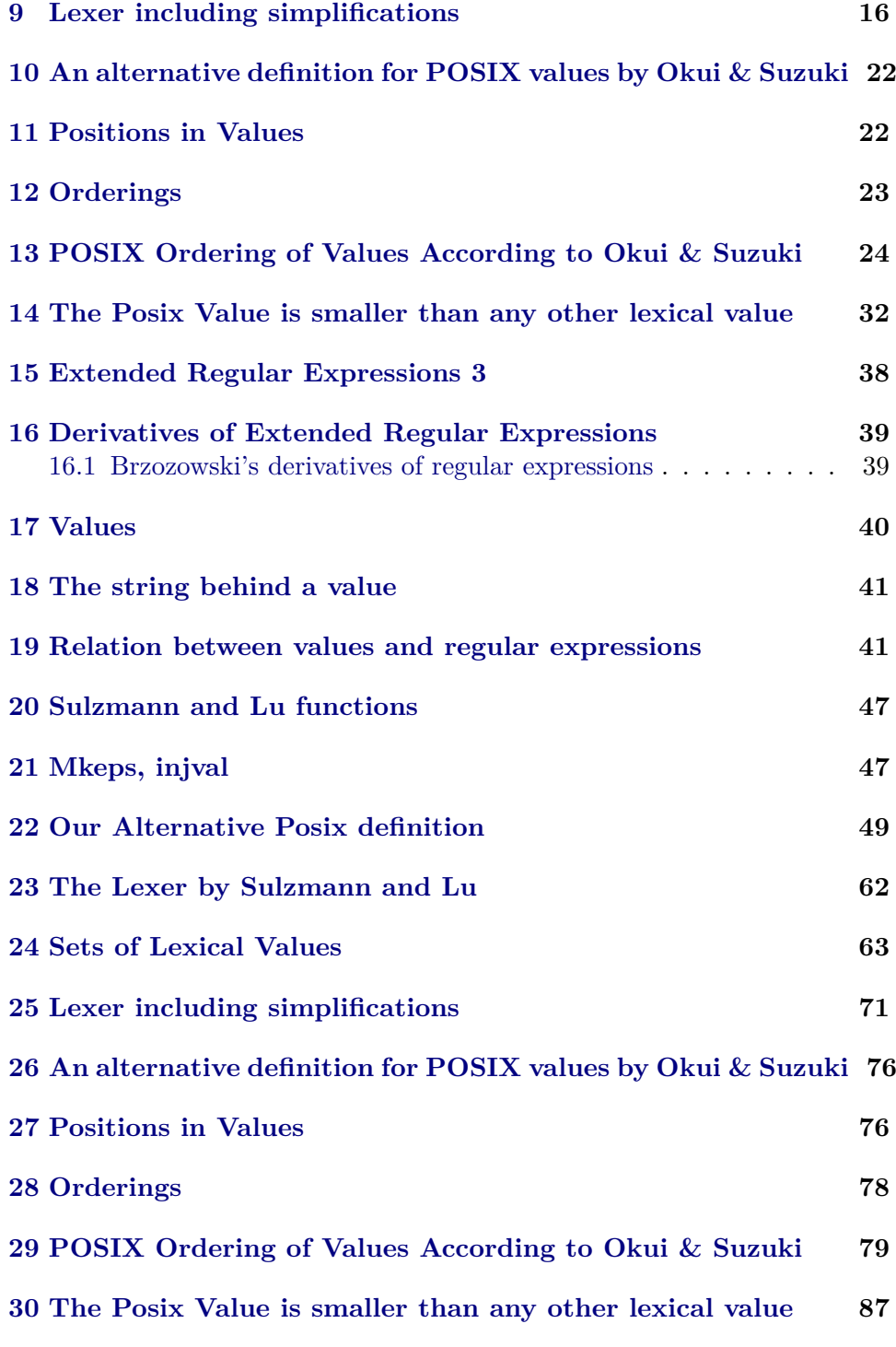

**theory** *Lexer* **imports** *Regular*−*Sets*.*Derivatives* **begin**

## <span id="page-2-0"></span>**1 Values**

```
datatype 'a val =
  Void
 | Atm 0a
 | Seq 0a val 0a val
 Right 'a val
 Left 'a val
| Stars (
0a val) list
```
## <span id="page-2-1"></span>**2 The string behind a value**

#### **fun**

*flat* :: '*a* val  $\Rightarrow$  '*a* list **where** *flat*  $(Void) = []$ |  $\int \int f \, dt \, (Atm \, c) = [c]$  $flat (Left v) = flat v$  $flat (Right v) = flat v$  $\int f \, dt \, (Seq \, v1 \, v2) = (flat \, v1) \, @ \, (flat \, v2)$  $\int \text{flat} (Stars \parallel) = \parallel$ |  $flat (Stars (v \# vs)) = (flat v) \textcircled{0} (flat (Stars vs))$ 

#### **abbreviation**

*flats vs*  $\equiv$  *concat* (*map flat vs*)

**lemma** *flat-Stars* [*simp*]: *flat* (*Stars vs*) = *concat* (*map flat vs*) **by** (*induct vs*) (*auto*)

## <span id="page-2-2"></span>**3 Relation between values and regular expressions**

```
inductive
```
*Prf* :: 'a val  $\Rightarrow$  'a rexp  $\Rightarrow$  bool ( $\left\langle \leftarrow - \right\rangle$  ->  $\left[ 100, 100 \right] 100$ ) **where**  $[[- v1 : r1; [- v2 : r2]] \Longrightarrow - \text{Seq } v1 v2 : \text{Times } r1 r2$  $| \vdash v1 : r1 \Longrightarrow \vdash \text{Left } v1 : \text{Plus } r1 \text{ } r2$  $\vert \vdash v2 : r2 \Longrightarrow \vdash$  *Right*  $v2 :$  *Plus r1 r2*  $| \vdash \textit{Void} : \textit{One}$  $| \vdash Atm \ c : Atom \ c$  $\left| \right| \left[ \forall v \in set \text{ vs. } \vdash v : r \land flat \ v \neq \left[ \right] \right] \Longrightarrow \vdash Stars \ vs. : Star \ r$ 

#### **inductive-cases** *Prf-elims*:

` *v* : *Zero*  $v : Times r1 r2$  $v : Plus r1 r2$ 

 $v : One$  $v : Atom c$ ` *vs* : *Star r*

**lemma** *Prf-flat-lang*: **assumes**  $\vdash v : r$  **shows** *flat*  $v \in \text{lang } r$ **using** *assms* **by** (*induct v r rule*: *Prf* .*induct*) (*auto simp add*: *concat-in-star subset-eq*)

**lemma** *Star-string*: **assumes**  $s \in star \land A$ **shows** ∃ *ss. concat ss* = *s*  $\land$  (∀ *s* ∈ *set ss. s* ∈ *A*) **using** *assms* **by** (*metis in-star-iff-concat subsetD*)

**lemma** *Star-val*: **assumes**  $\forall s \in set \; ss. \exists v. s = flat \; v \land ⊢ v : r$ **shows**  $∃ vs. \, flats \, vs = \, concat \, ss \land (∀ \, v∈\, set \, vs. \vdash v : r \land \, flat \, v \neq []$ **using** *assms* **apply**(*induct ss*) **apply**(*auto*) **apply** (*metis empty-iff list*.*set*(*1* )) **by** (*metis append*.*simps*(*1* ) *flat*.*simps*(*7* ) *flat-Stars set-ConsD*)

```
lemma L-flat-Prf1 :
 assumes \vdash v : r shows flat v \in \text{lang } rusing assms
 apply (induct)
 apply(auto)
 by (metis Prf .intros(6 ) Prf-flat-lang flat-Stars lang.simps(6 ))
```

```
lemma L-flat-Prf2 :
 assumes s \in \text{lang } r shows \exists v \in r \land \text{flat } v = susing assms
apply(induct r arbitrary: s)
apply(auto intro: Prf .intros)
using Prf .intros(2 ) flat.simps(3 ) apply blast
using Prf .intros(3 ) flat.simps(4 ) apply blast
apply (metis Prf .intros(1 ) concE flat.simps(5 ))
apply(subgoal-tac \exists vs::('a val) list. concat (map flat vs) = s \land (\forall v \in set vs. \vdash v: r \wedge \text{flat } v \neq [])
apply(auto)[1]apply(rule-tac x=Stars vs in exI)
apply(simp)
apply(drule Star-string)
apply(auto)
```
**using** *Prf* .*intros*(*6* ) **apply** *blast* **by** (*smt* (*verit*) *Star-val in-star-iff-concat subset-iff* )

**lemma** *L-flat-Prf* :  $lang\ r = \{ flat\ v \mid v. \vdash v : r \}$ **using** *L-flat-Prf1 L-flat-Prf2* **by** *blast*

## <span id="page-4-0"></span>**4 Sulzmann and Lu functions**

**fun**

*mkeps* :: '*a* rexp  $\Rightarrow$  '*a* val **where** *mkeps*(*One*) = *Void*  $mkeps(Times r1 r2) = Seq(mkeys r1) (mkeps r2)$  $mkeys(Plus r1 r2) = (if nullable(r1) then Left(mkeys r1) else Right(mkeys r2))$ |  $mkeps(Star r) = Stars$  |

**fun** *injval* :: '*a rexp*  $\Rightarrow$  '*a*  $\Rightarrow$  '*a val*  $\Rightarrow$  '*a val* **where** *injval* (*Atom d*) *c Void* = *Atm c*  $\langle$  *injval* (*Plus r1 r2*)  $c$  (*Left v1*) = *Left*(*injval r1 c v1*)  $\langle$  *injval* (*Plus r1 r2*)  $c$  (*Right v2*) = *Right*(*injval r2 c v2*) | *injval* (*Times r1 r2* ) *c* (*Seq v1 v2* ) = *Seq* (*injval r1 c v1* ) *v2* | *injval* (*Times r1 r2* ) *c* (*Left* (*Seq v1 v2* )) = *Seq* (*injval r1 c v1* ) *v2* | *injval* (*Times r1 r2* ) *c* (*Right v2* ) = *Seq* (*mkeps r1* ) (*injval r2 c v2* )  $\langle$  *injval* (*Star r*) *c* (*Seq v* (*Stars vs*)) = *Stars* ((*injval r c v*)  $\#$  *vs*)

## <span id="page-4-1"></span>**5 Mkeps, injval**

```
lemma mkeps-nullable:
 assumes nullable r
 shows \vdash mkeps r : rusing assms
by (induct r)
  (auto intro: Prf .intros)
lemma mkeps-flat:
 assumes nullable r
 shows flat (mkeps r) = []
using assms
by (induct r) (auto)
lemma Prf-injval-flat:
 assumes \vdash v : deriv c r
 shows flat (injval r c v) = c \# (flat v)using assms
apply(induct c r arbitrary: v rule: deriv.induct)
apply(auto elim!: Prf-elims intro: mkeps-flat split: if-splits)
```
**done**

```
lemma Prf-injval:
 assumes \vdash v : deriv c r
 shows \vdash (injval r c v) : r
using assms
apply(induct r arbitrary: c v rule: rexp.induct)
apply(auto intro!: Prf .intros mkeps-nullable elim!: Prf-elims split: if-splits)
```
**by** (*simp add*: *Prf-injval-flat*)

### <span id="page-5-0"></span>**6 Our Alternative Posix definition**

```
inductive
```
*Posix* :: '*a list*  $\Rightarrow$  '*a rexp*  $\Rightarrow$  '*a val*  $\Rightarrow$  *bool* ( $\leftarrow \in \leftarrow \rightarrow \rightarrow$  [100, 100, 100] 100) **where**  $Posix\text{-}One: \rvert\lvert \in One \rightarrow \text{Void}$  $Posix-Atom: [c] \in (Atom\ c) \rightarrow (Atm\ c)$  $Posix-Plus1: s \in r1 \rightarrow v \Longrightarrow s \in (Plus r1 r2) \rightarrow (Left v)$  $Posix-Plus2: [s \in r2 \rightarrow v; s \notin lang \; r1] \Longrightarrow s \in (Plus \; r1 \; r2) \rightarrow (Right \; v)$  $Posix-Times: [s1 \in r1 \rightarrow v1; s2 \in r2 \rightarrow v2;$  $\neg \left( \exists s_3 \ s_4 \ s_3 \neq \mathbb{R} \land s_3 \ \mathbb{Q} \ s_4 = s2 \land (s1 \ \mathbb{Q} \ s_3) \in lang \ r1 \land s_4 \in lang \ r2 \right) \right] \Longrightarrow$  $(s1 \tQ s2) \in (Times \trlap{r1} r2) \rightarrow (Seq \tvl \tvl2)$ |  $Posix-Star1: \llbracket s1 \in r \rightarrow v; s2 \in Star \ r \rightarrow Stars \ vs; flat \ v \neq \llbracket;$  $\neg \left( \exists s_3 \ s_4 \ s_3 \neq \emptyset \land s_3 \ \textcircled{e} \ s_4 = s2 \land (s1 \ \textcircled{e} \ s_3) \in \text{lang } r \land s_4 \in \text{lang } (\text{Star } r) \right)$  $\implies$   $(s1 \oplus s2) \in Star \rightharpoonup Stars \ (v \# vs)$ | *Posix-Star2* : [] ∈ *Star r* → *Stars* []

**inductive-cases** *Posix-elims*:

 $s \in \text{Zero} \rightarrow v$  $s \in One \rightarrow v$  $s \in Atom \ c \rightarrow v$  $s \in Plus \; r1 \; r2 \to v$  $s \in \text{Times } r1 \text{ } r2 \rightarrow v$  $s \in Star \ r \rightarrow v$ 

**lemma** *Posix1* : **assumes**  $s \in r \rightarrow v$ **shows**  $s \in lang \; r \; flat \; v = s$ **using** *assms* **by** (*induct s r v rule*: *Posix*.*induct*) (*auto*)

```
lemma Posix1a:
 assumes s \in r \rightarrow vshows \vdash v : rusing assms
 apply(induct s r v rule: Posix.induct)
 apply(auto intro: Prf .intros)
```
**by** (*metis Prf* .*intros*(*6* ) *Prf-elims*(*6* ) *set-ConsD val*.*inject*(*5* ))

```
lemma Posix-mkeps:
 assumes nullable r
 shows [ \, \in \, r \rightarrow \, \text{mkeps } \, r \,using assms
apply(induct r)
apply(auto intro: Posix.intros simp add: nullable-iff )
apply(subst append.simps(1 )[symmetric])
apply(rule Posix.intros)
apply(auto)
done
lemma Posix-determ:
 assumes s \in r \to v1 s \in r \to v2shows v1 = v2using assms
proof (induct s r v1 arbitrary: v2 rule: Posix.induct)
 case (Posix-One v2 )
 have \vert \vert \in One \rightarrow v\mathcal{L} by fact
 then show Void = v2 by cases auto
next
 case (Posix-Atom c v2 )
 have [c] \in Atom \ c \rightarrow v\mathcal{D} by factthen show Atm c = v^2 by cases auto
next
 case (Posix-Plus1 s r1 v r2 v2 )
 have s \in Plus \r{r1} \r2 \rightarrow v2 by factmoreover
 have s \in r1 \rightarrow v by factthen have s \in lang \; rl by (simp \;add: Posix1)ultimately obtain v' where eq: v2 = Left v' s \in r1 \rightarrow v' by cases auto
 moreover
  have IH: \bigwedge v2. s \in r1 \rightarrow v2 \implies v = v2 by fact
  ultimately have v = v' by simpthen show Left v = v^2 using eq by simp
next
 case (Posix-Plus2 s r2 v r1 v2 )
 have s \in Plus \r{r1} \r2 \rightarrow v2 by factmoreover
 have s \notin \text{lang } r1 by \text{fact}ultimately obtain v' where eq: v2 = Right v' s \in r2 \rightarrow v'by cases (auto simp add: Posix1 )
 moreover
  have IH: \bigwedge v2. s \in r2 \rightarrow v2 \implies v = v2 by fact
  ultimately have v = v' by simpthen show Right v = v^2 using eq by simp
```
#### **next**

**case**  $(Posix-Times s1 r1 v1 s2 r2 v2 v')$ **have**  $(s1 \otimes s2) \in \text{Times } r1 \text{ } r2 \rightarrow v'$  $s1 \in r1 \rightarrow v1$   $s2 \in r2 \rightarrow v2$  $\neg$   $(\exists s_3 \ s_4 \ s_3 \neq [] \land s_3 \ @ \ s_4 = s2 \land s1 \ @ \ s_3 \in lang \ r1 \land s_4 \in lang \ r2)$  by *fact*+ **then obtain**  $v1' v2'$  where  $v' = Seq v1' v2' s1 \in r1 \rightarrow v1' s2 \in r2 \rightarrow v2'$ **apply**(*cases*) **apply** (*auto simp add*: *append-eq-append-conv2* ) **using**  $Posix1(1)$  by  $fastforce+$ **moreover** have *IHs*:  $\bigwedge v1'.$   $s1 \in r1 \rightarrow v1' \Longrightarrow v1 = v1'$  $\bigwedge v2'.$   $s2 \in r2 \rightarrow v2' \Longrightarrow v2 = v2'$  by  $fact+$ **ultimately show** *Seq v1 v2* =  $v'$  **by**  $simp$ **next case** (*Posix-Star1 s1 r v s2 vs v2* ) **have**  $(s1 \tQ s2) \in Star r \rightarrow v2$  $s1 \in r \rightarrow v s2 \in Star \ r \rightarrow Stars \ vs \ flat \ v \neq []$  $\neg \left( \exists s_3 \ s_4 \ s_3 \neq \mathbb{R} \land s_3 \ \mathbb{Q} \ s_4 = s_2 \land s_1 \ \mathbb{Q} \ s_3 \in \text{lang } r \land s_4 \in \text{lang} \ (Star \ r) \right)$ **by** *fact*+ **then obtain**  $v'$  *vs*' where  $v2 = Stars$  ( $v' \# vs'$ )  $s1 \in r \rightarrow v'$   $s2 \in (Star r) \rightarrow$  $(Stars vs')$ **apply**(*cases*) **apply** (*auto simp add*: *append-eq-append-conv2* ) **using** *Posix1* (*1* ) **apply** *fastforce* **apply** (*metis Posix1* (*1* ) *Posix-Star1* .*hyps*(*6* ) *append-Nil append-Nil2* ) **using**  $Posix1(2)$  by *blast* **moreover have** *IHs*:  $\bigwedge v2$ .  $s1 \in r \rightarrow v2 \implies v = v2$  $\bigwedge v2. s2 \in Star \ r \rightarrow v2 \implies Stars \ vs = v2 \ by \ fact+$ **ultimately show** *Stars*  $(v \# vs) = v2$  **by** *auto* **next case** (*Posix-Star2 r v2* ) **have**  $\left[ \right] \in Star \ r \rightarrow v\mathcal{D}$  **by** *fact* **then show** *Stars*  $[] = v2$  **by** *cases* (*auto simp add: Posix1*) **qed lemma** *Posix-injval*:

```
assumes s \in (deriv \ c \ r) \rightarrow vshows (c \neq s) \in r \rightarrow (injval \ r \ c \ v)using assms
proof(induct r arbitrary: s v rule: rexp.induct)
  case Zero
  have s \in deriv c Zero \rightarrow v by fact
  then have s \in \text{Zero} \rightarrow v by \text{simp}then have False by cases
  then show (c \neq s) \in \text{Zero} \rightarrow (\text{injval Zero } c \text{ } v) by \text{simp}next
  case One
  have s \in deriv c One \rightarrow v by fact
```
**then have**  $s \in \text{Zero} \rightarrow v$  **by**  $\text{simp}$ **then have** *False* **by** *cases* **then show**  $(c \neq s) \in One \rightarrow (injval One \ c \ v)$  by  $simp$ **next case** (*Atom d*) **consider** (*eq*)  $c = d$  | (*ineq*)  $c \neq d$  **by** *blast* **then show**  $(c \neq s) \in (Atom d) \rightarrow (injval (Atom d) c v)$ **proof** (*cases*) **case** *eq* **have**  $s \in \text{deriv } c \text{ (Atom } d) \rightarrow v$  **by**  $\text{fact}$ **then have**  $s \in One \rightarrow v$  **using** eq by *simp* **then have** *eqs*:  $s = \parallel \land v = \text{void by cases } \text{simp}$ show  $(c \neq s) \in Atom \, d \rightarrow injval \, (Atom \, d) \, c \, v \, using \, eq \, eqs$ **by** (*auto intro*: *Posix*.*intros*) **next case** *ineq* **have**  $s \in \text{deriv } c \text{ (Atom } d) \rightarrow v$  **by**  $\text{fact}$ **then have**  $s \in \text{Zero} \rightarrow v$  **using** *ineq* **by** *simp* **then have** *False* **by** *cases* **then show**  $(c \neq s) \in Atom \ d \rightarrow injval \ (Atom \ d) \ c \ v \ by \ simp$ **qed next case** (*Plus r1 r2* ) **have** *IH1*:  $\bigwedge s \ v. \ s \in$  *deriv c r1*  $\rightarrow$   $v \Longrightarrow$   $(c \# s) \in r1 \rightarrow \text{injval } r1 \ c \ v \ \text{by fact}$ **have** *IH2*:  $\bigwedge s \ v. \ s \in \text{deriv } c \ r2 \rightarrow v \Longrightarrow (c \ \# \ s) \in r2 \rightarrow \text{'injval } r2 \ c \ v \ \text{by } \text{fact}$ **have**  $s \in$  *deriv c* (*Plus r1 r2*)  $\rightarrow$  *v* **by** *fact* **then have**  $s \in Plus$  (*deriv c r1*) (*deriv c r2*)  $\rightarrow v$  **by** *simp* **then consider** (*left*)  $v'$  where  $v = Left v' s \in deriv c \ r1 \rightarrow v'$  $\int (right) v'$  where  $v = Right v' s \notin lang (deriv c r1) s \in deriv c r2 \rightarrow$ *v* 0 **by** *cases auto* **then show**  $(c \neq s) \in Plus \r{r1} \r2 \rightarrow injval (Plus \r1 \r2) \r2$ **proof** (*cases*) **case** *left* **have**  $s \in$  *deriv c r1*  $\rightarrow$  *v'* **by** *fact* **then have**  $(c \neq s) \in r1 \rightarrow \text{injval } r1 \text{ or } v'$  **using** *IH1* by  $\text{simp}$ **then have**  $(c \neq s) \in Plus \r{r1} \r2 \rightarrow injval (Plus \r1 \r2) \r2 (Left \r0')$  by  $(auto \r1 \r4) \r4)$ *intro*: *Posix*.*intros*) **then show**  $(c \neq s) \in Plus \r{r1} \r2 \rightarrow injval \r(Nlus \r1 \r2) \rC$  *v* using *left* by *simp* **next case** *right* **have**  $s \notin \text{lang}(\text{deriv } c \text{ r1})$  **by**  $\text{fact}$ **then have**  $c \neq s \notin \text{lang } r1$  **by** (*simp add: lang-deriv Deriv-def*) **moreover have**  $s \in$  *deriv c r*<sup>2</sup>  $\rightarrow$  *v*' **by** *fact* **then have**  $(c \neq s) \in r2 \rightarrow \text{injval } r2 \text{ } c \text{ } v' \text{ using } \text{I}H2 \text{ by } \text{simp}$ **ultimately have**  $(c \neq s) \in Plus \; r1 \; r2 \rightarrow injval \; (Plus \; r1 \; r2) \; c \; (Right \; v')$ **by** (*auto intro*: *Posix*.*intros*) **then show**  $(c \neq s) \in Plus \r{r1} \r2 \rightarrow injval (Plus \r1 \r2) \r2 \r2$  *c v* using *right* by

*simp* **qed next case** (*Times r1 r2* ) **have** *IH1*:  $\bigwedge s \ v. \ s \in$  *deriv c r1*  $\rightarrow$   $v \Longrightarrow$   $(c \# s) \in r1 \rightarrow \text{injval } r1 \ c \ v \ \text{by fact}$ **have** *IH2*:  $\bigwedge s \ v. \ s \in \text{deriv } c \ r2 \rightarrow v \Longrightarrow (c \ \# \ s) \in r2 \rightarrow \text{'injval } r2 \ c \ v \ \text{by } \text{fact}$ **have**  $s \in$  *deriv c* (*Times r1 r2*)  $\rightarrow$  *v* **by** *fact* **then consider** (*left-nullable*) *v1 v2 s1 s2* **where**  $v = Left (Seq v1 v2) s = s1 @ s2$  $s1 \in$  *deriv c r1*  $\rightarrow$  *v1*  $s2 \in$   $r2 \rightarrow v2$  *nullable r1*  $\Box$   $\Box$   $\Box$   $s_3$   $s_4$ .  $s_3 \neq \Box$   $\land$   $s_3 \circledcirc s_4 = s2 \land s1 \circledcirc s_3 \in lang$  (*deriv c r1*)  $\land$   $s_4 \in$ *lang r2* ) | (*right-nullable*) *v1 s1 s2* **where**  $v = Right \, v1 \, s = s1 \, \text{Q} \, s2$  $s \in$  *deriv c r2*  $\rightarrow$  *v1 nullable r1 s1*  $\textcircled{a}$  *s2*  $\notin$  *lang* (*Times* (*deriv c r1*) *r2*) | (*not-nullable*) *v1 v2 s1 s2* **where** *v* = *Seq v1 v2 s* = *s1* @ *s2*  $s1 \in$  *deriv c r1*  $\rightarrow$  *v1*  $s2 \in$   $r2 \rightarrow v2$   $\rightarrow$  *nullable r1*  $\Box$   $(\exists s_3 \ s_4. \ s_3 \neq [] \ \land \ s_3 \ @ \ s_4 = s_2 \ \land \ s_1 \ @ \ s_3 \in lang \ (deriv \ c \ r1) \ \land \ s_4 \in$ *lang r2* ) **by** (*force split*: *if-splits elim*!: *Posix-elims simp add*: *lang-deriv Deriv-def*) **then show**  $(c \neq s) \in Times \; r1 \; r2 \rightarrow {injval} \; (Times \; r1 \; r2) \; c \; v$ **proof** (*cases*) **case** *left-nullable* **have**  $s1 \in$  *deriv c r1*  $\rightarrow$  *v1* **by** *fact* **then have**  $(c \neq s1) \in r1 \rightarrow \text{injval } r1 \text{ or } v1$  **using** *IH1* by  $\text{simp}$ **moreover have**  $\neg$  (∃ *s*<sub>3</sub> *s*<sub>4</sub>. *s*<sub>3</sub>  $\neq$  || ∧ *s*<sub>3</sub> @ *s*<sub>4</sub> = *s*<sup>2</sup> ∧ *s*<sup>1</sup> @ *s*<sub>3</sub> ∈ *lang* (*deriv c r*<sup>1</sup>) ∧ *s*<sub>4</sub>  $\in$  *lang r2*) **by** *fact* **then have**  $\neg$  (∃ *s*<sub>3</sub> *s*<sub>4</sub>. *s*<sub>3</sub>  $\neq$  [] ∧ *s*<sub>3</sub> @ *s*<sub>4</sub> = *s*<sup>2</sup> ∧ (*c*  $\neq$  *s*1) @ *s*<sub>3</sub> ∈ *lang r*1 ∧ *s*<sup>4</sup> ∈ *lang r2* ) **by** (*simp add*: *lang-deriv Deriv-def*) **ultimately have**  $((c \# s1) \ @ \ s2) \in Times \ r1 \ r2 \rightarrow Seq \ (injval \ r1 \ c \ v1) \ v2$ **using** *left-nullable* **by** (*rule-tac Posix*.*intros*) **then show**  $(c \neq s) \in \text{Times } r1 \text{ } r2 \rightarrow \text{injval} \text{ (Times } r1 \text{ } r2) \text{ } c \text{ } v \text{ using }$ *left-nullable* **by** *simp* **next case** *right-nullable* **have** *nullable r1* **by** *fact* **then have**  $\vert \vert \in r1 \rightarrow (mkeps \; r1)$  **by** (*rule Posix-mkeps*) **moreover have**  $s \in$  *deriv c r2*  $\rightarrow$  *v1* **by** *fact* **then have**  $(c \neq s) \in r2 \rightarrow (injval \ r2 \ c \ v1)$  **using** *IH2* by *simp* **moreover have**  $s1 \text{ } @ s2 \notin \text{lang}(Times (\text{deriv } c \text{ } r1) \text{ } r2)$  by  $fact$ **then have**  $\neg$  (∃ *s*<sub>3</sub> *s*<sub>4</sub>. *s*<sub>3</sub>  $\neq$  [] ∧ *s*<sub>3</sub> @ *s*<sub>4</sub> = *c*  $\neq$  *s* ∧ [] @ *s*<sub>3</sub> ∈ *lang r1* ∧ *s*<sub>4</sub> ∈ *lang r2* ) **using** *right-nullable*

**apply** (*auto simp add*: *lang-deriv Deriv-def append-eq-Cons-conv*) **by** (*metis concI mem-Collect-eq*) **ultimately have**  $( \ ] \ @ (c \neq s) ) \in \mathit{Times r1 r2} \rightarrow \mathit{Seq} (\mathit{mkeys r1}) (\mathit{injval r2})$ *c v1* ) **by**(*rule Posix*.*intros*) **then show**  $(c \neq s) \in Times \; r1 \; r2 \rightarrow {injval}$  (*Times r1 r2*) *c v* **using** *right-nullable* **by** *simp* **next case** *not-nullable* **have**  $s1 \in$  *deriv c r1*  $\rightarrow$  *v1* **by** *fact* **then have**  $(c \neq s1) \in r1 \rightarrow injval$  *r1 c v1* **using** *IH1* **by** *simp* **moreover have**  $\neg (\exists s_3 s_4 \cdot s_3 \neq \emptyset \land s_3 \circledcirc s_4 = s_2 \land s_1 \circledcirc s_3 \in \text{lang}(\text{deriv } c \text{ r1}) \land s_4$  $\in$  *lang r2*) **by** *fact* **then have**  $\neg$  (∃ *s*<sub>3</sub> *s*<sub>4</sub>. *s*<sub>3</sub>  $\neq$  [] ∧ *s*<sub>3</sub> @ *s*<sub>4</sub> = *s*<sup>2</sup> ∧ (*c*  $\neq$  *s*1) @ *s*<sub>3</sub> ∈ *lang r*1 ∧  $s_4 \in \text{lang } r2$  **by** (*simp add: lang-deriv Deriv-def*) **ultimately have**  $((c \# s1) \circledcirc s2) \in Times \; r1 \; r2 \rightarrow Seq \; (injval \; r1 \; c \; v1) \; v2$ **using** *not-nullable* **by** (*rule-tac Posix*.*intros*) (*simp-all*) **then show**  $(c \neq s) \in \text{Times } r1 \text{ } r2 \rightarrow \text{injval (Times } r1 \text{ } r2) \text{ } c \text{ } v \text{ using }$ *not-nullable* **by** *simp* **qed next case** (*Star r*) **have** *IH*:  $\bigwedge s \ v. \ s \in$  *deriv*  $c \ r \to v \Longrightarrow (c \ \# \ s) \in r \to \text{injval } r \ c \ v \ \text{by } \text{fact}$ **have**  $s \in$  *deriv c* (*Star r*)  $\rightarrow v$  **by** *fact* **then consider** (*cons*) *v1 vs s1 s2* **where**  $v = Seq$  v1 (*Stars vs*)  $s = s1 \text{ @ } s2$  $s1 \in$  *deriv c r*  $\rightarrow$  *v1 s2*  $\in$  (*Star r*)  $\rightarrow$  (*Stars vs*)  $\neg \left( \exists s_3 \ s_4 \ s_3 \neq \mathbb{R} \land s_3 \ \mathbb{Q} \ s_4 = s2 \land s1 \ \mathbb{Q} \ s_3 \in \text{lang} \ (\text{deriv } c \ r) \land s_4 \in \text{lang} \$ (*Star r*)) **apply**(*auto elim*!: *Posix-elims*(*1*−*5* ) *simp add*: *lang-deriv Deriv-def intro*: *Posix*.*intros*) **apply**(*rotate-tac 3* ) **apply**(*erule-tac Posix-elims*(*6* )) **apply** (*simp add*: *Posix*.*intros*(*6* )) **using** *Posix*.*intros*(*7* ) **by** *blast* **then show**  $(c \# s) \in Star \rightharpoonup \rightharpoonup \r$ **proof** (*cases*) **case** *cons* **have**  $s1 \in$  *deriv c r*  $\rightarrow$  *v1* **by** *fact* **then have**  $(c \neq s1) \in r \rightarrow injval \ r \ c \ v1$  **using** *IH* by  $simp$ **moreover have**  $s2 \in Star \rightharpoondown$  *stars vs* **by** *fact* **moreover have**  $(c \# s1) \in r \rightarrow \text{initial } r \text{ } c \text{ } v1$  **by**  $\text{fact}$ **then have** *flat* (*injval r c v1*) =  $(c \neq s1)$  **by** (*rule Posix1*) **then have** *flat* (*injval r c v1*)  $\neq$   $\parallel$  **by** *simp* 

**moreover have**  $\neg$  (∃ *s*<sub>3</sub> *s*<sub>4</sub>. *s*<sub>3</sub>  $\neq$  [] ∧ *s*<sub>3</sub> @ *s*<sub>4</sub> = *s*<sup>2</sup> ∧ *s*1 @ *s*<sub>3</sub> ∈ *lang* (*deriv c r*) ∧  $s_4 \in lang \ (Star \ r)$ ) by  $fact$ **then have**  $\neg$  (∃ *s*<sub>3</sub> *s*<sub>4</sub>. *s*<sub>3</sub>  $\neq$  || ∧ *s*<sub>3</sub> @ *s*<sub>4</sub> = *s*<sup>2</sup> ∧ (*c* # *s1*) @ *s*<sub>3</sub> ∈ *lang r* ∧ *s*<sup>4</sup> ∈ *lang* (*Star r*)) **by** (*simp add*: *lang-deriv Deriv-def*) **ultimately have**  $((c \# s1) \ @ \ s2) \in Star \ r \rightarrow Stars \ (inipal \ r \ c \ v1 \# \ vs) \ by \ (rule$ *Posix*.*intros*) **then show**  $(c \neq s) \in Star \rightharpoonup injval (Star \rightharpoonup c \rightharpoonup u \rightharpoonup s \rightharpoonup s \rightharpoonup$ **qed qed**

## <span id="page-11-0"></span>**7 The Lexer by Sulzmann and Lu**

**fun**

 $lexer :: 'a \, resp \Rightarrow 'a \, list \Rightarrow ('a \, val) \, option$ **where** *lexer*  $r \parallel = (if nullable \ r \ then \ Some(mkeys \ r) \ else \ None)$  $| \text{ } | \text{ } | \text{ } ker \text{ } r \text{ } (c \# s) = ( \text{ } case \text{ } ( \text{ } leave \text{ } ( \text{ } derive \text{ } c \text{ } r) \text{ } s) \text{ } of$  $None \Rightarrow None$  $\langle Some(v) \Rightarrow Some(inival \r c \r v) \rangle$ 

**lemma** *lexer-correct-None*: **shows**  $s \notin \text{lang } r \longleftrightarrow \text{leger } r \ s = \text{None}$ **apply**(*induct s arbitrary*: *r*) **apply**(*simp add*: *nullable-iff* ) **apply**(*drule-tac x*=*deriv a r* **in** *meta-spec*) **apply**(*auto simp add*: *lang-deriv Deriv-def*) **done**

**lemma** *lexer-correct-Some*: **shows**  $s \in \text{lang } r \longleftrightarrow (\exists v. \text{ } \text{lexer } r \text{ } s = \text{Some}(v) \land s \in r \rightarrow v)$ **apply**(*induct s arbitrary*: *r*) **apply**(*auto simp add*: *Posix-mkeps nullable-iff* )[*1* ] **apply**(*drule-tac x*=*deriv a r* **in** *meta-spec*) **apply**(*simp add*: *lang-deriv Deriv-def*) **apply**(*rule iffI*) **apply**(*auto intro*: *Posix-injval simp add*: *Posix1* (*1* )) **done**

**lemma** *lexer-correctness*:

**shows** (*lexer r s* = *Some v*)  $\longleftrightarrow$  *s*  $\in$  *r*  $\rightarrow$  *v* **and**  $(\text{leger } r \text{ } s = \text{None}) \longleftrightarrow \neg (\exists v. \text{ } s \in r \rightarrow v)$ **apply**(*auto*) **using** *lexer-correct-None lexer-correct-Some* **apply** *fastforce* **using** *Posix1* (*1* ) *Posix-determ lexer-correct-Some* **apply** *blast* **using** *Posix1* (*1* ) *lexer-correct-None* **apply** *blast*

**using** *lexer-correct-None lexer-correct-Some* **by** *blast*

**end theory** *LexicalVals* **imports** *Lexer HOL*−*Library*.*Sublist* **begin**

## <span id="page-12-0"></span>**8 Sets of Lexical Values**

Shows that lexical values are finite for a given regex and string.

**definition**  $LV :: 'a \, resp \Rightarrow 'a \, list \Rightarrow ('a \, val) \, set$ where  $LV \, r \, s \equiv \{v \, \vdash v \, : \, r \wedge \text{flat } v = s\}$ 

**lemma** *LV-simps*: **shows**  $LV$  Zero  $s = \{\}$ and *LV One*  $s = (if s = [] then {void} else {})$ **and** *LV* (*Atom c*)  $s = (if s = [c] then {Atm c} else {})$ **and** *LV* (*Plus r1 r2*)  $s = Left \cdot LV \, r1 \, s \cup Right \cdot LV \, r2 \, s$ **unfolding** *LV-def* **by** (*auto intro*: *Prf* .*intros elim*: *Prf* .*cases*)

#### **abbreviation**

 $Prefixes s \equiv \{s'.\ prefix s' s\}$ 

#### **abbreviation**

 $Suffixes s \equiv \{s'.\textit{ suffix s's}\}\$ 

#### **abbreviation**

 $SSuffices s \equiv \{s'.strict-suffix s' s\}$ 

**lemma** *Suffixes-cons* [*simp*]: **shows** *Suffixes*  $(c \neq s) = Suffixes s \cup \{c \neq s\}$ **by** (*auto simp add*: *suffix-def Cons-eq-append-conv*)

**lemma** *finite-Suffixes*: **shows** *finite* (*Suffixes s*) **by** (*induct s*) (*simp-all*)

**lemma** *finite-SSuffixes*: **shows** *finite* (*SSuffixes s*) **proof** − **have** *SSuffixes s* ⊆ *Suffixes s* **unfolding** *strict-suffix-def suffix-def* **by** *auto*

```
then show finite (SSuffixes s)
  using finite-Suffixes finite-subset by blast
qed
lemma finite-Prefixes:
 shows finite (Prefixes s)
proof −
 have finite (Suffixes (rev s))
   by (rule finite-Suffixes)
 then have finite (rev ' Suffixes (rev s)) by simp
 moreover
 have rev ' (Suffixes (rev s)) = Prefixes s
 unfolding suffix-def prefix-def image-def
  by (auto)(metis rev-append rev-rev-ident)+
 ultimately show finite (Prefixes s) by simp
qed
lemma LV-STAR-finite:
 assumes ∀ s. finite (LV r s)
 shows finite (LV (Star r) s)
proof(induct s rule: length-induct)
 fix s::0a list
  assume ∀ s'. length s' < length s → finite (LV (Star r) s')
  then have IH: ∀ s' \in S\text{Suffices } s. finite (LV (Star r) s')
   by (force simp add: strict-suffix-def suffix-def)
 define f where f \equiv \lambda(v::'a val, vs). Stars (v \neq vs.define S1 where S1 \equiv \bigcup s' \in \text{Prefixes } s. \text{ LV } r \text{ s'}define S2 where S2 \equiv \bigcup s2 \in SSuffixes s. Stars - (LV (Star r) s2)have finite S1 using assms
   unfolding S1-def by (simp-all add: finite-Prefixes)
 moreover
 with IH have finite S2 unfolding S2-def
   by (auto simp add: finite-SSuffixes inj-on-def finite-vimageI)
 ultimately
 have finite ({Stars []} ∪ f ' (S1 × S2)) by simp
 moreover
 have LV (Star r) s \subseteq {Stars \Box} ∪ f ' (S1 × S2)
 unfolding S1-def S2-def f-def
 unfolding LV-def image-def prefix-def strict-suffix-def
 apply(auto)
 apply(case-tac x)
 apply(auto elim: Prf-elims)
 apply(erule Prf-elims)
 apply(auto)
 apply(case-tac vs)
 apply(auto intro: Prf .intros)
 apply(rule exI)
 apply(rule conjI)
 apply(rule-tac x=flat a in exI)
```

```
apply(rule conjI)
 apply(rule-tac x=flats list in exI)
 apply(simp)
 apply(blast)
 apply(simp add: suffix-def)
 using Prf .intros(6 ) by blast
 ultimately
 show finite (LV (Star r) s) by (simp add: finite-subset)
qed
```

```
lemma LV-finite:
 shows finite (LV r s)
proof(induct r arbitrary: s)
 case (Zero s)
 show finite (LV Zero s) by (simp add: LV-simps)
next
 case (One s)
 show finite (LV One s) by (simp add: LV-simps)
next
 case (Atom c s)
 show finite (LV (Atom c) s) by (simp add: LV-simps)
next
 case (Plus r1 r2 s)
 then show finite (LV (Plus r1 r2 ) s) by (simp add: LV-simps)
next
 case (Times r1 r2 s)
 define f where f \equiv \lambda (v1::'a \text{ val}, v2). Seq v1 v2
  define S1 where SI \equiv \bigcup s' \in Prefixes s. LV r1 s'
  define S2 where S2 \equiv \bigcup s' \in S \infty s s. LV r2 s
  have IHs: \bigwedge s. finite (LV r1 s) \bigwedge s. finite (LV r2 s) by fact+
 then have finite S1 finite S2 unfolding S1-def S2-def
   by (simp-all add: finite-Prefixes finite-Suffixes)
 moreover
 have LV (Times r1 r2) s \subseteq f' (S1 \times S2)
   unfolding f-def S1-def S2-def
   unfolding LV-def image-def prefix-def suffix-def
   apply (auto elim!: Prf-elims)
   by (metis (mono-tags, lifting) mem-Collect-eq)
 ultimately
 show finite (LV (Times r1 r2) s)by (simp add: finite-subset)
next
 case (Star r s)
 then show finite (LV (Star r) s) by (simp add: LV-STAR-finite)
qed
```
Our POSIX values are lexical values.

**lemma** *Posix-LV* :

```
assumes s \in r \rightarrow vshows v \in LV r s
using assms unfolding LV-def
apply(induct rule: Posix.induct)
apply(auto simp add: intro!: Prf .intros elim!: Prf-elims)
done
```
**lemma** *Posix-Prf* : **assumes**  $s \in r \rightarrow v$ **shows**  $\vdash v : r$ **using** *assms Posix-LV LV-def* **by** *blast*

**end**

**theory** *Simplifying* **imports** *Lexer* **begin**

## <span id="page-15-0"></span>**9 Lexer including simplifications**

**fun** *F-RIGHT* **where**  $F\text{-}RIGHT f v = Right (fv)$ 

**fun** *F-LEFT* **where**  $F\text{-}LEFT f v = Left (f v)$ 

**fun** *F-Plus* **where** *F-Plus*  $f_1$   $f_2$  (*Right v*) = *Right* ( $f_2$  *v*)  $F-Plus f_1 f_2 (Left v) = Left (f_1 v)$ | *F-Plus f1 f2*  $v = v$ 

**fun** *F-Times1* **where** *F-Times1*  $f_1$   $f_2$   $v = Seq(f_1 \text{ Void}) (f_2 v)$ 

**fun** *F-Times2* **where**  $F$ -Times2  $f_1$   $f_2$   $v = Seq(f_1 v)$   $(f_2$   $Void)$ 

**fun** *F-Times* **where** *F-Times f*<sub>1</sub> *f*<sub>2</sub> (*Seq v*<sub>1</sub> *v*<sub>2</sub>) = *Seq* (*f*<sub>1</sub> *v*<sub>1</sub>) (*f*<sub>2</sub> *v*<sub>2</sub>) | *F*-Times  $f1 f2 v = v$ 

**fun** *simp-Plus* **where**

 $simp-Plus$  (*Zero*,  $f_1$ )  $(r_2, f_2) = (r_2, F\text{-}RIGHT f_2)$  $simp$ -Plus  $(r_1, f_1)$   $(Zero, f_2) = (r_1, F\text{-}LEFT f_1)$ |  $simp$ -Plus  $(r_1, f_1)$   $(r_2, f_2)$  =

 $(if r_1 = r_2 \ then (r_1, F\text{-}LEFT f_1) \ else (Plus r_1 r_2, F\text{-}Plus f_1 f_2))$ 

#### **fun** *simp-Times* **where**

 $simp. Times (Zero, f<sub>1</sub>) (r<sub>2</sub>, f<sub>2</sub>) = (Zero, undefined)$  $simp\; Times\; (r_1, f_1)\; (Zero, f_2) = (Zero, \; undefined)$  $simp~Times~(One, f_1) (r_2, f_2) = (r_2, F\text{-}Times1 f_1 f_2)$  $simp\; Times\; (r_1, f_1)\; (One, f_2) = (r_1, F\; Times2\; f_1\; f_2)$  $simp-Times (r_1, f_1) (r_2, f_2) = (Times r_1 r_2, F-Times f_1 f_2)$ 

#### **lemma** *simp-Times-simps*[*simp*]:

 $simp-Times p1 p2 = (if (fst p1 = Zero) then (Zero, undefined)$ *else* (*if* (*fst p2* = *Zero*) *then* (*Zero*, *undefined*) *else* (*if* (*fst p1* = *One*) *then* (*fst p2*, *F-Times1* (*snd p1*) (*snd p2*)) *else* (*if* (*fst p2* = *One*) *then* (*fst p1*, *F-Times2* (*snd p1*) (*snd p2*)) *else* (*Times* (*fst p1* ) (*fst p2* ), *F-Times* (*snd p1* ) (*snd p2* )))))) **by** (*induct p1 p2 rule*: *simp-Times*.*induct*)(*auto*)

#### **lemma** *simp-Plus-simps*[*simp*]:

 $simp$ -Plus p1  $p2 = (if (fst \text{ } p1 = Zero) \text{ } then (fst \text{ } p2, \text{ } F\text{-}RIGHT (snd \text{ } p2))$ *else* (*if* (*fst p2* = *Zero*) *then* (*fst p1*, *F-LEFT* (*snd p1*)) *else* (*if* (*fst p1* = *fst p2*) *then* (*fst p1*, *F-LEFT* (*snd p1*)) *else* (*Plus* (*fst p1* ) (*fst p2* ), *F-Plus* (*snd p1* ) (*snd p2* ))))) **by** (*induct p1 p2 rule*: *simp-Plus*.*induct*) (*auto*)

#### **fun**

 $simp :: 'a \, resp \Rightarrow 'a \, resp \, * \, ('a \, val \Rightarrow 'a \, val)$ **where**  $simp$   $(Plus r1 r2) = simp-Plus (simp r1) (simp r2)$  $\langle \textit{simp}( \textit{Times} \textit{r1} \textit{r2}) = \textit{simp} \textit{Times} (\textit{simp} \textit{r1}) (\textit{simp} \textit{r2}) \rangle$ |  $simp \r = (r, id)$ 

#### **fun**

 $sleger :: 'a~rexp \Rightarrow 'a~list \Rightarrow ('a~val)~option$ **where** *slexer*  $r \parallel = (if \ nullable \ r \ then \ Some(\ mkeys \ r) \ else \ None)$  $\int$  *slexer r*  $(c \# s) = (let (rs, fr) = simp (deriv c r) in$ (*case* (*slexer rs s*) *of*  $None \Rightarrow None$  $\mid$  *Some*(*v*)  $\Rightarrow$  *Some*(*injval r c* (*fr v*))))

**lemma** *slexer-better-simp*:

 $sle \text{zer } r \text{ } (c \# s) = (case \text{ } (sle \text{zer } (fst \text{ } (simp \text{ } (deriv \text{ } c \text{ } r))) \text{ } s) \text{ } of$ *None* ⇒ *None*  $|$  *Some*(*v*)  $\Rightarrow$  *Some*(*injval r c* ((*snd* (*simp* (*deriv c r*))) *v*))) **by** (*auto split*: *prod*.*split option*.*split*)

**lemma** *L-fst-simp*: **shows** *lang*  $r = lang (fst (simp r))$  **by** (*induct r*) (*auto*)

**lemma** *Posix-simp*: **assumes**  $s \in (fst (simp r)) \rightarrow v$ **shows**  $s \in r \rightarrow ((\text{snd } (\text{simp } r)) v)$ **using** *assms* **proof**(*induct r arbitrary*: *s v rule*: *rexp*.*induct*) **case** (*Plus r1 r2 s v*) **have** *IH1*:  $\bigwedge s \ v. s \in \text{fst} \ (\text{simp } r1) \to v \implies s \in r1 \to \text{snd} \ (\text{simp } r1) \ v \text{ by } \text{fact}$ **have** *IH2*:  $\bigwedge s \ v. s \in \text{fst} \ (\text{simp } r2) \to v \implies s \in r2 \to \text{snd} \ (\text{simp } r2) \ v \text{ by } \text{fact}$ **have** as:  $s \in \text{fst} \ (simp \ (Plus \ r1 \ r2)) \rightarrow v \ \text{by} \ fact$ **consider** (*Zero-Zero*) *fst* (*simp r1* ) = *Zero fst* (*simp r2* ) = *Zero*  $| (Zero-NZero)$  *fst*  $(simp \r{r1}) = Zero \r{fst} \r{ (simp \r{r2}) \neq Zero}$  $\left(\frac{NZero-Zero}{f} \text{st} \left(\text{simp } r1\right) \neq \text{Zero } \text{fst} \left(\text{simp } r2\right) = \text{Zero}$  $\left( \right.$  (*NZero-NZero1*) *fst* (*simp r1*)  $\neq$  *Zero fst* (*simp r2*)  $\neq$  *Zero fst* (*simp r1*)  $=$  *fst* (*simp r2*)  $\left( \sqrt{\text{NZero-NZero2}} \right)$  *fst*  $(\text{simp } r1) \neq \text{Zero } \text{fst } (\text{simp } r2) \neq \text{Zero } \text{fst } (\text{simp } r1)$  $\neq$  *fst* (*simp r2*) **by** *auto* **then show**  $s \in Plus \r{r1} \r2 \rightarrow snd \ (simp \ (Plus \r1 \r2)) \r$ **proof**(*cases*) **case** (*Zero-Zero*) **with** as **have**  $s \in \text{Zero} \rightarrow v$  **by**  $\text{simp}$ **then show**  $s \in Plus \r{r1} \r2 \rightarrow snd \ (simp \ (Plus \r1 \r2)) \r0 by \ (rule \ Posix-elims(1))$ **next case** (*Zero-NZero*) **with** as **have**  $s \in \text{fst} (\text{simp } r2) \to v$  **by**  $\text{simp } r2$ **with** *IH2* **have**  $s \in r2 \rightarrow snd$  ( $simp$   $r2$ ) *v* **by**  $simp$ **moreover from** *Zero-NZero* **have** *fst* (*simp*  $r1$ ) = *Zero* **by**  $simp$ **then have** *lang* (*fst* (*simp r1*)) = {} **by**  $simp$ **then have** *lang*  $r1 = \{\}$  **using** *L-fst-simp* by *auto* **then have**  $s \notin lang \; r1$  **by**  $simp$ **ultimately have**  $s \in Plus$   $r1$   $r2 \rightarrow Right$  ( $snd$  ( $simp$   $r2$ )  $v)$  by ( $rule$ *Posix-Plus2* ) **then show**  $s \in Plus \r{r1} \r2 \rightarrow snd \ (simp \ (Plus \r1 \r2)) \r$ **using** *Zero-NZero* **by** *simp* **next case** (*NZero-Zero*) with as have  $s \in \text{fst} \ (simp \ r1) \rightarrow v \ \text{by} \ simp$ **with** *IH1* have  $s \in r1 \rightarrow snd$  ( $simp$   $r1$ )  $v$  by  $simp$ **then have**  $s \in Plus \r{r1} \r{r2} \rightarrow Left \r{ (snd \r{ (simp \r1) \r0})}$  by  $(rule \r{ Posix-Plus1})$ **then show**  $s \in Plus \r{r1} \r2 \rightarrow snd \ (simp \ (Plus \r1 \r2)) \r0 \ \text{using } NZero-Zero$ **by** *simp* **next case** (*NZero-NZero1* ) **with** as **have**  $a: s \in \text{fst} \ (simp \ r1) \rightarrow v$  **by**  $simp$ **then show**  $s \in Plus \r{r1} \r2 \rightarrow snd \ (simp \ (Plus \r1 \r2)) \r$ **using** *IH1 NZero-NZero1 Posix-Plus1 a* **by** *fastforce* **next**

**case** (*NZero-NZero2* ) **with** as **have**  $s \in Plus$  (*fst* (*simp r1*)) (*fst* (*simp r2*))  $\rightarrow v$  **by** *simp* **then consider** (*Left*) *v1* **where**  $v = \text{Left } v1 \text{ s } \in (\text{fst } (\text{simp } r1)) \rightarrow v1$  $(Right)$   $v2$  where  $v = Right v2 s \in (fst (simp r2)) \rightarrow v2 s \notin lang$ (*fst* (*simp r1* )) **by** (*erule-tac Posix-elims*(*4* )) **then show**  $s \in Plus \r{r1} \r2 \rightarrow \r3nd \r(\r\sin p \r(\r\nPlus \r1 \r2)) \r\nv$ **proof**(*cases*) **case** (*Left*) **then have**  $v = Left \, v1 \, s \in r1 \rightarrow (snd \, (simp \, r1) \, v1)$  **using** *IH1* by  $simp \, all$ **then show**  $s \in Plus \r{r1} \r{r2} \rightarrow snd \ (simp \ (Plus \r{r1} \r{r2})) \r{v} \text{ using } NZero-NZero2$ **by** (*simp-all add*: *Posix-Plus1* ) **next case** (*Right*) **then have**  $v = Right \, v2 \, s \in r2 \rightarrow (snd \, (simp \, r2) \, v2) \, s \notin lang \, r1 \, using$ *IH2 L-fst-simp* **by** *auto* **then show**  $s \in Plus \r{r1} \r2 \rightarrow snd \ (simp \ (Plus \r1 \r2)) \r0 \ \text{using} \ NZero-NZero2$ **by** (*simp-all add*: *Posix-Plus2* ) **qed qed next case** (*Times r1 r2 s v*) **have** *IH1*:  $\bigwedge s \ v. s \in \text{fst} \ (\text{simp } r1) \rightarrow v \Longrightarrow s \in r1 \rightarrow \text{snd} \ (\text{simp } r1) \ v \ \text{by fact}$ **have**  $I H2$ :  $\bigwedge s v$ .  $s \in \text{fst} (\text{simp } r2) \rightarrow v \Longrightarrow s \in r2 \rightarrow \text{snd} (\text{simp } r2) v$  by fact **have** *as*:  $s \in \text{fst} \ (simp \ (Times \ r1 \ r2)) \rightarrow v$  **by**  $fact$ **consider** (*Zero*) *fst* (*simp r1*) = *Zero*  $\vee$  *fst* (*simp r2*) = *Zero* | (*One-One*) *fst* (*simp r1* ) = *One fst* (*simp r2* ) = *One*  $|(One-NOne)$  *fst*  $(simp T1) = One$  *fst*  $(simp T2) \neq One$  *fst*  $(simp T2) \neq$ *Zero*  $\vert$  (*NOne-One*) *fst* (*simp r1*)  $\neq$  *One fst* (*simp r2*) = *One fst* (*simp r1*)  $\neq$ *Zero*  $(NOne-NOne)$  *fst* (*simp r1*)  $\neq$  *One fst* (*simp r2*)  $\neq$  *One fst* (*simp r1*)  $\neq$  *Zero fst* (*simp r2*)  $\neq$  *Zero* **by** *auto* **then show**  $s \in \text{Times } r1 \text{ } r2 \rightarrow \text{snd } (\text{simp } (\text{Times } r1 \text{ } r2)) v$ **proof**(*cases*) **case** (*Zero*) **with** *as* **have** *False* **by** (*metis Posix-elims*(*1* ) *fst-conv simp*.*simps*(*2* ) *simp-Times-simps*) **then show**  $s \in \text{Times } r1 \text{ } r2 \rightarrow \text{ and } (\text{simp } (\text{Times } r1 \text{ } r2)) \text{ } v \text{ by } \text{simp }$ **next case** (*One-One*) **with** as **have**  $b: s \in One \rightarrow v$  **by**  $simp$ **from** *b* **have**  $s \in r1 \rightarrow snd$  ( $simp$   $r1$ )  $v$  **using** *IH1 One-One* by  $simp$ **moreover from** *b* **have** *c*:  $s = \parallel v = \text{void } \text{using } \text{Posix-elims(2)}$  **by** *auto* **moreover have**  $\mathbb{I} \in One \rightarrow Void$  **by** (*simp add: Posix-One*) **then have**  $\vert \vert \in \text{fst} \, (\text{simp } r2) \to \text{Void}$  **using**  $\text{One-One by } \text{simp}$ **then have**  $\overline{\parallel} \in r2 \rightarrow \text{and } (\text{simp } r2)$  *Void* **using** *IH2* by *simp* 

**ultimately have** ( $\Box \Box \Box \Box \Box \Box \Box$ )  $\in$  *Times r1 r2*  $\rightarrow$  *Seq (snd (simp r1) Void) (snd* (*simp r2* ) *Void*) **using** *Posix-Times* **by** *blast* **then show**  $s \in \text{Times } r1 \text{ } r2 \rightarrow \text{snd } (\text{simp } (\text{Times } r1 \text{ } r2))$  v using c One-One **by** *simp* **next case** (*One-NOne*) **with** as **have**  $b: s \in \text{fst} \ (simp \ r2) \rightarrow v$  **by**  $simp$ **from** *b* **have**  $s \in r2 \rightarrow snd$  ( $simp$   $r2$ ) *v* **using** *IH2 One-NOne* by  $simp$ **moreover have**  $[ \ ] \in One \rightarrow Void$  **by** (*simp add: Posix-One*) **then have**  $\left[ \right] \in \text{fst} \text{ (simp } r1) \rightarrow \text{ Void using One-} \text{NOne by } \text{simp}$ **then have**  $\left[ \begin{array}{c} \in r1 \rightarrow snd \ (simp \ r1) \) Void \text{ using } IHI \text{ by } simp \end{array} \right]$ **moreover from**  $One-None(1)$  **have** *lang* (*fst* (*simp r1*)) = {[]} **by**  $simp$ **then have** *lang*  $r1 = \{[] \}$  **by** (*simp add: L-fst-simp*[*symmetric*]) **ultimately have** ( $\lbrack \lbrack \; \rbrack \; \rbrack \$  $(simp \r{r2} \r{v})$ **by**(*rule-tac Posix-Times*) *auto* **then show**  $s \in Times$   $r1$   $r2 \rightarrow snd$  ( $simp$  (*Times r1 r2*)) *v* **using**  $One-NOne$ **by** *simp* **next case** (*NOne-One*) **with** as **have**  $s \in \text{fst} (\text{simp } r1) \to v$  **by**  $\text{simp } s \neq \text{r}$ **with** *IH1* **have**  $s \in r1 \rightarrow snd$  ( $simp$   $r1$ )  $v$  **by**  $simp$ **moreover have**  $[ \ ] \in One \rightarrow Void$  **by** (*simp add: Posix-One*) **then have**  $\theta \in \text{fst}$  (*simp r2*)  $\rightarrow$  *Void* **using** *NOne-One* **by** *simp* **then have**  $[ \ ] \in r2 \rightarrow \text{snd } (\text{simp } r2) \ \text{Void using } \text{IH2 by } \text{simp}$ **ultimately have**  $(s \text{ } @ \text{ } \|) \in Times \text{ } r1 \text{ } r2 \rightarrow Seq \text{ } (snd \text{ } (simp \text{ } r1) \text{ } v) \text{ } (snd \text{ } (simp \text{ } r2) \rightarrow Seq \text{ } s1 \text{ } r3 \rightarrow Seq \text{ } s2 \rightarrow \%$ *r2* ) *Void*) **by**(*rule-tac Posix-Times*) *auto* **then show**  $s \in \text{Times } r1 \text{ } r2 \rightarrow \text{snd } (\text{simp } (\text{Times } r1 \text{ } r2))$  *v* **using**  $\text{None} \text{ } \text{One}$ **by** *simp* **next case** (*NOne-NOne*) with as have  $s \in \text{Times } (\text{fst } (\text{simp } r1)) (\text{fst } (\text{simp } r2)) \rightarrow v$  by  $\text{simp } s \rightarrow v$ **then obtain** *s1 s2 v1 v2* **where** *eqs*:  $s = s1 \text{ } \textcircled{a}$  *s2 v = Seq v1 v2*  $s1 \in (fst \ (simp \ r1)) \rightarrow v1 \ s2 \in (fst \ (simp \ r2)) \rightarrow v2$  $\Box$  (∃ *s*<sub>3</sub> *s*<sub>4</sub>. *s*<sub>3</sub>  $\neq$  [] ∧ *s*<sub>3</sub> @ *s*<sub>4</sub> = *s*2 ∧ *s*1 @ *s*<sub>3</sub> ∈ *lang r*1 ∧ *s*<sub>4</sub> ∈ *lang r2* ) **by** (*erule-tac Posix-elims*(*5* )) (*auto simp add*: *L-fst-simp*[*symmetric*]) **then have**  $s1 \in r1 \rightarrow (snd (simp r1) v1) s2 \in r2 \rightarrow (snd (simp r2) v2)$ **using** *IH1 IH2* **by** *auto* **then show**  $s \in \text{Times } r1 \text{ } r2 \rightarrow \text{ and } (\text{simp } (\text{Times } r1 \text{ } r2)) \text{ } v \text{ using } \text{egs}$ *NOne-NOne* **by**(*auto intro*: *Posix-Times*) **qed**

20

**qed** (*simp-all*)

```
lemma slexer-correctness:
  shows slexer r s = lexer r s
proof(induct s arbitrary: r)
  case Nil
  show slexer r \parallel = \text{leger } r \parallel \textbf{by } \text{simp}next
  case (Cons c s r)
  have IH: \bigwedge r. slexer r s = l \cdot \text{exer } r s by fact
  show slexer r (c \neq s) = lexer r (c \neq s)
  proof (cases s \in lang (deriv c r))
    case True
      assume a1: s \in \text{lang}(\text{deriv } c \text{ } r)then obtain v1 where a2: lexer (deriv c r) s = Some v1 s \in deriv c r \rightarrowv1
       using lexer-correct-Some by auto
      from a1 have s \in \text{lang}(fst (simp (deriv c r))) using L\text{-}fst\text{-}simp[symmetric]by auto
      then obtain v2 where a3: lexer (fst (simp (deriv c r))) s = Some v2 s \in(fst (simp (deriv c r))) \rightarrow v2using lexer-correct-Some by auto
       then have a_4: slexer (fst (simp (deriv c r))) s = Some v2 using IH by
simp
        from a3(2) have s \in deriv c r \rightarrow (snd (simp (deriv c r))) v2 using
Posix-simp by auto
      with a\mathcal{Q}(2) have v1 = (snd (simp (deriv c r))) v2 using Posix-determin by
auto
       with a2(1) a4 show slexer r(c \neq s) = lexer r(c \neq s) by (auto split:
prod.split)
    next
    case False
      assume b1: s \notin lang (deriv c r)
      then have lexer (deriv c r) s = None using lexer-correct-None by auto
      moreover
      from b1 have s \notin lang (fst (simp (deriv c r))) using L-fst-simp[symmetric]
by auto
      then have lexer (fst (simp (deriv c r))) s = None using lexer-correct-None
by auto
      then have slexer (fst (simp (deriv c r))) s = None using IH by simp
      ultimately show slexer r (c \neq s) = lexer r (c \neq s)
        by (simp del: slexer.simps add: slexer-better-simp)
  qed
qed
end
```
**theory** *Positions*

**imports** *Lexer LexicalVals* **begin**

## <span id="page-21-0"></span>**10 An alternative definition for POSIX values by Okui & Suzuki**

## <span id="page-21-1"></span>**11 Positions in Values**

**fun**  $at :: 'a val \Rightarrow nat list \Rightarrow 'a val$ **where** *at*  $v \rvert v = v$ | *at* (*Left v*) (*0*#*ps*)= *at v ps*  $at (Right v) (Suc 0 \# ps) = at v ps$ | *at* (*Seq v1 v2* ) (*0*#*ps*)= *at v1 ps* | *at* (*Seq v1 v2* ) (*Suc 0*#*ps*)= *at v2 ps* | *at* (*Stars vs*)  $(n \# ps) = at (nth vs n) ps$ 

```
fun Pos :: 'a val \Rightarrow (nat list) set
where
 Pos (Void) = \{\parallel\}Pos(Atm\ c) = \{\text{[]}\}Pos (Left v) = \{\[\} \cup \{0 \#ps \mid ps \text{. } ps \in Pos v\}Pos (Right v) = {[]} ∪ {1 \# ps | ps. ps \in Pos v}
| Pos (Seq v1 v2 ) = {[]} ∪ {0#ps | ps. ps ∈ Pos v1 } ∪ {1#ps | ps. ps ∈ Pos v2 }
| Pos (Stars ||) = {||}| Pos (Stars (v#vs)) = {[]} ∪ {0#ps | ps. ps ∈ Pos v} ∪ {Suc n#ps | n ps. n#ps
∈ Pos (Stars vs)}
```
**lemma** *Pos-stars*:  $Pos (Stars vs) = \{\|\}\cup (\bigcup n < length vs. \{n\#ps \mid ps. ps \in Pos (vs. 1 n)\})$ **apply**(*induct vs*) **apply**(*auto simp add*: *insert-ident less-Suc-eq-0-disj*) **done**

**lemma** *Pos-empty*: **shows**  $[$   $\in$  *Pos v* **by** (*induct v rule*: *Pos*.*induct*)(*auto*)

**abbreviation** *intlen vs*  $\equiv$  *int* (*length vs*)

**definition** *pflat-len* :: 'a val  $\Rightarrow$  *nat list*  $\Rightarrow$  *int* 

#### **where**

*pflat-len v p*  $\equiv$  (*if*  $p \in Pos$  *v then intlen* (*flat* (*at v p*)) *else* −*1*)

```
lemma pflat-len-simps:
```
**shows** *pflat-len* (*Seq v1 v2*)  $(\theta \# p) = p$ *flat-len v1 p* **and** *pflat-len* (*Seq v1 v2*) (*Suc 0*#*p*) = *pflat-len v2 p* and *pflat-len* (*Left v*) ( $0 \# p$ ) = *pflat-len v p* and *pflat-len* (*Left v*) (*Suc 0*#*p*) =  $-1$ and *pflat-len* (*Right v*) (*Suc 0*#*p*) = *pflat-len v p* and *pflat-len*  $(Right v)$   $(\theta \# p) = -1$ and *pflat-len* (*Stars* ( $v \# vs$ )) (*Suc n* $\# p$ ) = *pflat-len* (*Stars vs*) ( $n \# p$ ) **and** *pflat-len* (*Stars* ( $v \# vs$ )) ( $0 \# p$ ) = *pflat-len v p* and *pflat-len*  $v \parallel = \text{in}$  *intlen* (*flat v*) **by** (*auto simp add*: *pflat-len-def Pos-empty*)

**lemma** *pflat-len-Stars-simps*: **assumes** *n* < *length vs* **shows** *pflat-len* (*Stars vs*)  $(n \# p) = p \text{ flat-len}$  (*vs*!*n*) *p* **using** *assms* **apply**(*induct vs arbitrary*: *n p*) **apply**(*auto simp add*: *less-Suc-eq-0-disj pflat-len-simps*) **done**

**lemma** *pflat-len-outside*: **assumes**  $p \notin Pos$  *v1* **shows** *pflat-len v1*  $p = -1$ **using** *assms* **by** (*simp add*: *pflat-len-def*)

## <span id="page-22-0"></span>**12 Orderings**

**definition** *prefix-list*:: 'a list  $\Rightarrow$  'a list  $\Rightarrow$  bool ( $\left(\cdot$ - $\Box$ *pre* -> [60,59] 60) **where**  $ps1 \sqsubseteq pre$   $ps2 \equiv \exists ps'.$   $ps1 \text{ } @ps' = ps2$ **definition** *sprefix-list*:: 'a list  $\Rightarrow$  'a list  $\Rightarrow$  bool ( $\leftarrow$   $\subseteq$  *spre* ->  $[60,59]$  60)

**where** *ps1*  $\sqsubset$ *spre ps2*  $\equiv$  *ps1*  $\sqsubseteq$ *pre ps2* ∧ *ps1*  $\neq$  *ps2* 

**inductive** lex-list :: *nat list*  $\Rightarrow$  *nat list*  $\Rightarrow$  *bool* ( $\leftarrow \Box$ lex  $\rightarrow$  [60,59] 60) **where**  $[$  $] \sqsubset$ *lex*  $(p \# ps)$ 

 $| ps1 \sqsubset lex ps2 \Longrightarrow (p \# ps1) \sqsubset lex (p \# ps2)$  $| p1 < p2 \implies (p1 \# ps1) \sqsubset lex (p2 \# ps2)$ 

**lemma** *lex-irrfl*: **fixes** *ps1 ps2* :: *nat list* **assumes**  $ps1 \n \text{C}$ lex  $ps2$ **shows**  $ps1 \neq ps2$ **using** *assms*

**by**(*induct rule*: *lex-list*.*induct*)(*auto*)

**lemma** *lex-simps* [*simp*]: **fixes** *xs ys* :: *nat list* **shows**  $[| \sqsubset \text{lex } ys \longleftrightarrow ys \neq |]$ and  $xs \sqsubset lex \sqcap \longleftrightarrow False$ **and**  $(x \# xs) \sqsubset \text{lex} (y \# ys) \longleftrightarrow (x < y \lor (x = y \land xs \sqsubset \text{lex} ys))$ **by** (*auto simp add*: *neq-Nil-conv elim*: *lex-list*.*cases intro*: *lex-list*.*intros*)

**lemma** *lex-trans*: **fixes** *ps1 ps2 ps3* :: *nat list* **assumes**  $ps1 \n \text{E} \text{lex } ps2 \text{ps2} \n \text{E} \text{lex } ps3$ **shows**  $ps1 \n \text{E}$   $lex$   $ps3$ **using** *assms* **by** (*induct arbitrary*: *ps3 rule*: *lex-list*.*induct*) (*auto elim*: *lex-list*.*cases*)

```
lemma lex-trichotomous:
 fixes p q :: nat list
 shows p = q \lor p \sqsubset \text{lex } q \lor q \sqsubset \text{lex } papply(induct p arbitrary: q)
apply(auto elim: lex-list.cases)
apply(case-tac q)
apply(auto)
done
```
## <span id="page-23-0"></span>**13 POSIX Ordering of Values According to Okui & Suzuki**

**definition**  $PosOrd: 'a val \Rightarrow nat list \Rightarrow 'a val \Rightarrow bool (\leftarrow \sqsubset val - \rightarrow [60, 60, 59])$ *60* ) **where** *v1*  $\Box$ *val p v2*  $\equiv$  *pflat-len v1 p* > *pflat-len v2 p* ∧  $(∀ q ∈ Pos v1 ∪ Pos v2. q ⊡ lex p → pflat-len v1 q = pflat-len v2$ *q*) **lemma** *PosOrd-def2* : **shows**  $v1 \subseteq val p v2 \longleftrightarrow$ *pflat-len v1 p* > *pflat-len v2 p* ∧  $(\forall q \in Pos \; v1. \; q \sqsubset lex \; p \longrightarrow pflat-len \; v1 \; q = pflat-len \; v2 \; q) \land$  $(\forall q \in Pos \ v2. q \sqsubset lex \ p \longrightarrow pflat-len \ v1 \ q = pflat-len \ v2 \ q)$ **unfolding** *PosOrd-def* **apply**(*auto*) **done**

**definition**  $PosOrd-ex:: 'a val \Rightarrow 'a val \Rightarrow bool (\leftarrow : \sqsubset val \rightarrow [60, 59] 60)$ 

#### **where**

```
v1 :⊏val v2 \equiv \exists p. v1 ∟val p v2definition PosOrd-ex-eg:: 'a val \Rightarrow 'a val \Rightarrow bool (\leftarrow : \text{[}val \rightarrow [60, 59] \text{ } 60)where
 v1 := val v2 \equiv v1 := val v2 \vee v1 = v2lemma PosOrd-trans:
 assumes v1 :\Box val v2 v2 :\Box val v3shows v1 := val v3proof −
 from assms obtain p p'where as: v1 \text{ } \text{ } \text{ } \text{ } v2 \text{ } v2 \text{ } \text{ } v2 \text{ } \text{ } v3 \text{ } unfolding PosOrd-ex-def by blast
 then have pos: p \in Pos v1 p' \in Pos v2 unfolding PosOrd-def pflat-len-def
  by (metis (full-types) not-int-zless-negative[of length (flat (at v2 p))] zero-less-one
       verit\text{-}comp\text{-}simplyf(1)[of - 1] pos\text{-}int\text{-}cases[of 1])(metis PosOrd-def as(2 ) int-ops(2 ) not-int-zless-negative pflat-len-def verit-comp-simplify1 (1 ))
  have p = p' \lor p \sqsubset \text{lex } p' \lor p' \sqsubset \text{lex } pby (rule lex-trichotomous)
 moreover
    { assume p = p'with as have v1 \subseteq val p v3 unfolding PosOrd-def pflat-len-def
       by (smt (verit, best) UnCI)
     then have v1 := val\ v3 unfolding PosOrd-ex-def by blast}
 moreover
   \{ assume p \sqsubset \text{lex } p'with as have v1 \subseteq val p v3 unfolding PosOrd-def pflat-len-def
       by (smt (verit, best) UnCI lex-trans)
     then have v1 := val\ v3 unfolding PosOrd-ex-def by blast}
 moreover
    { assume p' \sqsubset \text{lex } pwith as have v1 \nabla val p' v3 unfolding PosOrd-defby (smt (verit, best) UnCI lex-trans pflat-len-outside)
     then have v1 := val\ v3 unfolding PosOrd-ex-def by blast}
 ultimately show v1 := val v3 by blast
qed
lemma PosOrd-irrefl:
 assumes v := val v
 shows False
using assms unfolding PosOrd-ex-def PosOrd-def
by auto
lemma PosOrd-assym:
```
**assumes**  $v1 := val v2$ 

**shows**  $\neg(v2 := val\ v1)$ **using** *assms* **using** *PosOrd-irrefl PosOrd-trans* **by** *blast*

**lemma** *PosOrd-ordering*: **shows** *ordering*  $(\lambda v1 v2 v1 : \text{Eval } v2) (\lambda v1 v2 v1 : \text{Eval } v2)$ **unfolding** *ordering-def PosOrd-ex-eq-def* **apply**(*auto*) **using** *PosOrd-trans partial-preordering-def* **apply** *blast* **using** *PosOrd-assym ordering-axioms-def* **by** *blast*

**lemma** *PosOrd-order*: **shows** *class.order* ( $\lambda v1 v2$ .  $v1 := val v2$ ) ( $\lambda v1 v2$ .  $v1 := val v2$ ) **using** *PosOrd-ordering* **apply**(*simp add*: *class*.*order-def class*.*preorder-def class*.*order-axioms-def*) **by** (*smt* (*verit*) *PosOrd-ex-eq-def PosOrd-irrefl PosOrd-trans*)

**lemma** *PosOrd-ex-eq2* : shows  $v1 := val v2 \leftrightarrow (v1 := val v2 \land v1 \neq v2)$ **using** *PosOrd-ordering* **using** *PosOrd-ex-eq-def PosOrd-irrefl* **by** *blast*

**lemma** *PosOrdeq-trans*: **assumes**  $v1$  : $\Box val$  *v2*  $v2$  : $\Box val$  *v3* **shows**  $v1 := val\ v3$ **using** *assms PosOrd-ordering* **unfolding** *ordering-def* **by** (*metis partial-preordering*.*trans*)

**lemma** *PosOrdeq-antisym*: **assumes**  $v1 := val v2 v2 := val v1$ **shows**  $v1 = v2$ **using** *assms PosOrd-ordering* **by** (*metis ordering*.*eq-iff* )

**lemma** *PosOrdeq-refl*: **shows**  $v : \text{val } v$ **unfolding** *PosOrd-ex-eq-def* **by** *auto*

**lemma** *PosOrd-shorterE*: **assumes**  $v1 := val v2$ **shows** *length*  $(flat \t v2) \leq lenath (flat \t v1)$ **using** *assms* **unfolding** *PosOrd-ex-def PosOrd-def* **apply**(*auto*)

**apply**(*case-tac p*) **apply**(*simp add*: *pflat-len-simps*)  $\mathbf{apply}(drule-tac \ x=\parallel \mathbf{in} \ bspec)$ **apply**(*simp add*: *Pos-empty*) **apply**(*simp add*: *pflat-len-simps*) **done**

**lemma** *PosOrd-shorterI*: **assumes** *length* (*flat v2* ) < *length* (*flat v1* ) **shows**  $v1 := val v2$ **unfolding** *PosOrd-ex-def PosOrd-def pflat-len-def* **using** *assms Pos-empty* **by** *force*

**lemma** *PosOrd-spreI*: **assumes** *flat*  $v' \sqsubset$ *spre flat v* **shows**  $v := val v'$ **using** *assms* **apply**(*rule-tac PosOrd-shorterI*) **unfolding** *prefix-list-def sprefix-list-def* **by** (*metis append-Nil2 append-eq-conv-conj drop-all le-less-linear* )

**lemma** *pflat-len-inside*: **assumes** *pflat-len v2 p* < *pflat-len v1 p* **shows**  $p \in Pos$  *v1* **using** *assms* **unfolding** *pflat-len-def* **by** (*auto split*: *if-splits*)

**lemma** *PosOrd-Left-Right*: **assumes** *flat*  $v1 =$  *flat*  $v2$ **shows** *Left*  $v1 := val$  *Right*  $v2$ **unfolding** *PosOrd-ex-def*  $\text{apply}(rule-tac \ x=[0] \text{ in } ext)$ **apply**(*auto simp add*: *PosOrd-def pflat-len-simps assms*) **done**

```
lemma PosOrd-LeftE:
 assumes Left v1 :\Boxval Left v2 flat v1 = flat v2
 shows v1 := val v2using assms
unfolding PosOrd-ex-def PosOrd-def2
apply(auto simp add: pflat-len-simps)
apply(frule pflat-len-inside)
apply(auto simp add: pflat-len-simps)
by (metis lex-simps(3 ) pflat-len-simps(3 ))
```
**lemma** *PosOrd-LeftI*: **assumes**  $v1$  : $\Box val$  *v2 flat*  $v1 =$  *flat*  $v2$ 

**shows** *Left v1* : $\Box$ *val Left v2* **using** *assms* **unfolding** *PosOrd-ex-def PosOrd-def2* **apply**(*auto simp add*: *pflat-len-simps*) **by** (*metis less-numeral-extra*( $3$ ) *lex-simps*( $3$ ) *pflat-len-simps*( $3$ ))

**lemma** *PosOrd-Left-eq*: **assumes** *flat v1* = *flat v2* shows Left  $v1 := val \text{ Left } v2 \longleftrightarrow v1 := val \text{ val } v2$ **using** *assms PosOrd-LeftE PosOrd-LeftI* **by** *blast*

**lemma** *PosOrd-RightE*: **assumes** *Right v1* : $\Box$ *val Right v2 flat v1* = *flat v2* **shows**  $v1 := val v2$ **using** *assms* **unfolding** *PosOrd-ex-def PosOrd-def2* **apply**(*auto simp add*: *pflat-len-simps*) **apply**(*frule pflat-len-inside*) **apply**(*auto simp add*: *pflat-len-simps*) **by**  $(metis lex-simps(3) pflat-len-simps(5))$ 

**lemma** *PosOrd-RightI*: **assumes**  $v1$  : $\Box val$  *v2 flat*  $v1 =$  *flat*  $v2$ **shows** *Right v1* : $\Box$ *val Right v2* **using** *assms* **unfolding** *PosOrd-ex-def PosOrd-def2* **apply**(*auto simp add*: *pflat-len-simps*) **by** (*metis lex-simps*(*3* ) *nat-neq-iff pflat-len-simps*(*5* ))

**lemma** *PosOrd-Right-eq*: **assumes** *flat v1* = *flat v2* **shows** *Right v1* : $\Box$ *val Right v2*  $\longleftrightarrow$  *v1* : $\Box$ *val v2* **using** *assms PosOrd-RightE PosOrd-RightI* **by** *blast*

```
lemma PosOrd-SeqI1 :
 assumes v1 := val w1 flat (Seq v1 v2) = flat (Seq w1 w2)\mathbf{shows} Seq v1 v2 :\subset val Seq w1 w2using assms(1 )
apply(subst (asm) PosOrd-ex-def)
apply(subst (asm) PosOrd-def)
apply(clarify)
apply(subst PosOrd-ex-def)
\text{apply}(rule-tac \ x=0 \# p \text{ in } exI)apply(subst PosOrd-def)
```
**apply**(*rule conjI*) **apply**(*simp add*: *pflat-len-simps*) **apply**(*rule ballI*) **apply**(*rule impI*) **apply**(*simp only*: *Pos*.*simps*) **apply**(*auto*)[*1* ] **apply**(*simp add*: *pflat-len-simps*) **apply**(*auto simp add*: *pflat-len-simps*) **using** *assms*(*2* ) **apply**(*simp*) **apply**(*metis length-append of-nat-add*) **done lemma** *PosOrd-SeqI2* : **assumes**  $v2 := val w2$  *flat*  $v2 = flat w2$ **shows** *Seq v v2* : $\Box$ *val Seq v w2* **using** *assms*(*1* ) **apply**(*subst* (*asm*) *PosOrd-ex-def*) **apply**(*subst* (*asm*) *PosOrd-def*) **apply**(*clarify*) **apply**(*subst PosOrd-ex-def*)  $\mathbf{apply}(rule-tac \ x = \textit{Suc } 0 \# p \text{ in } ext)$ **apply**(*subst PosOrd-def*) **apply**(*rule conjI*) **apply**(*simp add*: *pflat-len-simps*) **apply**(*rule ballI*) **apply**(*rule impI*) **apply**(*simp only*: *Pos*.*simps*)  $apply(auto)[1]$ **apply**(*simp add*: *pflat-len-simps*) **using** *assms*(*2* ) **apply**(*simp*) **apply**(*auto simp add*: *pflat-len-simps*) **done lemma** *PosOrd-Seq-eq*: **assumes** *flat v2* = *flat w2* shows  $(Seq v v2) : \text{val} (Seq v w2) \longleftrightarrow v2 : \text{val} w2$ **using** *assms* **apply**(*auto*) **prefer** *2* **apply**(*simp add*: *PosOrd-SeqI2* ) **apply**(*simp add*: *PosOrd-ex-def*) **apply**(*auto*) **apply**(*case-tac p*) **apply**(*simp add*: *PosOrd-def pflat-len-simps*) **apply**(*case-tac a*) **apply**(*simp add*: *PosOrd-def pflat-len-simps*) **apply**(*clarify*)

```
apply(case-tac nat)
prefer 2
apply(simp add: PosOrd-def pflat-len-simps pflat-len-outside)
apply(rule-tac x=list in exI)
apply(auto simp add: PosOrd-def2 pflat-len-simps)
apply(smt (verit) Collect-disj-eq lex-list.intros(2 ) mem-Collect-eq pflat-len-simps(2 ))
apply(smt (verit) Collect-disj-eq lex-list.intros(2 ) mem-Collect-eq pflat-len-simps(2 ))
done
```

```
lemma PosOrd-StarsI:
 assumes v1 := val v2 flats (v1 \# vs1) = flats (v2 \# vs2)shows Stars (v1 \# vs1) := val \; Stars \; (v2 \# vs2)using assms(1 )
apply(subst (asm) PosOrd-ex-def)
apply(subst (asm) PosOrd-def)
apply(clarify)
apply(subst PosOrd-ex-def)
apply(subst PosOrd-def)
\text{apply}(rule-tac \ x=0 \# p \text{ in } exI)apply(simp add: pflat-len-Stars-simps pflat-len-simps)
using assms(2 )
apply(simp add: pflat-len-simps)
apply(auto simp add: pflat-len-Stars-simps pflat-len-simps)
by (metis length-append of-nat-add)
lemma PosOrd-StarsI2 :
 assumes Stars vs1 :\Boxval Stars vs2 flats vs1 = flats vs2
```

```
shows Stars (v \# vs1) :\Box val Stars (v \# vs2)
using assms(1 )
apply(subst (asm) PosOrd-ex-def)
apply(subst (asm) PosOrd-def)
apply(clarify)
apply(subst PosOrd-ex-def)
apply(subst PosOrd-def)
apply(case-tac p)
apply(simp add: pflat-len-simps)
\mathbf{apply}(rule-tac \ x = \textit{Suc a} \#list \ \mathbf{in} \ \textit{exI})apply(auto simp add: pflat-len-Stars-simps pflat-len-simps assms(2 ))
done
```

```
lemma PosOrd-Stars-appendI:
 assumes Stars vs1 :\Boxval Stars vs2 flat (Stars vs1) = flat (Stars vs2)
 shows Stars (vs @ vs1) :[val Stars (vs @ vs2)
using assms
apply(induct vs)
apply(simp)
apply(simp add: PosOrd-StarsI2 )
```
#### **done**

```
lemma PosOrd-StarsE2 :
 assumes Stars (v # vs1) :\Boxval Stars (v # vs2)
 shows Stars vs1 :\Boxval Stars vs2
using assms
apply(subst (asm) PosOrd-ex-def)
apply(erule exE)
apply(case-tac p)
apply(simp)
apply(simp add: PosOrd-def pflat-len-simps)
apply(subst PosOrd-ex-def)
\text{apply}(rule-tac \ x=[] \text{in} exI)apply(simp add: PosOrd-def pflat-len-simps Pos-empty)
apply(simp)
apply(case-tac a)
apply(clarify)
apply(auto simp add: pflat-len-simps PosOrd-def pflat-len-def split: if-splits)[1 ]
apply(clarify)
apply(simp add: PosOrd-ex-def)
\text{apply}(rule-tac \ x=nat\#list \ \textbf{in} \ ext)apply(auto simp add: PosOrd-def pflat-len-simps)[1 ]
apply(case-tac q)
apply(simp add: PosOrd-def pflat-len-simps)
apply(clarify)
\text{apply}(drule-tac x = \text{Suc } a \neq \text{ lista in } \text{base}apply(simp)
apply(auto simp add: PosOrd-def pflat-len-simps)[1 ]
apply(case-tac q)
apply(simp add: PosOrd-def pflat-len-simps)
apply(clarify)
\mathbf{apply}(drule-tac \ x = \text{Suc a} \# \text{ lista in } \text{bspec})apply(simp)
apply(auto simp add: PosOrd-def pflat-len-simps)[1 ]
done
lemma PosOrd-Stars-appendE:
 assumes Stars (vs @ vs1) :cval Stars (vs @ vs2)
 shows Stars vs1 :\Boxval Stars vs2
using assms
apply(induct vs)
apply(simp)
apply(simp add: PosOrd-StarsE2 )
```

```
done
```

```
lemma PosOrd-Stars-append-eq:
 assumes flats vs1 = flats vs2
 shows Stars (vs @ vs1) :\Boxval Stars (vs @ vs2) \longleftrightarrow Stars vs1 :\Boxval Stars vs2
using assms
```

```
apply(rule-tac iffI)
apply(erule PosOrd-Stars-appendE)
apply(rule PosOrd-Stars-appendI)
apply(auto)
done
```
**lemma** *PosOrd-almost-trichotomous*: **shows**  $v1 := val v2 \vee v2 := val v1 \vee (length (flat v1) = length (flat v2))$ **apply**(*auto simp add*: *PosOrd-ex-def*) **apply**(*auto simp add*: *PosOrd-def*)  $\mathbf{apply}(rule-tac \ x=\mathbf{[] in} \ exI)$ **apply**(*auto simp add*: *Pos-empty pflat-len-simps*)  $\mathbf{apply}(drule-tac \ x=[] \ \mathbf{in} \ spec)$ **apply**(*auto simp add*: *Pos-empty pflat-len-simps*) **done**

## <span id="page-31-0"></span>**14 The Posix Value is smaller than any other lexical value**

**lemma** *Posix-PosOrd*: **assumes**  $s \in r \rightarrow v1$   $v2 \in LV$  *r s* **shows**  $v1 := val v2$ **using** *assms* **proof** (*induct arbitrary*: *v2 rule*: *Posix*.*induct*) **case** (*Posix-One v*) **have**  $v \in LV$  *One*  $\parallel$  **by** *fact* **then have**  $v = V$ oid **by** (*simp add*: *LV-simps*) **then show** *Void* : $\sqsubseteq$ *val v* **by** (*simp add*: *PosOrd-ex-eq-def*) **next case** (*Posix-Atom c v*) **have**  $v \in LV$  (*Atom c*) [*c*] **by** *fact* **then have**  $v = Atm$  *c* **by** (*simp add*: *LV-simps*) **then show** *Atm c* : $\sqsubseteq$ *val v* **by** (*simp add*: *PosOrd-ex-eq-def*) **next case** (*Posix-Plus1 s r1 v r2 v2* ) **have**  $as1: s \in r1 \rightarrow v$  **by**  $fact$ **have** *IH*:  $\bigwedge v2$ .  $v2 \in LV$  *r1*  $s \implies v \in val$   $v2$  **by** *fact* **have**  $v2 \in LV$  (*Plus r1 r2*) *s* **by** *fact* **then have**  $\vdash v2$  : *Plus r1 r2 flat*  $v2 = s$ **by**(*auto simp add*: *LV-def prefix-list-def*) **then consider** (*Left*) *v3* **where**  $v2 = \text{Left } v3 + v3 : r1 \text{ flat } v3 = s$  $(Right)$  *v3* where  $v2 = Right v3 + v3 : r2 flat v3 = s$ **by** (*auto elim*: *Prf* .*cases*)

**then show** *Left*  $v := val v2$ **proof**(*cases*) **case** (*Left v3* ) **have**  $v3 ∈ LV r1 s$  **using**  $Left(2,3)$ **by** (*auto simp add*: *LV-def prefix-list-def*) with *IH* have  $v := val\ v3$  by  $simp$ **moreover** have  $flat \text{ } v3 = flat \text{ } v$  **using** *as1 Left*(3) **by** (*simp add*: *Posix1* (*2* )) **ultimately have** *Left v* : $\Box$ *val Left v3* **by** (*simp add*: *PosOrd-ex-eq-def PosOrd-Left-eq*) **then show** *Left*  $v := val v2$  **unfolding** *Left* **. next case** (*Right v3* ) have  $flat \, v3 = flat \, v$  **using**  $as1 \, Right(3)$ **by** (*simp add*: *Posix1* (*2* )) **then have** *Left*  $v := val$  *Right*  $v3$ **unfolding** *PosOrd-ex-eq-def* **by** (*simp add*: *PosOrd-Left-Right*) **then show** *Left*  $v : \subseteq val$  *v2* **unfolding** *Right* **. qed next case** (*Posix-Plus2 s r2 v r1 v2* ) **have**  $as1: s \in r2 \rightarrow v$  **by**  $fact$ **have**  $as2: s \notin lang \r{r1}$  **by**  $fact$ **have** *IH*:  $\bigwedge v2$ .  $v2 \in LV$   $r2 s \Longrightarrow v : \subseteq val$   $v2$  **by**  $fact$ **have**  $v2 \in LV$  (*Plus r1 r2*) *s* **by** *fact* **then have**  $\vdash v2$  : *Plus r1 r2 flat*  $v2 = s$ **by**(*auto simp add*: *LV-def prefix-list-def*) **then consider**  $(Left)$  *v3* **where**  $v2 = Left v3 + v3 : r1 flat v3 = s$  $(Right)$  *v3* where  $v2 = Right v3 + v3 : r2 flat v3 = s$ **by** (*auto elim*: *Prf* .*cases*) **then show** *Right*  $v : \subseteq val$  *v2* **proof** (*cases*) **case** (*Right v3* ) have  $v3 \in LV$  *r2 s* **using**  $Right(2,3)$ **by** (*auto simp add*: *LV-def prefix-list-def*) with *IH* have  $v := val\ v3$  by  $simp$ **moreover** have  $flat \, v3 = flat \, v$  **using**  $as1 \, Right(3)$ **by** (*simp add*: *Posix1* (*2* )) **ultimately have** *Right v* : $\sqsubseteq$ *val Right v3* **by** (*auto simp add*: *PosOrd-ex-eq-def PosOrd-RightI*) **then show** *Right*  $v: \subseteq val$  *v2* **unfolding** *Right* **. next case** (*Left v3* ) have  $v3 \in LV$  *r1 s* **using** *Left*(2,3) *as2* **by** (*auto simp add*: *LV-def prefix-list-def*)

**then have**  $flat \, v3 = flat \, v \wedge v4 = v3 : r1$  **using** as1 Left(3) **by**  $(simp \ add: Posix1(2) \ LV-def)$ **then have** *False* **using** *as1 as2 Left* **by** (*auto simp add*: *Posix1* (*2* ) *L-flat-Prf1* ) **then show** *Right*  $v := val v2$  **by**  $simp$ **qed next case** (*Posix-Times s1 r1 v1 s2 r2 v2 v3* ) **have**  $s1 \in r1 \rightarrow v1$   $s2 \in r2 \rightarrow v2$  **by**  $fact+$ **then have** *as1*:  $s1 = \text{flat } v1$   $s2 = \text{flat } v2$  **by** ( $\text{simp-all } \text{add: } \text{Posix1}(2)$ )  $\mathbf{have} \quad IHI: \bigwedge v3. \quad v3 \in LV \quad r1 \quad s1 \implies v1 \text{ : } \subseteq val \quad v3 \quad \mathbf{by} \quad fact$ have  $I H2$ :  $\bigwedge v3$ .  $v3 \in LV$   $r2$   $s2 \implies v2 \cong val$   $v3$  by fact **have**  $cond: \neg (\exists s_3 s_4, s_3 \neq [] \land s_3 @ s_4 = s2 \land s1 @ s_3 \in lang \text{ } r1 \land s_4 \in lang$ *r2* ) **by** *fact* **have**  $v3 ∈ LV$  (*Times r1 r2*) (*s1*  $@$  *s2*) **by** *fact* **then obtain** *v3a v3b* **where** *eqs*:  $v3 = Seq v3a v3b + v3a : r1 + v3b : r2$ *flat v3a* @ *flat v3b* = *s1* @ *s2* **by** (*force simp add*: *prefix-list-def LV-def elim*: *Prf* .*cases*) with *cond* have  $flat \ vsa \subseteq pre \ s1$  **unfolding**  $prefix-list-def$ **by** (*smt* (*verit*) *L-flat-Prf1 append-eq-append-conv2 append-self-conv*) **then have** *flat*  $v3a \sqsubseteq spre$  *s1*  $\vee$  (*flat*  $v3a = s1 \wedge$  *flat*  $v3b = s2$ ) **using** *eqs* **by** (*simp add*: *sprefix-list-def append-eq-conv-conj*) **then have**  $q2$ :  $v1$  : $\Box val$   $v3a \lor (flat \text{ } v3a = s1 \land flat \text{ } v3b = s2)$ **using** *PosOrd-spreI as1* (*1* ) *eqs* **by** *blast* **then have**  $v1 := val v3a \lor (v3a \in LV \r1 \r1 \r1 \land v3b \in LV \r2 \r2 \r2)$  **using**  $eqs(2,3)$ **by** (*auto simp add*: *LV-def*) **then have**  $v1 := val v3a \vee (v1 := val v3a \wedge v2 := val v3b)$  **using** *IH1 IH2* by *blast* **then have** *Seq v1 v2* : $\sqsubseteq$ *val Seq v3a v3b* **using** *eqs q2 as1* **unfolding** *PosOrd-ex-eq-def* **by** (*auto simp add*: *PosOrd-SeqI1 PosOrd-Seq-eq*) **then show** *Seq v1 v2* : $\sqsubseteq$ *val v3* **unfolding** *eqs* **by** *blast* **next case** (*Posix-Star1 s1 r v s2 vs v3* ) **have**  $s1 \in r \rightarrow v s2 \in Star \rightharpoonup Stars \rightharpoonup but$ **then have** *as1*:  $s1 = \text{flat } v s2 = \text{flat } (\text{Stars } vs)$  **by** (*auto dest*:  $\text{Posix1}(2)$ )  $h$ **ave** *IH1*:  $\bigwedge v3$ .  $v3 \in LV \r{r} \r{s1} \Longrightarrow v := val \r{r3}$  by fact **have** *IH2*:  $\bigwedge v3$ . *v3* ∈ *LV* (*Star r*) *s2*  $\Rightarrow$  *Stars vs* : $\subseteq$ *val v3* **by** *fact* **have**  $cond: \neg (\exists s_3 s_4, s_3 \neq [] \land s_3 \ @ \ s_4 = s2 \land s1 \ @ \ s_3 \in lang \ r \land s_4 \in lang$ (*Star r*)) **by** *fact* **have** *cond2*:  $flat \neq []$  **by**  $fact$ **have**  $v3 \in LV$  (*Star r*) (*s1*  $\textcircled{a}$  *s2*) **by** *fact* **then consider** (*NonEmpty*) *v3a vs3* **where**  $v3 = Stars$  (*v3a*  $\#$  *vs3*)  $\vdash v3a : r \vdash Stars\ vs3 : Star r$ *flat*  $(Stars (v3a \# vs3)) = s1 @ s2$ | (*Empty*) *v3* = *Stars* [] **unfolding** *LV-def*

```
apply(auto)
 apply(erule Prf-elims)
 by (metis NonEmpty Prf .intros(6 ) list.set-intros(1 ) list.set-intros(2 ) neq-Nil-conv)
 then show Stars (v \neq vs) :\Box val v3proof (cases)
     case (NonEmpty v3a vs3 )
     have flat (Stars (v3a \neq v3)) = s1 \text{ } @ s2 using NonEmpty(4).
     with cond have flat v3a \sqsubseteq pre s1 using NonEmpty(2,3)unfolding prefix-list-def
       by (smt (verit) Prf-flat-lang append.right-neutral append-eq-append-conv2
          flat.simps(7 ))
    then have flat \, vs. 2 \subseteq spre \, s1 \lor (flat \, vs. 3 \subseteq s1 \land flat \, (Stars \, vs. 3 \subseteq s2) \, using)NonEmpty(4 )
       by (simp add: sprefix-list-def append-eq-conv-conj)
     then have q2: v := val v3a \vee (flat v3a = s1 \wedge flat (Stars v3a = s2))using PosOrd-spreI as 1(1) NonEmpty(\lambda) by blastthen have v :⊏val v3a ∨ (v3a ∈ LV r s1 ∧ Stars vs3 ∈ LV (Star r) s2)
       using NonEmpty(2,3) by (auto simp add: LV-def)
    then have v: \text{val } v3a \vee (v: \text{eval } v3a \wedge Stars \text{ } vs: \text{eval Stars } vs3) using IH1
IH2 by blast
     then have v : \text{val } v3a \lor (v = v3a \land Stars \ vs : \text{val Stars} \ vs3)unfolding PosOrd-ex-eq-def by auto
     then have Stars (v # vs) :\sqsubseteqval Stars (v3a # vs3) using NonEmpty(4) q2
as1
       unfolding PosOrd-ex-eq-def
       using PosOrd-StarsI PosOrd-StarsI2
      by (metis flat.simps(7 ) flat-Stars val.inject(5 ))
     then show Stars (v \neq vs) :\Box val v3 unfolding NonEmpty by blast
   next
     case Empty
     have v3 = Stars \parallel by factthen show Stars (v \# vs) : \subseteq val v3
     unfolding PosOrd-ex-eq-def using cond2
     by (simp add: PosOrd-shorterI)
   qed
next
  case (Posix-Star2 r v2 )
 have v2 \in LV (Star r) \parallel by fact
 then have v2 = Stars []
   unfolding LV-def by (auto elim: Prf .cases)
 then show Stars [] :vval v2
  by (simp add: PosOrd-ex-eq-def)
qed
lemma Posix-PosOrd-reverse:
```

```
assumes s \in r \rightarrow v1shows \neg \exists v2 \in LV \, r \, s, \, v2 \; : \neg val \, v1)using assms
```

```
PosOrd-ex-eq-def PosOrd-ex-def PosOrd-trans)
lemma PosOrd-Posix:
 assumes v1 \in LV \, r \, s \, \forall \, v_2 \in LV \, r \, s. \neg v_2 : \Box \, val \, v1shows s \in r \rightarrow v1proof −
 have s ∈ \text{lang } r using \text{assms}(1) unfolding LV\text{-}defusing L-flat-Prf1 by blast
 then obtain vposix where vp: s \in r \rightarrow vposixusing lexer-correct-Some by blast
  with assms(1) have vposix : \subseteq val v1 by (simp add: Posix-PosOrd)then have vposix = v1 \vee vposix :\Boxval v1 unfolding PosOrd-ex-eq2 by auto
 moreover
   \{ assume vposix :\Boxval v1
     moreover
     have vposix ∈ LV r s using vpusing Posix-LV by blast
     ultimately have False using assms(2 ) by blast
   }
 ultimately show s \in r \rightarrow v1 using vp by blastqed
lemma Least-existence:
 assumes LV \, r \, s \neq \{\}shows ∃ <i>vmin</i> ∈ LV r s. ∀ v ∈ LV r s. <i>vmin</i> : ⊂ val vproof −
 from assms
 obtain vposix where s \in r \rightarrow vposix
 unfolding LV-def
 using L-flat-Prf1 lexer-correct-Some by blast
  then have ∀ v ∈ LV r s. vposit: ⊏ val vby (simp add: Posix-PosOrd)
  then show \exists vmin ∈ LV r s. \forall v \in LV r s. vmin :\sqsubseteqval v
   using Posix-LV \leq r \rightarrow vposix by blast
qed
lemma Least-existence1 :
 assumes LV \, r \, s \neq \{\}shows ∃! v_{min} ∈ LV r s. ∀ v ∈ LV r s. v_{min} : ∑ val vusing Least-existence[OF assms] assms
using PosOrdeq-antisym by blast
lemma Least-existence2 :
 assumes LV \, r \, s \neq \{\}shows ∃!vmin ∈ LV r s. lexer r s = Some vmin ∧ (∀ v ∈ LV r s. vmin :subseteq val v)using Least-existence[OF assms] assms
using PosOrdeq-antisym
using PosOrd-Posix PosOrd-ex-eq2 lexer-correctness(1 )
```
**by** (*metis Posix-PosOrd less-irrefl PosOrd-def*
**by** (*metis* (*mono-tags*, *lifting*))

```
lemma Least-existence1-pre:
 assumes LV \, r \, s \neq \{\}shows ∃!vmin ∈ L\tilde{V} r s. \forall v \in (LV \ r \ s \cup \{v'. \ flat \ v' \sqsubset spre \ s\}). vmin :\sqsubseteq val \ vusing Least-existence[OF assms] assms
apply −
apply(erule bexE)
apply(rule-tac a=vmin in ex1I)
apply(auto)[1]apply (metis PosOrd-Posix PosOrd-ex-eq2 PosOrd-spreI PosOrdeq-antisym Posix1 (2 ))
apply(auto)[1]apply(simp add: PosOrdeq-antisym)
done
lemma PosOrd-partial:
 shows partial-order-on UNIV \{(v1, v2), v1 \leq val v2\}apply(simp add: partial-order-on-def)
apply(simp add: preorder-on-def refl-on-def)
apply(simp add: PosOrdeq-refl)
apply(auto)
apply(rule transI)
apply(auto intro: PosOrdeq-trans)[1 ]
apply(rule antisymI)
apply(simp add: PosOrdeq-antisym)
done
lemma PosOrd-wf :
 shows wf \{(v1, v2), v1 : \text{val } v2 \land v1 \in LV \, r \, s \land v2 \in LV \, r \, s\}proof −
 have finite {(v1, v2). v1 ∈ LV r s ∧ v2 ∈ LV r s}
   by (simp add: LV-finite)
 moreover
 have \{(v1, v2), v1 := val v2 \land v1 \in LV \, r \, s \land v2 \in LV \, r \, s\} ⊆ \{(v1, v2), v1 \in \{v3, v4, v5\}LV r s ∧ v2 ∈ LV r s}
   by auto
 ultimately have finite \{(v1, v2), v1 := val v2 \land v1 \in LV \; r \; s \land v2 \in LV \; r \; s\}using finite-subset by blast
 moreover
 have \text{acyclicP} (\lambda v1 v2. v1 := \text{val} v2 \wedge v1 \in LV \, r \, s \wedge v2 \in LV \, r \, s)
   unfolding acyclic-def
   by (smt (verit, ccfv-threshold) PosOrd-irrefl PosOrd-trans tranclp-trans-induct
tranclp-unfold)
 ultimately show wf \{(v1, v2), v1 := val v2 \land v1 \in LV \, r \, s \land v2 \in LV \, r \, s\}using finite-acyclic-wf by blast
qed
```
**unused-thms**

## **15 Extended Regular Expressions 3**

```
theory Regular-Exps3
imports Regular−Sets.Regular-Set
begin
datatype (atoms: 'a) rexp =is-Zero: Zero |
 is-One: One |
 Atom 'a |Plus ('a rexp) ('a rexp) |Times ('a rexp) ('a rexp) |
  Star (
0a rexp) |
  NTimes (
0a rexp) nat |
  Upto (
0a rexp) nat |
  From (
0a rexp) nat |
  Rec string (
0a rexp) |
  Charset (
0a set)
fun lang :: 'a rexp => 'a lang where
lang Zero = {} |
lang One = \{\parallel\}lang (Atom a) = \{ [a] \}lang (Plus r s) = (lang r) Un (lang s) |
lang (Times r s) = conc (lang r) (lang s) |
lang (Star r) = star (lang r)lang(NTimes r n) = ((lang r) ^ n)lang (Upto r n) = (\bigcup i \in \{..n\}. (lang r) ^{\sim i})
```

```
lang(From r n) = (\bigcup i \in \{n..\}. (lang r) ^{\sim i})lang (Rec l r) = lang rlang (Charset cs) = {[c] | c : c \in cs}
```

```
primrec nullable :: 'a rexp \Rightarrow bool where
nullable Zero = False |
nullable One = True |
nullable (Atom c) = Falsenullable (Plus r1 r2) = (nullable r1 \vee nullable r2)
nullable (Times r1 r2) = (nullable r1 \land nullable r2) |
nullable (Star r) = Truenullable (NTimes r n) = (if n = 0 then True else nullable r)nullable (Upto r n) = True |
nullable (From r n) = (if n = 0 then True else nullable r) |
nullable (Rec l r) = nullable r |
nullable (Charset cs) = False
```
**end**

**lemma** *pow-empty-iff* : **shows**  $[ \in (\text{lang } r) \land \land \text{neg } (\text{if } n = 0 \text{ then } \text{True } \text{else } [] \in (\text{lang } r))$ **by** (*induct n*)(*auto*) **lemma** *nullable-iff* : **shows** *nullable*  $r \leftrightarrow \mathbb{R}$   $\in$  *lang*  $r$ **by** (*induct r*) (*auto simp add*: *conc-def pow-empty-iff split*: *if-splits*)

**end**

## **16 Derivatives of Extended Regular Expressions**

**theory** *Derivatives3* **imports** *Regular-Exps3* **begin**

This theory is based on work by Brozowski.

### **16.1 Brzozowski's derivatives of regular expressions**

## **fun**

 $deriv :: 'a \Rightarrow 'a \, \text{rexp} \Rightarrow 'a \, \text{rexp}$ **where** *deriv c* (*Zero*) = *Zero* | *deriv c* (*One*) = *Zero*  $\int$  *deriv c* (*Atom c'*) = (*if c* = *c' then One else Zero*) | *deriv c* (*Plus r1 r2* ) = *Plus* (*deriv c r1* ) (*deriv c r2* ) |  $deriv c (Times r1 r2) =$ (*if nullable r1 then Plus* (*Times* (*deriv c r1* ) *r2* ) (*deriv c r2* ) *else Times* (*deriv c r1* ) *r2* ) | *deriv c* (*Star r*) = *Times* (*deriv c r*) (*Star r*)  $\int$  *deriv c* (*NTimes r n*) = (*if n* = 0 then Zero else Times (*deriv c r*) (*NTimes r* (*n*) − *1* ))) |  $deriv c (Upto r n) = (if n = 0 then Zero else Times (deriv c r) (Upto r (n -$ *1* ))) | *deriv c* (*From r n*) = (*if n* = *0 then Times* (*deriv c r*) (*Star r*) *else Times* (*deriv c r*) (*From r* (*n* − *1* ))) | *deriv c* (*Rec l r*) = *deriv c r* | *deriv c* (*Charset cs*) = (*if*  $c \in cs$  *then One else Zero*) **fun**

 $derivs :: 'a list \Rightarrow 'a resp \Rightarrow 'a resp$ **where** *derivs*  $\vert \vert r = r$ | *derivs*  $(c \neq s)$   $r =$  *derivs*  $s$  (*deriv*  $c \neq r$ )

**lemma** *deriv-pow* [*simp*]:

**shows** *Deriv c* (*A*  $\hat{m}$ ) = (*if*  $n = 0$  *then* {} *else* (*Deriv c A*) @@ (*A*  $\hat{m}$  (*n* − *1* ))) **apply**(*induct n arbitrary*: *A*) **apply**(*auto*) **by** (*metis Suc-pred concI-if-Nil2 conc-assoc conc-pow-comm lang-pow*.*simps*(*2* )) **lemma** *lang-deriv*: *lang* (*deriv c r*) = *Deriv c* (*lang r*) **apply** (*induct r rule*: *lang*.*induct*) **apply**(*auto simp add*: *nullable-iff conc-UNION-distrib*) **apply** (*metis IntI Suc-pred atMost-iff diff-Suc-1 mem-Collect-eq not-less-eq-eq zero-less-Suc*) **apply**(*auto*) **apply**(*simp add*: *conc-def*) **apply**(*metis diff-Suc-Suc minus-nat*.*diff-0 star-pow zero-less-Suc*) **apply**(*metis IntI Suc-le-mono Suc-pred atLeast-iff diff-Suc-1 mem-Collect-eq zero-less-Suc*) **apply**(*auto simp add*: *Deriv-def*) **done**

**lemma** *lang-derivs*: *lang* (*derivs s r*) = *Derivs s* (*lang r*) **by** (*induct s arbitrary*: *r*) (*simp-all add*: *lang-deriv*)

A regular expression matcher:

**definition** matcher :: 'a rexp  $\Rightarrow$  'a list  $\Rightarrow$  bool where  $matcher \ r \ s = nullable \ (deriv \ s \ r)$ 

**lemma** *matcher-correctness: matcher*  $r s \leftrightarrow s \in \text{lang } r$ **by** (*induct s arbitrary*: *r*) (*simp-all add*: *nullable-iff lang-deriv matcher-def Deriv-def*)

#### **end**

**theory** *Lexer3* **imports** *Derivatives3* **begin**

## **17 Values**

**datatype**  $'a$  *val*  $=$ *Void*  $Atm$ <sup>'a</sup> | *Seq* <sup>0</sup>*a val* <sup>0</sup>*a val*  $Right$  'a val  $Left$  '*a* val | *Stars* ( <sup>0</sup>*a val*) *list*  $Recv$  *string* 'a val

## **18 The string behind a value**

#### **fun**

*flat* :: '*a* val  $\Rightarrow$  '*a* list **where** *flat*  $(Void) = []$ |  $\int \hat{a} \, dt \, (A \, \hat{b} \, r) = [c]$ |  $\int \int f \, dt \, \left( \int f \, dv \right) = \int \int f \, dv \, dv$  $flat (Right v) = flat v$ | *flat* (*Seq v1 v2* ) = (*flat v1* ) @ (*flat v2* )  $flat (Stars \parallel) = \parallel$  $flat (Stars (v \# vs)) = (flat v) \textcircled{a} (flat (Stars vs))$ |  $\int \int f \, dv \, dx$   $\int f \, dv = \int f \, dv$ 

#### **abbreviation**

*flats vs*  $\equiv$  *concat* (*map flat vs*)

**lemma** *flat-Stars* [*simp*]: *flat* (*Stars vs*) = *concat* (*map flat vs*) **by** (*induct vs*) (*auto*)

**lemma** *flats-empty*: **assumes**  $(∀ v∈set vs. flat v = [])$ **shows** *flats*  $vs = []$ **using** *assms* **by**(*induct vs*) (*simp-all*)

## **19 Relation between values and regular expressions**

## **inductive**

*Prf* :: '*a* val  $\Rightarrow$  '*a* rexp  $\Rightarrow$  *bool* ( $\left\langle \leftarrow \right\rangle$  - :  $\rightarrow$  [100, 100] 100) **where**  $[$   $\vdash v1 : r1;$   $\vdash v2 : r2 \mathbb{I} \Longrightarrow$   $\vdash$  *Seq v1 v2* : *Times r1 r2*  $| \vdash v1 : r1 \implies \vdash \text{Left } v1 : \text{Plus } r1 \text{ } r2$  $| \vdash v2 : r2 \implies \vdash Right v2 : Plus r1 r2$  $| \vdash$  *Void* : *One*  $| \vdash Atm \ c : Atom \ c$  $\|\nabla v \in \mathop{\text{set}} v. \vdash v : r \wedge \text{flat } v \neq ||\| \Longrightarrow \vdash \text{Stars } v \text{s} : \text{Star } r$  $|\nabla v \in set vs 1. \vdash v : r \wedge flat v \neq |];$  $\forall v \in set \ vs2. \vdash v : r \land \textit{flat } v = [];$  $length (vs1 \t@ vs2) = n] \implies \vdash Stars (vs1 \t@ vs2) : NTimes r n$  $|\nabla v \in \mathop{\text{set}} v$ .  $\vdash v : r \wedge \text{flat } v \neq |$ ; *length*  $v s \leq n$  $\implies$   $\vdash$  *Stars*  $v s : Upto r n$  $|\forall v \in set \ vs1. \vdash v : r \land \textit{flat} \ v \neq |;$  $\forall v \in set \textit{vs2.} \vdash v : r \wedge \textit{flat} \textit{v} = []$ ; *length* (*vs1* @ *vs2* ) = *n*]] =⇒ ` *Stars* (*vs1* @ *vs2* ) : *From r n*  $\|\nabla v \in \text{set } vs. \vdash v : r \land \text{flat } v \neq \text{||}; \text{length } vs > n\} \Longrightarrow \vdash \text{Stars } vs : \text{From } r \neq n$  $| \vdash v : r \Longrightarrow \vdash \mathit{Rec} v \mathit{l} v : \mathit{Rec} \mathit{l} r$ 

 $| c \in cs \Longrightarrow \vdash Atm \ c : \textit{Character} \ cs$ 

```
inductive-cases Prf-elims:
 \vdash v : Zerov : Times r1 r2v : Plus r1 r2v : Onev : Atom c\vdash v : Star r
 v : NTimes \ r \ n\vdash v : Upto \ r \ n\vdash v : From \ r \ nv : Rec \,lr\vdash v : Charset cs
lemma Prf-NTimes-empty:
  assumes ∀ v ∈ set vs. \vdash v : r ∧ flat v = []
 and length vs = n\mathbf{shows} \vdash \mathit{Stars}\ vs: NTimes\ r\ nusing assms
  by (metis Prf .intros(7 ) empty-iff eq-Nil-appendI list.set(1 ))
lemma Times-decomp:
  assumes s \in A @ \theta B
  shows \exists s1 s2. s = s1 \text{ } @ s2 \land s1 \in A \land s2 \in Busing assms
 by blast
lemma pow-string:
  \mathbf{assumes}\ s\in\widetilde{A\quad^\frown nshows ∃ ss. concat ss = s \land (∀ s ∈ set ss. s ∈ A) \land length ss = n
using assms
  apply(induct n arbitrary: s)
  apply(auto dest!: Times-decomp)
 apply(drule-tac x=s2 in meta-spec)
 apply(auto)
 \text{apply}(rule-tac \ x=s1 \ \# \ ss \ \text{in} \ ext)apply(simp)
  done
lemma pow-Prf :
  assumes \forall v \in set \; vs. \vdash v : r \land flat \; v \in Ashows flats vs \in A \sim (length vs)
 using assms
  by (induct vs) (auto)
lemma Star-string:
 assumes s ∈ star A
```

```
shows ∃ ss. concat ss = s \wedge (\forall s \in set \textit{ss}. s \in A)using assms
by (metis in-star-iff-concat subsetD)
lemma Star-val:
  assumes \forall s \in set \; ss. \exists v. s = flat \; v \land ⊢ v : rshows ∃ vs. flats vs = concat ss \land (∀ v∈set vs. \vdash v : r \land flat v \neq [])
using assms
apply(induct ss)
apply(auto)
apply (metis empty-iff list.set(1 ))
by (metis append.simps(1 ) flat.simps(7 ) flat-Stars set-ConsD)
lemma Aux:
 assumes \forall s \in set \; ss. \; s = []shows concat ss = []using assms
by (induct ss) (auto)
lemma pow-cstring:
 assumes s \in A \sim nshows \exists ss1 ss2. concat (ss1 t) ss2) = s ∧ length (ss1 Q ss2) = n ∧
         (\forall s \in \text{set ss1. } s \in A \land s \neq [] ) \land (\forall s \in \text{set ss2. } s \in A \land s = [] )using assms
apply(induct n arbitrary: s)
  apply(auto)[1]apply(auto dest!: Times-decomp simp add: Seq-def)
  apply(drule-tac x=s2 in meta-spec)
 apply(simp)
apply(erule exE)+
 apply(clarify)
\text{apply}(case-tac \ s1 = []apply(simp)
apply(rule-tac x=ss1 in exI)
\text{apply}(rule-tac \ x=s1 \ \# \ ss2 \ \text{in} \ ext)apply(simp)
\text{apply}(rule-tac \ x=s1 \ \# \ ss1 \ \text{in} \ ext)apply(rule-tac x=ss2 in exI)
 apply(simp)
 done
lemma flats-cval:
  assumes \forall s \in set \; ss. \exists v. \; s = \text{flat} \; v \land \vdash v : rshows ∃ vs1 vs2. flats vs1 = concat ss ∧ length (vs1 @ vs2) = length ss ∧(\forall v \in set vs1. \vdash v : r \land flat v \neq [] ) \land(\forall v \in set \ vs2. \vdash v : r \land \text{flat } v = \vec{v})using assms
apply(induct ss rule: rev-induct)
\mathbf{apply}(rule-tac \ x=\parallel \mathbf{in} \ ex\mathbf{I}) +
```

```
apply(simp)
apply(simp)
 apply(clarify)
  \text{apply}(case-tac \text{ flat } v = []\text{apply}(rule-tac \ x=vs1 \text{ in } exI)apply(simp)
\text{apply}(rule-tac \ x=v\#vs2 \text{ in } exI)apply(simp)
 \mathbf{apply}(rule-tac \ x=vs1 \ \mathbf{\odot} \ [v] \ \mathbf{in} \ ext)apply(simp)
apply(rule-tac x=vs2 in exI)
apply(simp)
 done
lemma flats-cval2 :
  assumes \forall s \in set \; ss. \exists v. \; s = flat \; v \land ⊢ v : rshows ∃ vs. \, \text{flats} \, vs = \text{concat} \, \text{ss} \land \text{length} \, \text{vs} \leq \text{length} \, \text{ss} \land (\forall \, v \in \text{set} \, vs. \vdash v : r \land \text{new} \, \text{new})flat v \neq [])
  using assms
  apply −
  apply(drule flats-cval)
 apply(auto)
  done
lemma Prf-flat-lang:
  assumes \vdash v : r shows flat v \in \text{lang } rusing assms
  apply(induct v r rule: Prf .induct)
  apply(auto simp add: concat-in-star subset-eq lang-pow-add)
  apply(meson concI pow-Prf)
  apply(meson atMost-iff pow-Prf)
 apply(subgoal-tac flats vs1 \omega flats vs2 \in lang r \sim length vs1)
 apply (metis add-diff-cancel-left' atLeast-iff diff-is-0-eq empty-pow-add last-in-set
length-0-conv order-refl)
 apply (metis (no-types, opaque-lifting) Aux imageE list.set-map pow-Prf self-append-conv)
 apply (meson atLeast-iff less-imp-le-nat pow-Prf)
 done
lemma L-flat-Prf2 :
  assumes s \in \text{lang } rshows \exists v. \vdash v : r \land \text{flat } v = susing assms
proof(induct r arbitrary: s)
  case (Star r s)
  have IH: \bigwedge s. s \in \text{lang } r \Longrightarrow \exists v \vdash v : r \land \text{flat } v = s by fact
  have s \in \text{lang}(Star\ r) by \text{fact}then obtain ss where concat ss = s \forall s \in \text{set} ss. s \in \text{lang } r \land s \neq []by (smt (verit) Nil-eq-concat-conv concat-append lang.simps(6 ) pow-cstring
```
*self-append-conv star-pow*) **then obtain** *vs* **where**  $\text{flat } vs = s \ \forall v \in set \ vs. \ \vdash \ v : r \ \land \text{flat } v \neq []$ **using** *IH* **by** (*metis Star-val*) **then show**  $\exists v. \vdash v : Star \rightharpoonup flat \rightharpoonup s$ **using** *Prf* .*intros*(*6* ) *flat-Stars* **by** *blast* **next case** (*Times r1 r2 s*) **then show**  $\exists v. \vdash v : \text{Times } r1 \text{ } r2 \land \text{flat } v = s$ **unfolding** *Seq-def lang*.*simps* **by** (*fastforce intro*: *Prf* .*intros*) **next case** (*Plus r1 r2 s*) **then show**  $\exists v. \vdash v : Plus \rightharpoonup t \rightharpoonup x \wedge flat \rightharpoonup s$ **unfolding** *lang*.*simps* **by** (*fastforce intro*: *Prf* .*intros*) **next case** (*NTimes r n*) **have** *IH*:  $\bigwedge s$ .  $s \in \text{lang } r \Longrightarrow \exists v \in \text{key } r \land \text{flat } v = s$  by fact **have**  $s \in \text{lang}(NTimes \text{ } r \text{ } n)$  **by**  $\text{fact}$ **then obtain** *ss1 ss2* **where** *concat* (*ss1*  $\textcircled{a}$  *ss2*) = *s length* (*ss1*  $\textcircled{a}$  *ss2*) = *n*  $\forall s \in \text{set ss1. } s \in \text{lang } r \land s \neq [] \forall s \in \text{set ss2. } s \in \text{lang } r \land s = []$ **using** *pow-cstring* **by** *force* **then obtain**  $vs1$   $vs2$  **where**  $flats$  ( $vs1 \text{ } @$   $vs2) = s$  length ( $vs1 \text{ } @$   $vs2) = n$  $\forall v \in set \ vs1. \vdash v : r \land \textit{flat } v \neq [] \ \forall v \in set \ vs2. \vdash v : r \land \textit{flat } v = []$ **using** *IH flats-cval* **apply** − **apply**(*drule-tac x*=*ss1* @ *ss2* **in** *meta-spec*) **apply**(*drule-tac x*=*r* **in** *meta-spec*) **apply**(*drule meta-mp*) **apply**(*simp*) **apply** (*metis Un-iff* ) **apply**(*clarify*) **apply**(*drule-tac x*=*vs1* **in** *meta-spec*) **apply**(*drule-tac x*=*vs2* **in** *meta-spec*) **apply**(*simp*) **done then show**  $\exists v. \vdash v : NTimes \ r \ n \land flat \ v = s$ **using** *Prf* .*intros*(*7* ) *flat-Stars* **by** *blast* **next case** (*Upto r n*) **have** *IH*:  $\bigwedge s$ .  $s \in \text{lang } r \Longrightarrow \exists v \vdash v : r \land \text{flat } v = s$  by fact **have**  $s \in lang$  (*Upto r n*) **by**  $fact$ **then obtain** *ss* where *concat*  $ss = s \forall s \in \text{set } ss$ .  $s \in \text{lang } r \land s \neq []$  *length ss* ≤ *n* **apply**(*auto*) **by** (*smt* (*verit*) *Nil-eq-concat-conv pow-cstring concat-append le0 le-add-same-cancel1 le-trans length-append self-append-conv*) **then obtain** *vs* **where** *flats*  $vs = s \forall v \in set$  *vs*.  $\vdash v : r \land flat v \neq []$  *length vs* < *n*

**using** *IH flats-cval2*

**by** (*smt* (*verit*, *best*) *le-trans*) **then show**  $\exists v. \vdash v : Upto \; r \; n \wedge flat \; v = s$ **by** (*meson Prf* .*intros*(*8* ) *flat-Stars*) **next case** (*From r n*) **have** *IH*:  $\bigwedge s$ .  $s \in \text{lang } r \Longrightarrow \exists v. \vdash v : r \land \text{flat } v = s$  by fact **have**  $s \in \text{lang}(From \ r \ n)$  **by**  $\text{fact}$ **then obtain**  $ss1$   $ss2$  k where  $concat$  ( $ss1$   $@$   $ss2$ ) =  $s$  length ( $ss1$   $@$   $ss2$ ) =  $k$  n ≤ *k*  $∀ s ∈ set ss1. s ∈ lang r ∧ s ≠ ∥ ∀ s ∈ set ss2. s ∈ lang r ∧ s = ∥$ **using** *pow-cstring* **by** *force* **then obtain**  $vs1$   $vs2$  **where**  $\text{flat}(vs1 \text{ } @ vs2) = s \text{ length}(vs1 \text{ } @ vs2) = k \text{ } n \leq$ *k*  $∀ v∈ set vs1. ⊢ v : r ∧ flat v ≠ [] ∀ v∈ set vs2. ⊢ v : r ∧ flat v = []$ **using** *IH flats-cval* **apply** − **apply**(*drule-tac x*=*ss1* @ *ss2* **in** *meta-spec*) **apply**(*drule-tac x*=*r* **in** *meta-spec*) **apply**(*drule meta-mp*) **apply**(*simp*) **apply** (*metis Un-iff* ) **apply**(*clarify*) **apply**(*drule-tac x*=*vs1* **in** *meta-spec*) **apply**(*drule-tac x*=*vs2* **in** *meta-spec*) **apply**(*simp*) **done then show**  $\exists v. \vdash v : \text{From } r \in \Lambda \text{ flat } v = s$  $\textbf{apply}(case-tac \text{ } length \text{ } vs1 \leq n)$  $\text{apply}(rule-tac \ x = Stars \ (vs1 \ @ \ take \ (n - length \ vs1) \ vs2) \ \text{in} \ exI)$ **apply**(*simp*) **apply**(*subgoal-tac flats* (*take*  $(n - length vs1) vs2) = []$ ) **apply**(*auto*) **apply**(*rule Prf* .*intros*(*9* )) **apply**(*auto*) **apply** (*meson in-set-takeD*) **apply** (*simp add*: *Aux*) **apply** (*meson in-set-takeD*) **apply**(*rule-tac x*=*Stars vs1* **in** *exI*) **by** (*simp add*: *Prf* .*intros*(*10* )) **next case** (*Rec l r*) **then show** *?case* **apply**(*auto*) **using** *Prf* .*intros*(*11* ) *flat*.*simps*(*8* ) **by** *blast* **qed** (*auto intro*: *Prf* .*intros*) **lemma** *L-flat-Prf* :  $\ln n q r = \{ \text{flat } v \mid v + v : r \}$ 

**using** *L-flat-Prf2 Prf-flat-lang* **by** *blast*

## **20 Sulzmann and Lu functions**

#### **fun**

*mkeps* ::  $'a$  *rexp*  $\Rightarrow 'a$  *val* **where** *mkeps*(*One*) = *Void*  $mkeys(Times r1 r2) = Seq(mkeys r1) (mkeys r2)$  $mkeys(Plus r1 r2) = (if nullable(r1) then Left(mkeys r1) else Right(mkeys r2))$  $mkeps(Star r) = Stars$  $mkeps(Upto r n) = Stars$  $mkeps(NTimes r n) = Stars (replicate n (mkeps r))$  $mkeps(From r n) = Stars (replicate n (mkeps r))$  $mkeps(Rec l r) = Recv l (mkeps r)$ **fun** *injval* :: '*a rexp*  $\Rightarrow$  '*a*  $\Rightarrow$  '*a val*  $\Rightarrow$  '*a val* **where** *injval* (*Atom d*) *c Void* = *Atm c*  $\int$ *injval* (*Plus r1 r2*) *c* (*Left v1*) = *Left*(*injval r1 c v1*)  $\langle$  *injval* (*Plus r1 r2*)  $c$  (*Right v2*) = *Right*(*injval r2 c v2*)  $\langle$ *injval* (*Times r1 r2*)  $c$  (*Seq v1 v2*) = *Seq* (*injval r1 c v1*) *v2*  $\langle$ *injval* (*Times r1 r2*)  $c$  (*Left* (*Seq v1 v2*)) = *Seq* (*injval r1 c v1*) *v2* | *injval* (*Times r1 r2* ) *c* (*Right v2* ) = *Seq* (*mkeps r1* ) (*injval r2 c v2* )  $\langle$ *injval* (*Star r*) *c* (*Seq v* (*Stars vs*)) = *Stars* ((*injval r c v*)  $\#$  *vs*)  $\langle$ *injval* (*NTimes* r n)  $c$  (*Seq v* (*Stars vs*)) = *Stars* ((*injval* r c v)  $\#$  vs)  $\langle$ *injval* (*Upto r n*)  $c$  (*Seq v* (*Stars vs*)) = *Stars* ((*injval r c v*)  $\#$  *vs*)

- $\langle$ *injval* (*From r n*)  $c$  (*Seq v* (*Stars vs*)) = *Stars* ((*injval r c v*)  $\#$  *vs*)
- $\int$ *injval* (*Rec l r*)  $c$   $v = Recv$  *l* (*injval r c v*) | *injval* (*Charset cs*) *c Void* = *Atm c*

# **21 Mkeps, injval**

```
lemma mkeps-flat:
 assumes nullable(r)
 shows flat (mkeps r) = []
using assms
 by (induct rule: mkeps.induct) (auto)
lemma mkeps-nullable:
 assumes nullable r
 shows \vdash mkeps r : rusing assms
 apply (induct r)
 apply (auto intro: Prf .intros split: if-splits)
 apply (metis Prf .intros(7 ) append-Nil2 in-set-replicate list.size(3 ) replicate-0 )
 apply(rule Prf-NTimes-empty)
 apply(auto simp add: mkeps-flat)
 apply (metis Prf .intros(9 ) append-Nil empty-iff list.set(1 ) list.size(3 ))
 by (metis Prf .intros(9 ) append-Nil empty-iff in-set-replicate length-replicate list.set(1 )
mkeps-flat)
```

```
lemma Prf-injval-flat:
 \mathbf{assumes}\vdash v:\mathit{deriv}\mathit{ c}\mathit{ r}shows flat (injval r c v) = c \neq (flat v)using assms
apply(induct c r arbitrary: v rule: deriv.induct)
apply(auto elim!: Prf-elims intro: mkeps-flat split: if-splits)
done
lemma Prf-injval:
 assumes \vdash v : deriv c r
 shows \vdash (injval r c v) : r
using assms
apply(induct r arbitrary: c v rule: rexp.induct)
apply(auto intro!: Prf .intros mkeps-nullable elim!: Prf-elims simp add: Prf-injval-flat
split: if-splits)[7 ]
apply(case-tac x2 )
apply(simp)
apply(simp)
apply(subst append.simps(2 )[symmetric])
apply(rule Prf .intros)
apply(auto simp add: Prf-injval-flat)[4 ]
apply(case-tac x2 )
apply(simp)
using Prf-elims(1 ) apply blast
apply(simp)
apply(erule Prf-elims)
apply(erule Prf-elims(8 ))
apply(simp)
apply(rule Prf .intros(8 ))
apply(auto simp add: Prf-injval-flat)[2 ]
apply(simp)
apply(case-tac x2 )
apply(simp)
apply(erule Prf-elims)
apply(simp)
apply(erule Prf-elims(6 ))
apply(simp)
apply (simp add: Prf .intros(10 ) Prf-injval-flat)
apply(simp)
apply(erule Prf-elims)
apply(simp)
apply(erule Prf-elims(9 ))
apply(simp)
apply (smt (verit, best) Cons-eq-appendI Prf .intros(9 ) Prf-injval-flat length-Cons
length-append list.discI set-ConsD)
```
**apply**(*simp add*: *Prf* .*intros*(*10* ) *Prf-injval-flat*) **apply**(*simp add*: *Prf* .*intros*(*11* )) **by** (*metis Prf* .*intros*(*12* ) *Prf-elims*(*1* ) *Prf-elims*(*4* ) *deriv*.*simps*(*11* ) *injval*.*simps*(*12* ))

## **22 Our Alternative Posix definition**

## **inductive** *Posix* :: '*a list*  $\Rightarrow$  '*a rexp*  $\Rightarrow$  '*a val*  $\Rightarrow$  *bool* ( $\leftarrow \in \leftarrow \rightarrow \rightarrow$  [100, 100, 100] 100) **where**  $Posix\text{-}One: \mathbb{R} \in One \rightarrow \text{Void}$  $Posix-Atom: [c] \in (Atom\ c) \rightarrow (Atm\ c)$  $Posix-Plus1: s \in r1 \rightarrow v \Longrightarrow s \in (Plus r1 r2) \rightarrow (Left v)$  $Posix-Plus2: [s \in r2 \rightarrow v; s \notin lang \text{ } r1] \Longrightarrow s \in (Plus \text{ } r1 \text{ } r2) \rightarrow (Right \text{ } v)$ |  $Posix-Times: \llbracket s1 \in r1 \rightarrow v1; s2 \in r2 \rightarrow v2;$  $\neg(\exists s_3 \ s_4. \ s_3 \neq \emptyset \land s_3 \ @ \ s_4 = s2 \land (s1 \ @ \ s_3) \in lang \ r1 \land s_4 \in lang \ r2)$  $(s1 \otimes s2) \in (Times \; r1 \; r2) \rightarrow (Seq \; v1 \; v2)$ |  $Posix-Star1: \llbracket s1 \in r \rightarrow v; s2 \in Star \ r \rightarrow Stars \ vs; flat \ v \neq \llbracket$ ;  $\neg \exists s_3 \ s_4. \ s_3 \neq \Box \land s_3 \ @ \ s_4 = s2 \land (s1 \ @ \ s_3) \in lang \ r \land s_4 \in lang \ (Star \ r)$  $\implies$  (*s1*  $\textcircled{a}$  *s2*)  $\in$  *Star r*  $\rightarrow$  *Stars* (*v* # *vs*)  $Posix-Star2:$   $[] \in Star \rightharpoondown S\$   $[$  $Posix-NTimes1: [s1 \in r \rightarrow v; s2 \in NTimes r \rightarrow Stars \; vs; flat \; v \neq [];$  $\neg \exists s_3 \ s_4 \ s_3 \neq \Box \land s_3 \ \textcircled{a} \ s_4 = s2 \land (s1 \ \textcircled{a} \ s_3) \in \text{lang } r \land s_4 \in \text{lang } (NTimes \ r)$ *n*))]]  $\implies$   $(s1 \oplus s2) \in N \times r \quad (n+1) \rightarrow Stars \quad (v \neq vs)$  $\mid$  *Posix-NTimes2*:  $\forall v \in set \text{ vs. } \exists \in r \rightarrow v; \text{ length } vs = n \exists$  $\implies$   $\Box \in N \rightarrow Stars$  *vs* | *Posix-Upto1*:  $[s1 \in r \rightarrow v; s2 \in Upto \text{r} \cdot n \rightarrow \text{stars} \text{ vs; flat } v \neq []$ ;  $\neg(\exists s_3 \ s_4. \ s_3 \neq [] \land s_3 \ @ \ s_4 = s2 \land (s1 \ @ \ s_3) \in lang \ r \land s_4 \in lang \ (Upto \ r \ n))]$  $\implies$   $(s1 \otimes s2) \in Upto \, r \, (n+1) \rightarrow Stars \, (v \neq vs)$  $Posix-Upto2: \mathbb{R} \in Upto \ r \ n \rightarrow Stars \ \mathbb{R}$  $\mid \textit{Posix-From2: } \mathbb{V} \vee \in \textit{set vs. } \mathbb{I} \in \textit{r} \rightarrow \textit{v}; \textit{length vs } = \textit{n} \mathbb{I}$  $\implies$   $\Box \in$  *From r n*  $\rightarrow$  *Stars vs*  $\vert \textit{Posix-From1}: \vert s1 \in r \rightarrow v; s2 \in \textit{From} \ r \ (n-1) \rightarrow \textit{Stars} \ vs; \textit{flat} \ v \neq \vert \vert; \ 0 \leq n;$  $\neg \exists s_3 \ s_4. \ s_3 \neq \emptyset \land s_3 \ \textcircled{9} \ s_4 = s \ \land \ (s1 \ \textcircled{9} \ s_3) \in \text{lang } r \land s_4 \in \text{lang } (\text{From } r \ (n \neq 1)$ − *1* )))]]  $\implies$  (*s1*  $\textcircled{a}$  *s2*)  $\in$  *From r n*  $\rightarrow$  *Stars* (*v*  $\#$  *vs*) |  $Posix\text{-}From3: \llbracket s1 \in r \rightarrow v; s2 \in Star \rightharpoonup Stars \rightharpoonup s; \text{flat } v \neq \llbracket$ ;  $\neg \left( \exists s_3 \ s_4 \ s_3 \neq \emptyset \land s_3 \ \textcircled{e} \ s_4 = s2 \land (s1 \ \textcircled{e} \ s_3) \in lang \ r \land s_4 \in lang \ (Star \ r) \right)$  $\implies$   $(s1 \ @ \ s2) \in From \ r0 \rightarrow Stars \ (v \# \ vs)$  $\mid \textit{Posix-Rec: } s \in r \rightarrow v \Longrightarrow s \in (\textit{Rec l r}) \rightarrow (\textit{Rec v l v})$ |  $Posix-Cset: c \in cs \Longrightarrow [c] \in (Character \ cs) \rightarrow (Atm \ c)$ **inductive-cases** *Posix-elims*:

 $s \in \mathit{Zero} \rightarrow v$  $s \in One \rightarrow v$  $s \in Atom \ c \rightarrow v$  $s \in$  *Plus r1 r2*  $\rightarrow$  *v*  $s \in \text{Times } r1 \text{ } r2 \rightarrow v$  $s \in Star\ r \rightarrow v$ 

```
s \in NTimes r \neq vs \in Uptor n \rightarrow vs \in From r \neq vs \in Rec \,lr \rightarrow vs \in Charset cs \rightarrow v
```
### **lemma** *Posix1* :

```
assumes s \in r \rightarrow vshows s \in \text{lang } r \text{ flat } v = susing assms
 apply (induct s r v rule: Posix.induct)
 apply(auto simp add: pow-empty-iff )
 apply (meson ex-in-conv set-empty)
 apply(metis Suc-pred atMost-iff concI lang-pow.simps(2 ) not-less-eq-eq)
 apply (meson atLeast-iff dual-order.refl in-set-conv-nth)
 apply (metis Suc-le-mono Suc-pred atLeast-iff concI lang-pow.simps(2 ))
 by (simp add: star-pow)
```

```
lemma Posix1a:
 assumes s \in r \rightarrow vshows \vdash v : rusing assms
 apply(induct s r v rule: Posix.induct)
 apply(auto intro: Prf .intros)
 apply (metis Prf .intros(6 ) Prf-elims(6 ) set-ConsD val.inject(5 ))
 prefer 2
 using Posix1 (2 ) Prf-NTimes-empty apply blast
 apply(erule Prf-elims)
 apply(auto)
 apply(subst append.simps(2 )[symmetric])
 apply(rule Prf .intros)
 apply(auto)
 apply (metis (no-types, lifting) Prf .intros(8 ) Prf-elims(8 ) Suc-le-mono length-Cons
set-ConsD val.inject(5 ))
 apply (metis Posix1(2) Prf.intros(9) append-Nil empty-off list.set(1))apply(erule Prf-elims)
 apply(auto)
  apply (smt (verit, best) Cons-eq-appendI Prf .intros(9 ) Suc-pred length-Cons
length-append set-ConsD)
 apply (simp add: Prf .intros(10 ))
 apply(erule Prf-elims)
 apply(auto)
 by (simp add: Prf .intros(10 ))
```

```
lemma Posix-mkeps:
 assumes nullable r
 shows [] ∈ r → mkeps r
```

```
using assms
apply(induct r)
apply(auto intro: Posix.intros simp add: nullable-iff )
apply(subst append.simps(1 )[symmetric])
apply(rule Posix.intros)
apply(auto)
apply(simp add: Posix-NTimes2 pow-empty-iff )
apply(simp add: Posix-From2 pow-empty-iff )
done
```

```
lemma List-eq-zipI:
 assumes ∀ (v1, v2) \in set (zip vs1 vs2). v1 = v2and length vs1 = length vs2
 shows vs1 = vs2
using assms
 apply(induct vs1 arbitrary: vs2 )
  apply(case-tac vs2 )
  apply(simp)
  apply(simp)
  apply(case-tac vs2 )
  apply(simp)
 apply(simp)
done
```
Our Posix definition determines a unique value.

```
lemma Posix-determ:
 assumes s \in r \to v1 s \in r \to v2shows v1 = v2using assms
proof (induct s r v1 arbitrary: v2 rule: Posix.induct)
 case (Posix-One v2 )
 have \vert \vert \in One \rightarrow v\mathcal{L} by fact
 then show Void = v2 by cases auto
next
 case (Posix-Atom c v2 )
 have [c] \in Atom \ c \rightarrow v\mathcal{L} by factthen show Atm c = v2 by cases auto
next
 case (Posix-Plus1 s r1 v r2 v2 )
 have s \in Plus \r{r1} \r2 \rightarrow v2 by factmoreover
 have s \in r1 \rightarrow v by factthen have s \in lang \; rl by (simp \;add: Posix1)ultimately obtain v' where eq: v2 = Left v' s \in r1 \rightarrow v' by cases auto
 moreover
  have IH: \bigwedge v2. s \in r1 \rightarrow v2 \implies v = v2 by fact
  ultimately have v = v' by simpthen show Left v = v^2 using eq by simp
next
```
**case** (*Posix-Plus2 s r2 v r1 v2* ) **have**  $s \in Plus \r{r1} \r2 \rightarrow v2$  **by**  $fact$ **moreover have**  $s \notin \text{lang } r1$  **by**  $\text{fact}$ **ultimately obtain**  $v'$  where  $eq: v2 = Right v' s \in r2 \rightarrow v'$ **by** *cases* (*auto simp add*: *Posix1* ) **moreover have** *IH*:  $\bigwedge v2$ .  $s \in r2 \rightarrow v2 \implies v = v2$  **by** *fact* **ultimately have**  $v = v'$  by  $simp$ **then show** *Right*  $v = v^2$  **using** eq **by**  $simp$ **next case**  $(Posix-Times s1 r1 v1 s2 r2 v2 v')$ **have**  $(s1 \otimes s2) \in \text{Times } r1 \text{ } r2 \rightarrow v'$  $s1 \in r1 \rightarrow v1$   $s2 \in r2 \rightarrow v2$  $\neg$   $(\exists s_3 \ s_4 \ s_3 \neq [] \land s_3 \ @ \ s_4 = s2 \land s1 \ @ \ s_3 \in lang \ r1 \land s_4 \in lang \ r2)$  by *fact*+ **then obtain**  $v1' v2'$  where  $v' = Seq v1' v2' s1 \in r1 \rightarrow v1' s2 \in r2 \rightarrow v2'$ **apply**(*cases*) **apply** (*auto simp add*: *append-eq-append-conv2* ) **using** *Posix1* (*1* ) **by** *fastforce*+ **moreover** have *IHs*:  $\bigwedge v1'.$  *s1*  $\in r1 \rightarrow v1' \Longrightarrow v1 = v1'$  $\bigwedge v2'.$   $s2 \in r2 \rightarrow v2' \Longrightarrow v2 = v2'$  by  $fact+$ **ultimately show** *Seq v1 v2* =  $v'$  **by**  $simp$ **next case** (*Posix-Star1 s1 r v s2 vs v2* ) **have**  $(s1 \tQ s2) \in Star r \rightarrow v2$  $s1 \in r \rightarrow v$   $s2 \in Star \; r \rightarrow Stars \; vs \; flat \; v \neq []$  $\neg$   $(\exists s_3 \ s_4. \ s_3 \neq \mathcal{C} \land s_3 \ @ \ s_4 = s_2 \land s_1 \ @ \ s_3 \in \text{lang } r \land s_4 \in \text{lang } (\text{Star } r)$ **by** *fact*+ **then obtain**  $v'$  *vs*' where  $v2 = Stars$  ( $v' \# vs'$ )  $s1 \in r \rightarrow v'$   $s2 \in (Star r) \rightarrow$  $(Stars vs')$ **apply**(*cases*) **apply** (*auto simp add*: *append-eq-append-conv2* ) **using** *Posix1* (*1* ) **apply** *fastforce* **apply** (*metis Posix1* (*1* ) *Posix-Star1* .*hyps*(*6* ) *append-Nil append-Nil2* ) **using**  $Posix1(2)$  by *blast* **moreover have** *IHs*:  $\bigwedge v2$ .  $s1 \in r \rightarrow v2 \implies v = v2$  $\bigwedge v2. s2 \in Star \ r \rightarrow v2 \implies Stars \ vs = v2 \ by \ fact+$ **ultimately show** *Stars*  $(v \# vs) = v2$  **by** *auto* **next case** (*Posix-Star2 r v2* ) **have**  $\left[ \right] \in Star \ r \rightarrow v\mathcal{L}$  **by** *fact* **then show** *Stars*  $\left[ \right] = v^2$  **by** *cases* (*auto simp add: Posix1*) **next case** (*Posix-NTimes2 vs r n v2* ) **then show** *Stars vs* =  $v$ 2 **apply**(*erule-tac Posix-elims*) **apply**(*auto*) **apply** (*simp add*: *Posix1* (*2* ))

**apply**(*rule List-eq-zipI*) **apply**(*auto*) **by** (*meson in-set-zipE*) **next case** (*Posix-NTimes1 s1 r v s2 n vs*) **have**  $(s1 \tQ s2) \in NTimes \t r(n+1) \rightarrow v2$  $s1 \in r \rightarrow v s2 \in N \text{Times } r \text{ } n \rightarrow \text{Stars } vs \text{ flat } v \neq []$  $\neg \exists s_3 \ s_4. \ s_3 \neq \Box \land s_3 \ @ \ s_4 = s2 \land s1 \ @ \ s_3 \in \text{lang } r \land s_4 \in \text{lang } (NTimes)$  $r(n)$ ) **by**  $fact+$ **then obtain**  $v'$  *vs*  $\prime$  where  $v2 = Stars$  ( $v' \# vs'$ )  $s1 \in r \rightarrow v'$   $s2 \in (NTimes r)$  $n) \rightarrow (Stars \ vs')$ **apply**(*cases*) **apply** (*auto simp add*: *append-eq-append-conv2* ) **using** *Posix1* (*1* ) **apply** *fastforce* **apply** (*metis Posix1* (*1* ) *Posix-NTimes1* .*hyps*(*6* ) *append*.*right-neutral append-Nil*) **using**  $Posix1(2)$  by *blast* **moreover have** *IHs*:  $\bigwedge v2$ .  $s1 \in r \rightarrow v2 \implies v = v2$  $\bigwedge v2. s2 \in N \text{Times } r \in \mathbb{R} \rightarrow v2 \implies \text{stars } vs = v2 \text{ by } \text{fact} +$ **ultimately show** *Stars*  $(v \# vs) = v2$  **by** *auto* **next case** (*Posix-Upto1 s1 r v s2 n vs*) **have**  $(s1 \tQ s2) \in Upto$   $r(n+1) \rightarrow v2$  $s1 \in r \rightarrow v s2 \in Upto r n \rightarrow Stars vs flat v \neq []$ ¬ (∃ *s*<sup>3</sup> *s*4. *s*<sup>3</sup> 6= [] ∧ *s*<sup>3</sup> @ *s*<sup>4</sup> = *s2* ∧ *s1* @ *s*<sup>3</sup> ∈ *lang r* ∧ *s*<sup>4</sup> ∈ *lang* (*Upto r n*)) **by** *fact*+ **then obtain**  $v'$  *vs*  $\prime$  where  $v2 = Stars$  ( $v' \neq v3$ )  $s1 \in r \rightarrow v'$   $s2 \in (Upto r n)$  $\rightarrow$  (*Stars vs'*) **apply**(*cases*) **apply** (*auto simp add*: *append-eq-append-conv2* ) **using** *Posix1* (*1* ) **apply** *fastforce* **apply** (*metis Posix1* (*1* ) *Posix-Upto1* .*hyps*(*6* ) *append*.*right-neutral append-Nil*) **using**  $Posix1(2)$  by *blast* **moreover have** *IHs*:  $\bigwedge v2 \cdot s1 \in r \rightarrow v2 \implies v = v2$  $\bigwedge v2. s2 \in Upto$  *r*  $n \to v2 \implies \text{Stars}$   $vs = v2$  by  $fact +$ **ultimately show** *Stars*  $(v \# vs) = v2$  **by** *auto* **next case** (*Posix-Upto2 r n*) **have**  $\vert \vert \in Upto$ *r*  $n \to v2$  **by** *fact* **then show** *Stars*  $\left[ \right] = v^2$  **by** *cases* (*auto simp add: Posix1*) **next case** (*Posix-From2 vs r n v2* ) **then show** *Stars*  $vs = v\overline{2}$ **apply**(*erule-tac Posix-elims*) **apply**(*auto*) **apply**(*rule List-eq-zipI*) **apply**(*auto*) **apply**(*meson in-set-zipE*) **apply** (*simp add*: *Posix1* (*2* )) **using**  $Posix1(2)$  by *blast* 

#### **next**

**case** (*Posix-From1 s1 r v s2 n vs*) **have**  $(s1 \otimes s2) \in \text{From } r \in \mathbb{R} \rightarrow v2$  $s1 \in r \rightarrow v s2 \in \text{From } r \ (n-1) \rightarrow \text{Stars} \ vs \ \text{flat} \ v \neq \lceil \mid 0 \leq n \rceil$  $\neg \left( \exists s_3 \ s_4 \ s_3 \neq \mathbb{R} \land s_3 \ \mathbb{Q} \ s_4 = s_2 \land s_1 \ \mathbb{Q} \ s_3 \in \text{lang } r \land s_4 \in \text{lang } (\text{From } r \land s_4 \in \text{long } s_4 \right)$  $(n - 1)$ ) **by**  $fact+$ **then obtain**  $v'$  *vs*  $\prime$  where  $v2 = \text{stars}$  ( $v' \neq v s'$ )  $s1 \in r \rightarrow v'$   $s2 \in (\text{From } r \in n$  $-1$ )  $\rightarrow$  (*Stars vs'*) **apply**(*cases*) **apply** (*auto simp add*: *append-eq-append-conv2* ) **using**  $Posix1(1)$   $Posix1(2)$  **apply**  $blast$ **apply**(*case-tac n*) **apply**(*simp*) **apply**(*simp*) **apply** (*smt* (*verit*, *ccfv-threshold*) *Posix1* (*1* ) *UN-E append-eq-append-conv2 lang*.*simps*(*9* )) **by** (*metis One-nat-def Posix1* (*1* ) *Posix-From1* .*hyps*(*7* ) *append-Nil2 append-self-conv2* ) **moreover have** *IHs*:  $\bigwedge v2$ .  $s1 \in r \rightarrow v2 \implies v = v2$  $\bigwedge v2. s2 \in \text{From } r \ (n-1) \to v2 \implies \text{Stars } vs = v2 \ \text{by fact} +$ **ultimately show** *Stars*  $(v \# vs) = v2$  **by** *auto* **next case** (*Posix-From3 s1 r v s2 vs*) **have**  $(s1 \tQ s2) \in From \tPb \tQ \rightarrow v2$  $s1 \in r \rightarrow v s2 \in Star \ r \rightarrow Stars \ vs \ flat \ v \neq []$  $\neg \left( \exists s_3 \ s_4 \ s_3 \neq \mathbb{R} \land s_3 \ \mathbb{Q} \ s_4 = s_2 \land s_1 \ \mathbb{Q} \ s_3 \in \text{lang } r \land s_4 \in \text{lang } (\text{Star } r) \right)$ **by** *fact*+ **then obtain**  $v'$  *vs*  $\prime$  where  $v2 = \text{stars}$   $(v' \# \text{ vs'} )$   $s1 \in r \rightarrow v'$   $s2 \in (\text{Star } r) \rightarrow$  $(Stars vs')$ **apply**(*cases*) **apply** (*auto simp add*: *append-eq-append-conv2* ) **using** *Posix1* (*2* ) **apply** *fastforce* **using** *Posix1* (*1* ) **apply** *fastforce* **by** (*metis Posix1* (*1* ) *Posix-From3* .*hyps*(*6* ) *append*.*right-neutral append-Nil*) **moreover have** *IHs*:  $\bigwedge v2$ .  $s1 \in r \rightarrow v2 \implies v = v2$  $\bigwedge v2. s2 \in Star \ r \rightarrow v2 \implies Stars \ vs = v2 \ by \ fact+$ **ultimately show** *Stars*  $(v \# vs) = v2$  **by** *auto* **next case** (*Posix-Rec s r v l v2* ) **then show**  $Recv \, l \, v = v2$  **by**  $(metis \, Posix\text{-}elims(10))$ **next case** (*Posix-Cset c cs v2* ) **have**  $[c] \in$  *Charset cs*  $\rightarrow v^2$  **by** *fact* **then show**  $Atm c = v2$  **by** *cases auto* **qed**

**lemma** *Posix-injval*: **assumes**  $s \in (deriv \ c \ r) \rightarrow v$ **shows**  $(c \# s) \in r \rightarrow (injval \ r \ c \ v)$  **using** *assms* **proof**(*induct r arbitrary*: *s v rule*: *rexp*.*induct*) **case** *Zero* **have**  $s \in$  *deriv*  $c$  *Zero*  $\rightarrow v$  **by** *fact* **then have**  $s \in \text{Zero} \rightarrow v$  **by**  $\text{simp}$ **then have** *False* **by** *cases* **then show**  $(c \neq s) \in \text{Zero} \rightarrow (\text{injval Zero } c \text{ } v)$  by  $\text{simp}$ **next case** *One* **have**  $s \in$  *deriv c One*  $\rightarrow v$  **by** *fact* **then have**  $s \in \text{Zero} \rightarrow v$  **by**  $\text{simp}$ **then have** *False* **by** *cases* **then show**  $(c \neq s) \in One \rightarrow (injval One \ c \ v)$  by  $simp$ **next case** (*Atom d*) **consider** (*eq*)  $c = d \mid (ineq) c \neq d$  **by** *blast* **then show**  $(c \neq s) \in (Atom d) \rightarrow (injval (Atom d) c v)$ **proof** (*cases*) **case** *eq* **have**  $s \in \text{deriv } c \text{ (Atom } d) \rightarrow v$  **by**  $\text{fact}$ **then have**  $s \in One \rightarrow v$  **using** eq **by**  $simp$ **then have** *eqs*:  $s = [] \wedge v = V \circ id$  **by** *cases simp* **show**  $(c \neq s) \in Atom \ d \rightarrow injval \ (Atom \ d) \ c \ v$  **using** eq eqs **by** (*auto intro*: *Posix*.*intros*) **next case** *ineq* **have**  $s \in \text{deriv } c \text{ (Atom } d) \rightarrow v$  **by**  $\text{fact}$ **then have**  $s \in \text{Zero} \rightarrow v$  **using** *ineq* **by** *simp* **then have** *False* **by** *cases* **then show**  $(c \neq s) \in Atom \ d \rightarrow injval \ (Atom \ d) \ c \ v \ by \ simp$ **qed next case** (*Plus r1 r2* ) **have** *IH1*:  $\bigwedge s \ v. \ s \in$  *deriv c r1*  $\rightarrow$  *v*  $\Longrightarrow$   $(c \neq s) \in r1 \rightarrow \text{injval } r1 \ c \ v \text{ by } \text{fact}$ **have** *IH2*:  $\bigwedge s \ v. \ s \in \text{deriv } c \ r2 \rightarrow v \Longrightarrow (c \ \# \ s) \in r2 \rightarrow \text{'injval } r2 \ c \ v \ \text{by } \text{fact}$ **have**  $s \in$  *deriv c* (*Plus r1 r2*)  $\rightarrow$  *v* **by** *fact* **then have**  $s \in Plus$  (*deriv c r1*) (*deriv c r2*)  $\rightarrow v$  **by** *simp* **then consider** (*left*)  $v'$  where  $v = Left v' s \in deriv c \ r1 \rightarrow v'$  $\int (right) v'$  where  $v = Right v' s \notin lang (deriv c r1) s \in deriv c r2 \rightarrow$ *v* 0 **by** *cases auto* **then show**  $(c \neq s) \in Plus \rvert r2 \rightarrow injval \ (Plus \rvert r2) \rvert c \rvert v$ **proof** (*cases*) **case** *left* **have**  $s \in$  *deriv c r1*  $\rightarrow$  *v'* **by** *fact* **then have**  $(c \neq s) \in r1 \rightarrow \text{injval } r1 \text{ } c \text{ } v' \text{ using } IHI \text{ by } \text{simp}$ **then have**  $(c \neq s) \in Plus \r{r1} \r2 \rightarrow injval (Plus \r1 \r2) \r2 (Left \r0')$  by  $(auto \r1 \r4) \r4)$ *intro*: *Posix*.*intros*)

**next case** *right* **have**  $s \notin lang$  (*deriv c r1*) **by**  $fact$ **then have**  $c \neq s \notin \text{lang } r1$  **by** (*simp add: lang-deriv Deriv-def*) **moreover have**  $s \in$  *deriv c r*<sup>2</sup>  $\rightarrow$  *v*' **by** *fact* **then have**  $(c \neq s) \in r2 \rightarrow \text{injval } r2 \text{ } c \text{ } v' \text{ using } \text{I}H2 \text{ by } \text{simp}$ **ultimately have**  $(c \neq s) \in Plus \; r1 \; r2 \rightarrow injval \; (Plus \; r1 \; r2) \; c \; (Right \; v')$ **by** (*auto intro*: *Posix*.*intros*) **then show**  $(c \neq s) \in Plus \r{r1} \r2 \rightarrow inval (Plus \r1 \r2) \r2$  *c v* using *right* by *simp* **qed next case** (*Times r1 r2* ) **have** *IH1*:  $\bigwedge s \ v. \ s \in$  *deriv c r1*  $\rightarrow$   $v \Longrightarrow$   $(c \# s) \in r1 \rightarrow \text{injval } r1 \ c \ v \ \text{by fact}$ **have** *IH2*:  $\bigwedge s \ v. \ s \in \text{deriv } c \ r2 \rightarrow v \Longrightarrow (c \ \# \ s) \in r2 \rightarrow \text{'injval } r2 \ c \ v \ \text{by } \text{fact}$ **have**  $s \in$  *deriv c* (*Times r1 r2*)  $\rightarrow$  *v* **by** *fact* **then consider** (*left-nullable*) *v1 v2 s1 s2* **where**  $v = Left (Seq v1 v2) s = s1 @ s2$  $s1 \in$  *deriv c r1*  $\rightarrow$  *v1*  $s2 \in$   $r2 \rightarrow v2$  *nullable r1*  $\Box$   $(\exists s_3 \ s_4. \ s_3 \neq [] \land s_3 \ @ \ s_4 = s2 \land s1 \ @ \ s_3 \in lang \ (deriv \ c \ r1) \land s_4 \in$ *lang r2* ) | (*right-nullable*) *v1 s1 s2* **where**  $v = Right \, v1 \, s = s1 \, \textcircled{a} \, s2$  $s \in$  *deriv c r2*  $\rightarrow$  *v1 nullable r1 s1*  $\textcircled{a} s2 \notin$  *lang* (*Times* (*deriv c r1*) *r2*) | (*not-nullable*) *v1 v2 s1 s2* **where**  $v = Seq$  *v1*  $v2 s = s1 @ s2$  $s1 \in$  *deriv c r1*  $\rightarrow$  *v1*  $s2 \in$   $r2 \rightarrow v2$   $\rightarrow$  *nullable r1*  $\Box$   $(\exists s_3 \ s_4. \ s_3 \neq [] \land s_3 \ @ \ s_4 = s2 \land s1 \ @ \ s_3 \in lang \ (deriv \ c \ r1) \land s_4 \in$ *lang r2* ) **by** (*force split*: *if-splits elim*!: *Posix-elims simp add*: *lang-deriv Deriv-def*) **then show**  $(c \neq s) \in Times \; r1 \; r2 \rightarrow injval \; (Times \; r1 \; r2) \; c \; v$ **proof** (*cases*) **case** *left-nullable* **have**  $s1 \in$  *deriv c r1*  $\rightarrow$  *v1* **by** *fact* **then have**  $(c \neq s1) \in r1 \rightarrow injval$  *r1 c v1* **using** *IH1* **by** *simp* **moreover have**  $\neg$  (∃ *s*<sub>3</sub> *s*<sub>4</sub>. *s*<sub>3</sub>  $\neq$  [] ∧ *s*<sub>3</sub> @ *s*<sub>4</sub> = *s*2 ∧ *s*1 @ *s*<sub>3</sub> ∈ *lang* (*deriv c r1*) ∧ *s*<sub>4</sub>  $\in$  *lang r2*) **by** *fact* **then have**  $\neg$  (∃ *s*<sub>3</sub> *s*<sub>4</sub>. *s*<sub>3</sub>  $\neq$  [] ∧ *s*<sub>3</sub> @ *s*<sub>4</sub> = *s*2 ∧ (*c* # *s1*) @ *s*<sub>3</sub> ∈ *lang r1* ∧ *s*<sup>4</sup> ∈ *lang r2* ) **by** (*simp add*: *lang-deriv Deriv-def*) **ultimately have**  $((c \# s1) \text{ @ } s2) \in \text{Times } r1 \text{ } r2 \rightarrow \text{Seq } (\text{inival } r1 \text{ } c \text{ } v1) \text{ } v2$ **using** *left-nullable* **by** (*rule-tac Posix*.*intros*) **then show**  $(c \neq s) \in \text{Times } r1 \text{ } r2 \rightarrow \text{injval (Times } r1 \text{ } r2) \text{ } c \text{ } v \text{ using }$ *left-nullable* **by** *simp* **next**

**case** *right-nullable*

**have** *nullable r1* **by** *fact* **then have**  $[ \ ] \in r1 \rightarrow (mkeys \ r1)$  **by**  $(rule \ Posix-mkeys)$ **moreover have**  $s \in$  *deriv c r2*  $\rightarrow$  *v1* **by** *fact* **then have**  $(c \neq s) \in r2 \rightarrow (injval \ r2 \ c \ v1)$  **using** *IH2* by *simp* **moreover have**  $s1 \text{ } @ s2 \notin \text{lang}(Times (\text{deriv } c \text{ } r1) \text{ } r2)$  by  $fact$ **then have**  $\neg$  (∃ *s*<sub>3</sub> *s*<sub>4</sub>. *s*<sub>3</sub>  $\neq$  [] ∧ *s*<sub>3</sub> @ *s*<sub>4</sub> = *c*  $\neq$  *s* ∧ [] @ *s*<sub>3</sub> ∈ *lang r*1 ∧ *s*<sub>4</sub> ∈ *lang r2* ) **using** *right-nullable* **apply** (*auto simp add*: *lang-deriv Deriv-def append-eq-Cons-conv*) **by** (*metis concI mem-Collect-eq*) **ultimately have**  $( \parallel \textcircled{a} (c \neq s) ) \in \text{Times } r1 \text{ } r2 \rightarrow \text{Seq } (\text{mkeys } r1) \text{ } (\text{inival } r2)$ *c v1* ) **by**(*rule Posix*.*intros*) **then show**  $(c \neq s) \in Times \; r1 \; r2 \rightarrow injval \; (Times \; r1 \; r2) \; c \; v \; using$ *right-nullable* **by** *simp* **next case** *not-nullable* **have**  $s1 \in$  *deriv c r1*  $\rightarrow$  *v1* **by** *fact* **then have**  $(c \neq s1) \in r1 \rightarrow injval$  *r1 c v1* **using** *IH1* by *simp* **moreover have**  $\neg$   $(\exists s_3 s_4, s_3 \neq [] \land s_3 \t@ s_4 = s2 \land s1 \t@ s_3 \in lang (deriv c r1) \land s_4$  $\in$  *lang r2*) by *fact* **then have**  $\neg$  (∃ *s*<sub>3</sub> *s*<sub>4</sub>. *s*<sub>3</sub>  $\neq$  [] ∧ *s*<sub>3</sub> @ *s*<sub>4</sub> = *s*2 ∧ (*c* # *s1*) @ *s*<sub>3</sub> ∈ *lang r1* ∧  $s_4 \in lang\ r2)$  **by** (*simp add: lang-deriv Deriv-def*) **ultimately have**  $((c \# s1) \circledcirc s2) \in Times \; r1 \; r2 \rightarrow Seq \; (injval \; r1 \; c \; v1) \; v2$ **using** *not-nullable* **by** (*rule-tac Posix*.*intros*) (*simp-all*) **then show**  $(c \neq s) \in Times \; r1 \; r2 \rightarrow injval \; (Times \; r1 \; r2) \; c \; v \; using$ *not-nullable* **by** *simp* **qed next case** (*Star r*) **have** *IH*:  $\bigwedge s \ v. \ s \in$  *deriv*  $c \ r \to v \Longrightarrow (c \ \# \ s) \in r \to \text{injval } r \ c \ v \ \text{by } \text{fact}$ **have**  $s \in$  *deriv c* (*Star r*)  $\rightarrow v$  **by** *fact* **then consider** (*cons*) *v1 vs s1 s2* **where**  $v = Seq$  v1 (*Stars vs*)  $s = s1$  ( $\textcircled{ } s2$  $s1 \in$  *deriv c r*  $\rightarrow$  *v1 s2*  $\in$  (*Star r*)  $\rightarrow$  (*Stars vs*)  $\neg \left( \exists s_3 \ s_4 \ s_3 \neq \emptyset \land s_3 \ \textcircled{e} \ s_4 = s_2 \land s_1 \ \textcircled{e} \ s_3 \in \text{lang} \ (\text{deriv } c \ r) \land s_4 \in \text{lang} \$ (*Star r*)) **apply**(*auto elim*!: *Posix-elims*(*1*−*5* ) *simp add*: *lang-deriv Deriv-def intro*: *Posix*.*intros*) **apply**(*rotate-tac 3* ) **apply**(*erule-tac Posix-elims*(*6* )) **apply** (*simp add*: *Posix*.*intros*(*6* )) **using** *Posix*.*intros*(*7* ) **by** *blast* **then show**  $(c \neq s) \in Star \rightharpoonup \rightharpoonup \$ 

```
proof (cases)
      case cons
          have s1 \in deriv c \rightharpoondown r \rightarrow v1 by \intfact
          then have (c \neq s1) \in r \rightarrow \text{injval } r \text{ } c \text{ } v1 using IH by \text{simp}moreover
          have s2 \in Star \rightharpoondown stars vs by fact
        moreover
          have (c \neq s1) \in r \rightarrow \text{injval } r \text{ } c \text{ } v1 by fact
          then have flat (injval r c v1) = (c \# s1) by (rule Posix1)
          then have flat (injval r c v1) \neq [] by simp
        moreover
           have \neg (∃ s<sub>3</sub> s<sub>4</sub>. s<sub>3</sub> \neq [] ∧ s<sub>3</sub> @ s<sub>4</sub> = s<sup>2</sup> ∧ s1 @ s<sub>3</sub> ∈ lang (deriv c r) ∧
s_4 \in \text{lang}(Star\ r) by \text{fact}then have \neg (∃ s<sub>3</sub> s<sub>4</sub>. s<sub>3</sub> \neq || ∧ s<sub>3</sub> @ s<sub>4</sub> = s<sup>2</sup> ∧ (c \neq s<sup>1</sup>) @ s<sub>3</sub> ∈ lang r
∧ s4 ∈ lang (Star r))
            by (simp add: lang-deriv Deriv-def)
        ultimately
          have ((c \# s1) \ @ \ s2) \in Star \ r \rightarrow Stars \ (injval \ r \ c \ v1 \# \ vs) \ by \ (rulePosix.intros)
        then show (c \neq s) \in Star r \rightarrow {injval} (Star r) c v using cons by(simp)
      qed
next
  case (NTimes r n)
  have IH: \bigwedge s \ v. \ s \in deriv c r \to v \Longrightarrow (c \neq s) \in r \to \text{injval } r \ c \ v \text{ by } \text{fact}have s \in deriv c (NTimes r n) \rightarrow v by fact
  then consider
      (cons) v1 vs s1 s2 where
        v = Seq v1 (Stars vs) s = s1 @ s2s1 \in deriv c r \rightarrow v1 s2 \in (NTimes r (n - 1)) \rightarrow (Stars vs) 0 < n\neg \exists s_3 \ s_4. \ s_3 \neq \Box \land s_3 \ \textcircled{a} \ s_4 = s_2 \land s_1 \ \textcircled{a} \ s_3 \in \text{lang} \ (\text{deriv } c \ r) \land s_4 \in \text{lang}(NTimes \, r \, (n-1)))apply(auto elim: Posix-elims simp add: lang-derivs Deriv-def intro: Posix.intros
split: if-splits)
    apply(erule Posix-elims)
    apply(simp)
    \text{apply}(subgoal-tac \exists vs. v2 = Stars vs.)apply(clarify)
    apply(drule-tac x=vss in meta-spec)
    apply(drule-tac x=s1 in meta-spec)
    apply(drule-tac x=s2 in meta-spec)
     apply(simp add: lang-derivs Deriv-def)
    apply(erule Posix-elims)
     apply(auto)
      done
    then show (c \neq s) \in (NTimes r \ n) \rightarrow injval (NTimes r \ n) \ c \ vproof (cases)
      case cons
          have s1 \in deriv c r \rightarrow v1 by fact
          then have (c \neq s1) \in r \rightarrow injval \ r \ c \ v1 using IH by simp
```
**moreover have**  $s2 \in (NTimes r(n-1)) \rightarrow Stars$  *vs* **by** *fact* **moreover have**  $(c \neq s1) \in r \rightarrow \text{injval } r \text{ } c \text{ } v1$  **by** fact **then have** *flat* (*injval r c v1*) =  $(c \neq s1)$  **by** (*rule Posix1*) **then have** *flat* (*injval r c v1*)  $\neq$   $\parallel$  **by** *simp* **moreover have**  $\neg$  (∃ *s*<sub>3</sub> *s*<sub>4</sub>. *s*<sub>3</sub>  $\neq$  [] ∧ *s*<sub>3</sub> @ *s*<sub>4</sub> = *s*2 ∧ *s*1 @ *s*<sub>3</sub> ∈ *lang* (*deriv c r*) ∧  $s_4 \in lang \ (NTimes \ r \ (n-1))$ ) by *fact* **then have**  $\neg$  (∃ *s*<sub>3</sub> *s*<sub>4</sub>. *s*<sub>3</sub>  $\neq$  || ∧ *s*<sub>3</sub> @ *s*<sub>4</sub> = *s*<sup>2</sup> ∧ (*c* # *s1*) @ *s*<sub>3</sub> ∈ *lang r*  $∧ s_4 ∈ lang (NTimes r (n - 1)))$ **by** (*simp add*: *lang-deriv Deriv-def*) **ultimately have**  $((c \# s1) \ @ \ s2) \in NTimes \ r \ n \rightarrow Stars \ (injval \ r \ c \ v1 \ # \ vs)$ **by** (*metis One-nat-def Posix-NTimes1 Suc-pred add*.*commute cons*(*5* ) *plus-1-eq-Suc*) **then show**  $(c \neq s) \in NTimes \ r \ n \rightarrow \text{injval} (NTimes \ r \ n) \ c \ v \ \text{using} \ cons$ **by**(*simp*) **qed next case** (*Upto r n*) **have** IH:  $\bigwedge s \ v. \ s \in$  *deriv c*  $r \to v \Longrightarrow (c \neq s) \in r \to \text{injval } r \ c \ v \text{ by } \text{fact}$ **have**  $s \in$  *deriv c* (*Upto r n*)  $\rightarrow v$  **by** *fact* **then consider** (*cons*) *v1 vs s1 s2* **where**  $v = Seq$  v1 (*Stars vs*)  $s = s1 \text{ @ } s2$ *s1* ∈ *deriv c r*  $\rightarrow$  *v1 s2* ∈ (*Upto r* (*n* − *1*))  $\rightarrow$  (*Stars vs*)  $\Box$   $\Box$   $s_3$   $s_4$ .  $s_3 \neq \Box \land s_3$   $\Box$   $s_4 = s2 \land s1$   $\Box$   $s_3 \in \text{lang}$  (*deriv c r*)  $\land$   $s_4 \in \text{lang}$  $(Upto r (n - 1))$ **apply**(*auto elim*!: *Posix-elims simp add*: *lang-deriv Deriv-def intro*: *Posix*.*intros*) **apply**(*case-tac n*) **apply**(*auto*) **using** *Posix-elims*(*1* ) **apply** *blast* **apply**(*erule-tac Posix-elims*) **apply**(*auto*) **by** (*metis Posix1a Prf-elims*(*8* ) *UN-E cons diff-Suc-1 lang*.*simps*(*8* )) **then show**  $(c \neq s) \in Upto r$  *n*  $\rightarrow injval$  (*Upto r n*) *c v* **proof** (*cases*) **case** *cons* **have**  $s1 \in$  *deriv c r*  $\rightarrow$  *v1* **by** *fact* **then have**  $(c \neq s1) \in r \rightarrow injval \ r \ c \ v1$  **using** *IH* by  $simp$ **moreover have**  $s2 \in Upto$   $r(n-1) \rightarrow$  *Stars vs* **by**  $fact$ **moreover have**  $(c \neq s1) \in r \rightarrow \text{injval } r \text{ } c \text{ } v1$  **by**  $\text{fact}$ **then have** *flat* (*injval r c v1*) =  $(c \# s1)$  **by** (*rule Posix1*) **then have** *flat* (*injval*  $r c v1$ )  $\neq$   $\parallel$  **by** *simp* **moreover**

**have**  $\neg$  (∃ *s*<sub>3</sub> *s*<sub>4</sub>. *s*<sub>3</sub>  $\neq$  || ∧ *s*<sub>3</sub> @ *s*<sub>4</sub> = *s*<sup>2</sup> ∧ *s1* @ *s*<sub>3</sub> ∈ *lang* (*deriv c r*) ∧  $s_4 \in lang \ (Upto \ r \ (n-1)))$  by *fact* **then have**  $\neg$  (∃ *s*<sub>3</sub> *s*<sub>4</sub>. *s*<sub>3</sub>  $\neq$  [] ∧ *s*<sub>3</sub> @ *s*<sub>4</sub> = *s*<sup>2</sup> ∧ (*c* # *s*1) @ *s*<sub>3</sub> ∈ *lang r*  $∧ s_4 \in \text{lang } (\text{Upto } r \text{ } (n-1)))$ **by** (*simp add*: *lang-deriv Deriv-def*) **ultimately have**  $((c \# s1) \ @ \ s2) \in Upto \ r n \rightarrow Stars \ (inipal \ r \ c \ v1 \# \ vs)$ **by** (*metis One-nat-def Posix-Upto1 Posix-elims*(*1* ) *Suc-pred Upto*.*prems add*.*commute bot-nat-0* .*not-eq-extremum deriv*.*simps*(*8* ) *plus-1-eq-Suc*) **then show**  $(c \neq s) \in Upto \, r \, n \rightarrow \, \text{injval} \, (Upto \, r \, n) \, c \, v$  **using**  $\text{cons by}(\text{simp})$ **qed next case** (*From r n*) **have** IH:  $\bigwedge s \ v. \ s \in$  *deriv c*  $r \to v \Longrightarrow (c \neq s) \in r \to \text{injval } r \ c \ v \text{ by } \text{fact}$ **have**  $s \in \text{deriv } c \text{ (From } r \text{ } n) \rightarrow v \text{ by } \text{fact}$ **then consider** (*cons*) *v1 vs s1 s2* **where**  $v = Seq$  v1 (*Stars vs*)  $s = s1 \text{ @ } s2$  $s1 \in$  *deriv c r*  $\rightarrow$  *v1*  $s2 \in$  (*From r*  $(n-1)$ )  $\rightarrow$  (*Stars vs*)  $0 < n$  $\Box$   $(\exists s_3 s_4, s_3 \neq \Box \land s_3 \circledcirc s_4 = s2 \land s1 \circledcirc s_3 \in lang$  (*deriv c r*)  $\land s_4 \in lang$  $(From r (n-1)))$ | (*null*) *v1 vs s1 s2* **where**  $v = Seq \ v1 \ (Stars \ vs) \ s = s1 \ @ \ s2 \ s2 \ \in (Star \ r) \rightarrow (Stars \ vs)$  $s1 \in$  *deriv c r*  $\rightarrow$  *v1 n = 0*  $\neg \exists s_3 \ s_4. \ s_3 \neq \emptyset \land s_3 \ @ \ s_4 = s_2 \land s_1 \ @ \ s_3 \in \text{lang} \ (deriv \ c \ r) \land s_4 \in \text{lang}$ (*Star r*)) **apply**(*auto elim*: *Posix-elims simp add*: *lang-deriv Deriv-def intro*: *Posix*.*intros split*: *if-splits*) **apply**(*erule Posix-elims*) **apply**(*auto*) **apply**(*auto elim*: *Posix-elims simp add*: *lang-deriv Deriv-def intro*: *Posix*.*intros split*: *if-splits*) **apply**(*metis Posix1a Prf-elims*(*6* )) **apply**(*erule Posix-elims*) **apply**(*auto*) **apply**(*erule Posix-elims*(*9* )) **apply** (*metis* (*no-types*, *lifting*) *Nil-is-append-conv Posix-From2* ) **apply** (*simp add*: *Posix-From1 that*(*1* )) **by** (*simp add*: *Posix-From3 that*(*1* )) **then show**  $(c \neq s) \in (From r n) \rightarrow injval (From r n) c v$ **proof** (*cases*) **case** *cons* **have**  $s1 \in$  *deriv c r*  $\rightarrow$  *v1* **by** *fact* **then have**  $(c \neq s1) \in r \rightarrow \text{injval } r \text{ } c \text{ } v1$  **using** *IH* by  $\text{sim} p$ **moreover have**  $s2 \in (From \ r(n-1)) \rightarrow Stars \ vs \ by \ fact$ **moreover have**  $(c \neq s1) \in r \rightarrow \text{ *initial r c v1}*$  **by**  $\text{ *fact*}$ **then have** *flat* (*injval r c v1*) =  $(c \# s1)$  **by** (*rule Posix1*)

**then have** *flat* (*injval*  $r c v1$ )  $\neq$  [] **by** *simp* **moreover have**  $\neg$  (∃ *s*<sub>3</sub> *s*<sub>4</sub>. *s*<sub>3</sub>  $\neq$  [] ∧ *s*<sub>3</sub> @ *s*<sub>4</sub> = *s*<sup>2</sup> ∧ *s*1 @ *s*<sub>3</sub> ∈ *lang* (*deriv c r*) ∧  $s_4 \in \text{lang}(From r (n-1))$  by fact **then have**  $\neg$  (∃ *s*<sub>3</sub> *s*<sub>4</sub>. *s*<sub>3</sub>  $\notin$  [] ∧ *s*<sub>3</sub> @ *s*<sub>4</sub> = *s*<sup>2</sup> ∧ (*c* # *s*1) @ *s*<sub>3</sub> ∈ *lang r*  $∧ s_4 ∈ lang (From r (n - 1)))$ **by** (*simp add*: *lang-deriv Deriv-def*) **ultimately have**  $((c \# s1) \ @ \ s2) \in From \ r \ n \rightarrow Stars \ (injval \ r \ c \ v1 \# \ vs)$ **by** (*meson Posix-From1 cons*(*5* )) **then show**  $(c \neq s) \in \text{From } r \neq n \rightarrow \text{injval}$  (*From r n*) *c v* **using** *cons* **by**(*simp*) **next case** *null* **have**  $s1 \in$  *deriv c r*  $\rightarrow$  *v1* **by** *fact* **then have**  $(c \neq s1) \in r \rightarrow injval \ r \ c \ v1$  **using** *IH* by  $\text{simp}$ **moreover have**  $s2 \in Star \rightharpoondown$  *stars vs* **by** *fact* **moreover have**  $(c \# s1) \in r \rightarrow \text{injval } r \text{ } c \text{ } v1$  **by**  $\text{fact}$ **then have** *flat* (*injval r c v1*) =  $(c \neq s1)$  **by** (*rule Posix1*) **then have** *flat* (*injval r c v1*)  $\neq$  [] **by** *simp* **moreover have**  $\neg$   $\exists s_3 s_4$ .  $s_3 \neq \Box \land s_3 \circledcirc s_4 = s2 \land s1 \circledcirc s_3 \in lang$  (*deriv c r*) ∧  $s_4 \in lang \ (Star \ r)$ ) by *fact* **then have**  $\neg$  (∃ *s*<sub>3</sub> *s*<sub>4</sub>. *s*<sub>3</sub>  $\neq$  [] ∧ *s*<sub>3</sub> @ *s*<sub>4</sub> = *s*<sup>2</sup> ∧ (*c*  $\neq$  *s*<sup>1</sup>) @ *s*<sub>3</sub> ∈ *lang r* ∧ *s*<sup>4</sup> ∈ *lang* (*Star r*)) **by** (*simp add*: *lang-deriv Deriv-def*) **ultimately have**  $((c \# s1) \ @ \ s2) \in From \ r0 \rightarrow Stars \ (inval \ r \ c \ v1 \# \ vs)$ **by** (*metis Posix-From3* ) **then show**  $(c \neq s) \in \text{From } r \neq n \rightarrow \text{injval}$  (*From r n*) *c v* using *null* by (*simp*) **qed next case** (*Rec l r*) **then show**  $(c \# s) \in Rec \, l \, r \rightarrow {injval} \, (Rec \, l \, r) \, c \, v$ **by** (*simp add*: *Posix-Rec*) **next case** (*Charset cs*) **consider** (*eq*)  $c \in cs \mid (ineq) \in \c \notin cs$  **by** *blast* **then show**  $(c \neq s) \in (Character \ c s) \rightarrow (injval) (Character \ c s) c v)$ **proof** (*cases*) **case** *eq* **have**  $s \in$  *deriv c* (*Charset cs*)  $\rightarrow v$  **by** *fact* **then have**  $s \in One \rightarrow v$  **using** eq **by**  $simp$ **then have** *eqs*:  $s = \parallel \land v = \text{void by cases } \text{simp}$ **show**  $(c \neq s) \in$  *Charset cs*  $\rightarrow$  *injval* (*Charset cs*) *c v* **using** *eq eqs* **by** (*auto intro*: *Posix*.*intros*) **next**

**case** *ineq* **have**  $s \in$  *deriv c* (*Charset cs*)  $\rightarrow v$  **by** *fact* **then have**  $s \in \text{Zero} \rightarrow v$  **using** *ineq* **by** *simp* **then have** *False* **by** *cases* **then show**  $(c \neq s) \in$  *Charset cs*  $\rightarrow$  *injval* (*Charset cs*) *c v* **by** *simp* **qed qed**

## **23 The Lexer by Sulzmann and Lu**

**fun**

 $lexer :: 'a \, resp \Rightarrow 'a \, list \Rightarrow ('a \, val) \, option$ **where** *lexer*  $r \parallel = (if \ nullable \ r \ then \ Some(\ mkeys \ r) \ else \ None)$  $| \text{ } | \text{ } | \text{ } ker \text{ } r \text{ } (c \# s) = ( \text{ } case \text{ } ( \text{ } leave \text{ } ( \text{ } derive \text{ } c \text{ } r) \text{ } s) \text{ } of$ *None* ⇒ *None*  $| Some(v) \Rightarrow Some (injval r c v))$ 

**lemma** *lexer-correct-None*: **shows**  $s \notin \text{lang } r \longleftrightarrow \text{lezer } r \ s = \text{None}$ **apply**(*induct s arbitrary*: *r*) **apply**(*simp add*: *nullable-iff* ) **apply**(*drule-tac x*=*deriv a r* **in** *meta-spec*) **apply**(*auto simp add*: *lang-deriv Deriv-def*) **done**

**lemma** *lexer-correct-Some*: **shows**  $s \in \text{lang } r \longleftrightarrow (\exists v. \text{ lever } r \text{ } s = \text{Some}(v) \land s \in r \rightarrow v)$ **apply**(*induct s arbitrary*: *r*) **apply**(*auto simp add*: *Posix-mkeps nullable-iff* )[*1* ] **apply**(*drule-tac x*=*deriv a r* **in** *meta-spec*) **apply**(*simp add*: *lang-deriv Deriv-def*) **apply**(*rule iffI*) **apply**(*auto intro*: *Posix-injval simp add*: *Posix1* (*1* )) **done**

**lemma** *lexer-correctness*: **shows** (*lexer r s* = *Some v*)  $\longleftrightarrow$  *s*  $\in$  *r*  $\rightarrow$  *v* and  $(lexer r s = None) \longleftrightarrow \neg (\exists v. s \in r \rightarrow v)$ **apply**(*auto*) **using** *lexer-correct-None lexer-correct-Some* **apply** *fastforce* **using** *Posix1* (*1* ) *Posix-determ lexer-correct-Some* **apply** *blast* **using** *Posix1* (*1* ) *lexer-correct-None* **apply** *blast* **using** *lexer-correct-None lexer-correct-Some* **by** *blast*

**end**

**theory** *LexicalVals3* **imports** *Lexer3 HOL*−*Library*.*Sublist* **begin**

## **24 Sets of Lexical Values**

Shows that lexical values are finite for a given regex and string.

```
definition
  LV :: 'a \, resp \Rightarrow 'a \, list \Rightarrow ('a \, val) \, setwhere LV \r{s} \equiv \{v. \rightharpoonup v : r \wedge flat \rightharpoonup v = s\}lemma LV-simps:
 shows LV Zero s = \{\}and LV One s = (i\overline{f} s = [] then \{ \text{void} \} else \{\})and LV (Atom c) s = (if s = [c] then {Atm c} else {})and LV (Plus r1 r2) s = Left \cdot LV \, r1 \, s \cup Right \cdot LV \, r2 \, sand LV (NTimes r \theta) s = (if s = [] then {Stars []} else {})
 and LV (Rec l r) s = \{Recv l v | v. v \in LV \, r \, s\}and LV (Charset cs) s = (if length s = 1 \land (hd s) \in cs then \{Atm (hd s)\} else{})
unfolding LV-def
 apply(auto intro: Prf .intros elim: Prf .cases)
 apply(simp add: Prf-NTimes-empty)
 by (metis Suc-length-conv length-0-conv list.sel(1 ))
abbreviation
  Prefixes s \equiv \{s'.\ prefix s' s\}abbreviation
  Suffices s \equiv \{s'.\textit{suffix s's}\}\abbreviation
  SSuffices s \equiv \{s'.strict-suffix s' s\}lemma Suffixes-cons [simp]:
 shows Suffixes (c \neq s) = Suffixes s \cup \{c \neq s\}by (auto simp add: suffix-def Cons-eq-append-conv)
lemma finite-Suffixes:
 shows finite (Suffixes s)
by (induct s) (simp-all)
lemma finite-SSuffixes:
 shows finite (SSuffixes s)
proof −
 have SSuffixes s ⊆ Suffixes s
  unfolding strict-suffix-def suffix-def by auto
```

```
then show finite (SSuffixes s)
  using finite-Suffixes finite-subset by blast
qed
lemma finite-Prefixes:
 shows finite (Prefixes s)
proof −
 have finite (Suffixes (rev s))
   by (rule finite-Suffixes)
 then have finite (rev ' Suffixes (rev s)) by simp
 moreover
 have rev ' (Suffixes (rev s)) = Prefixes s
 unfolding suffix-def prefix-def image-def
  by (auto)(metis rev-append rev-rev-ident)+
 ultimately show finite (Prefixes s) by simp
qed
lemma LV-STAR-finite:
 assumes ∀ s. finite (LV r s)
 shows finite (LV (Star r) s)
proof(induct s rule: length-induct)
 fix s::0a list
  assume ∀ s'. length s' < length s → finite (LV (Star r) s')
  then have IH: ∀ s' \in S\text{Suffices } s. finite (LV (Star r) s')
   by (force simp add: strict-suffix-def suffix-def)
 define f where f \equiv \lambda(v::'a val, vs). Stars (v \neq vs.define S1 where S1 \equiv \bigcup s' \in \text{Prefixes } s. \text{ LV } r \text{ s'}define S2 where S2 \equiv \bigcup s2 \in SSuffixes s. Stars - (LV (Star r) s2)have finite S1 using assms
   unfolding S1-def by (simp-all add: finite-Prefixes)
 moreover
 with IH have finite S2 unfolding S2-def
   by (auto simp add: finite-SSuffixes inj-on-def finite-vimageI)
 ultimately
 have finite ({Stars []} ∪ f ' (S1 × S2)) by simp
 moreover
 have LV (Star r) s \subseteq {Stars \Box} ∪ f ' (S1 × S2)
 unfolding S1-def S2-def f-def
 unfolding LV-def image-def prefix-def strict-suffix-def
 apply(auto)
 apply(case-tac x)
 apply(auto elim: Prf-elims)
 apply(erule Prf-elims)
 apply(auto)
 apply(case-tac vs)
 apply(auto intro: Prf .intros)
 apply(rule exI)
 apply(rule conjI)
 apply(rule-tac x=flat a in exI)
```

```
apply(rule conjI)
apply(rule-tac x=flats list in exI)
apply(simp)
apply(blast)
apply(simp add: suffix-def)
using Prf .intros(6 ) by blast
ultimately
show finite (LV (Star r) s) by (simp add: finite-subset)
```

```
qed
```
#### **definition**

*Stars-Cons V Vs*  $\equiv$  {*Stars* (*v* # *vs*) | *v vs.*  $v \in V \wedge$  *Stars*  $vs \in Vs$ }

#### **definition**

*Stars-Append Vs1 Vs2* ≡ {*Stars* (*vs1* @ *vs2* ) | *vs1 vs2* . *Stars vs1* ∈ *Vs1* ∧ *Stars vs2* ∈ *Vs2* }

**fun** *Stars-Pow* :: ('*a val*) *set*  $\Rightarrow$  *nat*  $\Rightarrow$  ('*a val*) *set* **where** *Stars-Pow Vs 0* = {*Stars*  $[]$ }

| *Stars-Pow Vs* (*Suc n*) = *Stars-Cons Vs* (*Stars-Pow Vs n*)

```
lemma finite-Stars-Cons:
```

```
assumes finite V finite Vs
 shows finite (Stars-Cons V Vs)
 using assms
proof −
 from assms(2) have finite (Stars - 'Vs)by(simp add: finite-vimageI inj-on-def)
  with assms(1) have finite (V \times (Stars - 'Vs))by(simp)
 then have finite ((\lambda(v, vs.), \text{stars}(v \neq vs.)) (V \times (\text{stars} - ' \text{Vs})))by simp
 moreover have Stars-Cons V Vs = (\lambda(v, vs). \text{ Stars } (v \# vs)) '(V \times (\text{stars} - 'Vs))
   unfolding Stars-Cons-def by auto
 ultimately show finite (Stars-Cons V Vs)
   by simp
qed
lemma finite-Stars-Append:
 assumes finite Vs1 finite Vs2
```
**shows** *finite* (*Stars-Append Vs1 Vs2* ) **using** *assms* **proof** − **define**  $UVs1$  **where**  $UVs1 \equiv Stars - 'Vs1$ **define**  $UVs2$  **where**  $UVs2 \equiv Stars - 'Vs2$ **from** *assms* **have** *finite UVs1 finite UVs2* **unfolding** *UVs1-def UVs2-def*

```
by(simp-all add: finite-vimageI inj-on-def)
 then have finite ((\lambda (vs1, vs2), Stars (vs1 \t@ vs2)) '(UVs1 \times UVs2))by simp
 moreover
    have Stars-Append Vs1 Vs2 = (\lambda (vs1, vs2). Stars (vs1 \t Q vs2)) ' (UVs1 \timesUVs2 )
   unfolding Stars-Append-def UVs1-def UVs2-def by auto
 ultimately show finite (Stars-Append Vs1 Vs2 )
   by simp
qed
lemma finite-Stars-Pow:
 assumes finite Vs
 shows finite (Stars-Pow Vs n)
by (induct n) (simp-all add: finite-Stars-Cons assms)
lemma LV-NTimes-5 :
  LV (NTimes r n) s \subseteq Stars-Append (LV (Star r) s) (\bigcup i \leq n. LV (NTimes r i)
\Boxapply(auto simp add: LV-def)
apply(auto elim!: Prf-elims)
 apply(auto simp add: Stars-Append-def)
 apply(rule-tac x=vs1 in exI)
 apply(rule-tac x=vs2 in exI)
 apply(auto)
   using Prf .intros(6 ) apply(auto)
    apply(rule-tac x=length vs2 in bexI)
   thm Prf .intros
    apply(subst append.simps(1 )[symmetric])
   apply(rule Prf .intros)
    apply(auto)[1]apply(auto)[1]apply(simp)
   apply(simp)
     done
lemma LV-NTIMES-3 :
 shows LV (NTimes r (Suc n)) \vert \vert =
    (\lambda(v, vs), \text{ Stars } (v \# vs)) \land (LV \rvert \rvert \times (\text{Stars} - (LV \rvert \text{NTimes } r \rvert \rvert)))unfolding LV-def
apply(auto elim!: Prf-elims simp add: image-def)
apply(case-tac vs1 )
apply(auto)
apply(case-tac vs2 )
apply(auto)
apply(subst append.simps(1 )[symmetric])
apply(rule Prf .intros)
apply(auto)
apply(subst append.simps(1 )[symmetric])
```

```
apply(rule Prf .intros)
apply(auto)
 done
lemma finite-NTimes-empty:
  assumes \bigwedge s. finite (LV r s)
 shows finite (LV (NTimes r n) [])
 using assms
 apply(induct n)
  apply(auto simp add: LV-simps)
 apply(subst LV-NTIMES-3 )
 apply(rule finite-imageI)
 apply(rule finite-cartesian-product)
 using assms apply simp
 apply(rule finite-vimageI)
 apply(simp)
 apply(simp add: inj-on-def)
 done
lemma LV-From-5 :
 shows LV (From r n) s \subseteq Stars-Append (LV (Star r) s) (\bigcup i \leq n. LV (From r i)
[])
apply(auto simp add: LV-def)
apply(auto elim!: Prf-elims)
apply(auto simp add: Stars-Append-def)
\text{apply}(rule-tac \ x=vs1 \text{ in } exI)\text{apply}(rule-tac \ x = vs2 \text{ in } exI)apply(auto)
   using Prf .intros(6 ) apply(auto)
     apply(rule-tac x=length vs2 in bexI)
   thm Prf .intros
     apply(subst append.simps(1 )[symmetric])
   apply(rule Prf .intros)
     \mathbf{apply}(auto)[1]apply(auto)[1]apply(simp)
    apply(simp)
     apply(rule-tac x=vs in exI)
   \mathbf{apply}(rule-tac \ x=[] \ \mathbf{in} \ ext)apply(auto)
  by (metis Prf .intros(9 ) append-Nil atMost-iff empty-iff le-imp-less-Suc less-antisym
list.set(1 ) nth-mem zero-le)
```

```
lemma LV-FROMNTIMES-3 :
 shows LV (From r (Suc n)) \vert \vert =
   (\lambda(v, vs. s \times ( v \# vs ) ) \land (LV r \parallel \times (Stars - (LV (From r n) \parallel)))unfolding LV-def
apply(auto elim!: Prf-elims simp add: image-def)
apply(case-tac vs1 )
```

```
apply(auto)
apply(case-tac vs2 )
apply(auto)
apply(subst append.simps(1 )[symmetric])
apply(rule Prf .intros)
    apply(auto)
 apply (metis le-imp-less-Suc length-greater-0-conv less-antisym list.exhaust list.set-intros(1 )
not-less-eq zero-le)
 prefer 2
 using nth-mem apply blast
 apply(case-tac vs1 )
  apply (smt (verit, del-insts) Prf .intros(9 ) append.left-neutral length-Suc-conv
length-append
    set-ConsD)
 apply(auto)
done
lemma LV-From-empty:
LV (From r n) \vert\vert = \text{Stars-Pow } (LV r \vert\vert) napply(induct n)
  apply(simp add: LV-def)
  apply(auto elim: Prf-elims simp add: image-def)[1 ]
  prefer 2
   apply(subst append.simps[symmetric])
   apply(rule Prf .intros)
    apply(simp-all)
  apply(erule Prf-elims)
   apply(case-tac vs1 )
   apply(simp)
   apply(simp)
  apply(case-tac x)
   apply(simp-all)
   apply(simp add: LV-FROMNTIMES-3 image-def Stars-Cons-def)
 apply blast
done
```

```
lemma finite-From-empty:
 assumes ∀ s. finite (LV r s)
 shows finite (LV (From r n) s)
 apply(rule finite-subset)
  apply(rule LV-From-5 )
 apply(rule finite-Stars-Append)
  apply(rule LV-STAR-finite)
  apply(rule assms)
 apply(rule finite-UN-I)
  apply(auto)
 by (simp add: assms finite-Stars-Pow LV-From-empty)
```

```
shows LV (Upto r n) s \subseteq LV (Star r) s
 apply(auto simp add: LV-def)
 by (metis Prf.intros(6) Prf-elims(8))lemma LV-finite:
 shows finite (LV r s)
proof(induct r arbitrary: s)
 case (Zero s)
 show finite (LV Zero s) by (simp add: LV-simps)
next
 case (One s)
 show finite (LV One s) by (simp add: LV-simps)
next
 case (Atom c s)
 show finite (LV (Atom c) s) by (simp add: LV-simps)
next
 case (Plus r1 r2 s)
 then show finite (LV (Plus r1 r2 ) s) by (simp add: LV-simps)
next
 case (Times r1 r2 s)
 define f where f \equiv \lambda (v1::'a val, v2). Seq v1 v2
  define S1 where S1 \equiv \bigcup s' \in Prefixes s. LV r1 s'
  define S2 where S2 \equiv \bigcup s' \in \textit{Suffixes s. LV r2 s'}have IHs: \bigwedge s. finite (LV r1 s) \bigwedge s. finite (LV r2 s) by fact+
 then have finite S1 finite S2 unfolding S1-def S2-def
   by (simp-all add: finite-Prefixes finite-Suffixes)
 moreover
 have LV (Times r1 r2) s \subseteq f' (S1 \times S2)
   unfolding f-def S1-def S2-def
   unfolding LV-def image-def prefix-def suffix-def
   apply (auto elim!: Prf-elims)
   by (metis (mono-tags, lifting) mem-Collect-eq)
 ultimately
 show finite (LV (Times r1 r2) s)by (simp add: finite-subset)
next
 case (Star r s)
 then show finite (LV (Star r) s) by (simp add: LV-STAR-finite)
next
 case (NTimes r n s)
  have \bigwedge s. finite (LV r s) by fact
  then have finite (Stars-Append (LV (Star r) s) (\bigcup i \leq n. LV (NTimes r i) []))
   apply(rule-tac finite-Stars-Append)
    apply (simp add: LV-STAR-finite)
   using finite-NTimes-empty by blast
 then show finite (LV \text{ (NTimes } r \text{ n}) \text{ s})by (metis LV-NTimes-5 finite-subset)
```
**lemma** *subseteq-Upto-Star*:

```
next
 case (Upto r n s)
 then have finite (LV (Star r) s) by (simp add: LV-STAR-finite)
 moreover
 have LV (Upto r n) s \subset LV (Star r) s
   by (meson subseteq-Upto-Star)
 ultimately show finite (LV (Upto r n) s)
   using rev-finite-subset by blast
next
 case (From r n)
 then show finite (LV (From r n) s)
   by (simp add: finite-From-empty)
next
 case (Rec l r)
 have \bigwedge s. finite (LV r s) by fact
 then show finite (LV (Rec l r) s)
   by(simp add: LV-simps)
next
 case (Charset cs s)
 show finite (LV (Charset cs) s) by (simp add: LV-simps)
qed
```
Our POSIX values are lexical values.

```
lemma Posix-LV :
 assumes s \in r \rightarrow vshows v \in LV \, r \, susing assms unfolding LV-def
 apply(induct rule: Posix.induct)
 using Prf .intros(4 ) flat.simps(1 ) apply blast
 apply (simp add: Prf .intros(5 ))
 apply (simp add: Prf .intros(2 ))
 apply (simp add: Prf .intros(3 ))
 apply (simp add: Prf .intros(1 ))
 apply (smt (verit, best) CollectI Posix1 (2 ) Posix1a Posix-Star1 )
 apply (simp add: Prf .intros(6 ))
 apply (smt (verit, best) Posix1 (2 ) Posix1a Posix-NTimes1 mem-Collect-eq)
 using Posix1a Posix-NTimes2 apply fastforce
 apply (smt (verit, ccfv-threshold) Posix1 (2 ) Posix1a Posix-Upto1 mem-Collect-eq)
 using Posix1a Posix-Upto2 apply fastforce
 using Posix1a Posix-From2 apply fastforce
 apply (smt (verit, best) Posix1 (2 ) Posix1a Posix-From1 mem-Collect-eq)
 apply (smt (verit, best) Posix1a Posix-From3 flat.simps(7 ) mem-Collect-eq)
 apply(simp add: Prf .intros(11 ))
 by (simp add: Prf .intros(12 ))
```
**lemma** *Posix-Prf* : **assumes**  $s \in r \to v$ shows  $\vdash v : r$ 

**using** *assms Posix-LV LV-def* **by** *blast*

**end**

**theory** *Simplifying3* **imports** *Lexer3* **begin**

## **25 Lexer including simplifications**

**fun** *F-RIGHT* **where** *F-RIGHT*  $f v = Right(f v)$ 

**fun** *F-LEFT* **where**  $F\text{-}LEFT f v = Left (f v)$ 

**fun** *F-Plus* **where** *F-Plus*  $f_1 f_2$  (*Right v*) = *Right* ( $f_2$  *v*)  $F-Plus f_1 f_2 (Left v) = Left (f_1 v)$ | *F-Plus f1 f2*  $v = v$ 

**fun** *F-Times1* **where** *F-Times1*  $f_1$   $f_2$   $v = Seq(f_1 \text{ Void}) (f_2 v)$ 

**fun** *F-Times2* **where** *F-Times2*  $f_1$   $f_2$   $v = Seq(f_1 v)$   $(f_2$   $Void)$ 

**fun** *F-Times* **where** *F-Times*  $f_1$   $f_2$  (*Seq v*<sub>1</sub>  $v_2$ ) = *Seq* ( $f_1$   $v_1$ ) ( $f_2$   $v_2$ ) |  $F$ -Times  $f1 f2 v = v$ 

**fun** *simp-Plus* **where**

 $simp-Plus$  (*Zero*,  $f_1$ )  $(r_2, f_2) = (r_2, F\text{-}RIGHT f_2)$  $simp-Plus (r_1, f_1) (Zero, f_2) = (r_1, F\text{-}LEFT f_1)$ |  $simp$ -Plus  $(r_1, f_1)$   $(r_2, f_2)$  =  $(if r_1 = r_2 then (r_1, F\text{-}LEFT f_1) else (Plus r_1 r_2, F\text{-}Plus f_1 f_2))$ 

**fun** *simp-Times* **where**

 $simp\; Times$  (*Zero*,  $f_1$ ) ( $r_2$ ,  $f_2$ ) = (*Zero*, *undefined*)  $simp-Times (r_1, f_1) (Zero, f_2) = (Zero, undefined)$  $simp~Times~(One, f_1)~(r_2, f_2) = (r_2, F\text{-}Times1~f_1~f_2)$  $simp~Times~(r_1, f_1)~(One, f_2) = (r_1, F\text{-}Times2~f_1~f_2)$  $\int$  *simp-Times*  $(r_1, f_1)$   $(r_2, f_2) =$   $(Times r_1, r_2, F$ -Times  $f_1, f_2)$ 

**lemma** *simp-Times-simps*[*simp*]:  $simp-Times p1 p2 = (if (fst p1 = Zero) then (Zero, undefined)$ 

*else* (*if* (*fst p2* = *Zero*) *then* (*Zero*, *undefined*)  $else (if (fst p1 = One) then (fst p2, F-Times1 (snd p1) (snd p2))$ *else* (*if* (*fst p2* = *One*) *then* (*fst p1* , *F-Times2* (*snd p1* ) (*snd p2* )) *else* (*Times* (*fst p1* ) (*fst p2* ), *F-Times* (*snd p1* ) (*snd p2* )))))) **by** (*induct p1 p2 rule*: *simp-Times*.*induct*)(*auto*)

#### **lemma** *simp-Plus-simps*[*simp*]:

 $simp-Plus \text{ } p1 \text{ } p2 = (if (fst \text{ } p1 = Zero) \text{ } then (fst \text{ } p2, \text{ } F\text{-}RIGHT (snd \text{ } p2))$ *else* (*if* (*fst p2* = *Zero*) *then* (*fst p1*, *F-LEFT* (*snd p1*)) *else* (*if* (*fst p1* = *fst p2*) *then* (*fst p1*, *F-LEFT* (*snd p1*)) *else* (*Plus* (*fst p1* ) (*fst p2* ), *F-Plus* (*snd p1* ) (*snd p2* ))))) **by** (*induct p1 p2 rule*: *simp-Plus*.*induct*) (*auto*)

#### **fun**

 $simp :: 'a \, resp \Rightarrow 'a \, resp \, * \, ('a \, val \Rightarrow 'a \, val)$ **where**  $simp$  (*Plus r1 r2*) =  $simp$ -*Plus* ( $simp$ *r1*) ( $simp$ *r2*) |  $simp (Times r1 r2) = simp-Times (simp r1) (simp r2)$ |  $simp \r = (r, id)$ 

#### **fun**

 $slezer :: 'a \, resp \Rightarrow 'a \, list \Rightarrow ('a \, val) \, option$ **where** *slexer*  $r \parallel = (if \ nullable \ r \ then \ Some(\ mkeys \ r) \ else \ None)$ |  $sle \text{zer } r \text{ } (c \# s) = (let \text{ } (rs, fr) = \text{ } simp \text{ } (deriv \text{ } c \text{ } r) \text{ } in$ (*case* (*slexer rs s*) *of*  $None \Rightarrow None$  $\vert$  *Some*( $v$ )  $\Rightarrow$  *Some*( $\{inval \ r \ c \ (fr \ w) \}$ ))

#### **lemma** *slexer-better-simp*:

 $sle \text{zer } r \text{ } (c \# s) = (case \text{ } (sle \text{zer } (fst \text{ } (simp \text{ } (deriv \text{ } c \text{ } r))) \text{ } s) \text{ } of$  $None \Rightarrow None$  $\langle Some(v) \Rightarrow Some(injval \ r \ c \ ((snd \ (simp \ (deriv \ c \ r)))) \ v))\rangle$ **by** (*auto split*: *prod*.*split option*.*split*)

**lemma** *L-fst-simp*: **shows** *lang*  $r = lang (fst (simp r))$ **by** (*induct r*) (*auto*) **lemma** *Posix-simp*: **assumes**  $s \in (fst (simp r)) \rightarrow v$ **shows**  $s \in r \rightarrow ((\text{snd } (\text{simp } r)) v)$ **using** *assms* **proof**(*induct r arbitrary*: *s v rule*: *rexp*.*induct*) **case** (*Plus r1 r2 s v*)

**have** *IH1*:  $\bigwedge s \ v. s \in \text{fst} \ (\text{simp } r1) \to v \implies s \in r1 \to \text{snd} \ (\text{simp } r1) \ v \text{ by } \text{fact}$ **have**  $I H2$ :  $\Lambda s$  *v*.  $s \in \text{fst} (\text{simp } r2) \to v \implies s \in r2 \to \text{snd} (\text{simp } r2) v$  by fact **have** *as*:  $s \in \text{fst} \, (\text{simp } (Plus \, r1 \, r2)) \rightarrow v$  **by**  $\text{fact}$
**consider** (*Zero-Zero*) *fst* (*simp r1* ) = *Zero fst* (*simp r2* ) = *Zero*  $| (Zero-NZero)$  *fst*  $(simp \ r1) = Zero \ fr1 \ (simp \ r2) \neq Zero$  $(NZero-Zero)$  *fst*  $(simp \r{r1}) \neq Zero \r{fst} \r{(simp \r{r2})} = Zero$  $|(NZero-NZero1)$  *fst*  $(simp 1) \neq Zero$ fst  $(simp 2) \neq Zero$ fst  $(simp 1)$  $=$  *fst* (*simp r2*)  $\left(\sqrt{\text{NZero-NZero2}}\right)$  *fst*  $(\text{simp } r1) \neq \text{Zero } \text{fst } (\text{simp } r2) \neq \text{Zero } \text{fst } (\text{simp } r1)$  $\neq$  *fst* (*simp r2*) **by** *auto* **then show**  $s \in Plus \r{r1} \r2 \rightarrow snd \ (simp \ (Plus \r1 \r2)) \r$ **proof**(*cases*) **case** (*Zero-Zero*) **with** as **have**  $s \in \text{Zero} \rightarrow v$  **by**  $\text{simp}$ **then show**  $s \in Plus \r{r1} \r2 \rightarrow snd \ (simp \ (Plus \r1 \r2)) \r0 by \ (rule \ Posix-elims(1))$ **next case** (*Zero-NZero*) **with** as **have**  $s \in \text{fst} \ (simp \ r2) \rightarrow v \ \text{by} \ simp$ **with** *IH2* **have**  $s \in r2 \rightarrow snd$  ( $simp$   $r2$ ) *v* **by**  $simp$ **moreover from** *Zero-NZero* **have** *fst* (*simp*  $r1$ ) = *Zero* **by**  $simp$ **then have** *lang* (*fst* (*simp r1*)) = {} **by**  $simp$ **then have** *lang*  $r1 = \{\}$  **using** *L-fst-simp* by *auto* **then have**  $s \notin lang \; r1$  **by**  $simp$ **ultimately have**  $s \in Plus$   $r1$   $r2 \rightarrow Right$   $(snd (simp \r2) v)$  by  $(rule$ *Posix-Plus2* ) **then show**  $s \in Plus \r{r1} \r2 \rightarrow snd \ (simp \ (Plus \r1 \r2)) \r$ **using** *Zero-NZero* **by** *simp* **next case** (*NZero-Zero*) with as have  $s \in \text{fst} \ (simp \ r1) \rightarrow v \ \text{bv} \ simp$ **with** *IH1* **have**  $s \in r1 \rightarrow snd$  ( $simp$   $r1$ ) *v* **by**  $simp$ **then have** *s* ∈ *Plus r1 r2* → *Left* (*snd* (*simp r1* ) *v*) **by** (*rule Posix-Plus1* ) **then show**  $s \in Plus \r{r1} \r2 \rightarrow \r{snd} \ ( \r{sim} \ ( \r{Plus} \r1 \r2) ) \r{v} \ \r{using} \ NZero-Zero$ **by** *simp* **next case** (*NZero-NZero1* ) **with** as **have**  $a: s \in \text{fst} (\text{simp } r1) \to v$  **by**  $\text{simp}$ **then show**  $s \in Plus \ r1 \ r2 \rightarrow snd \ (simp \ (Plus \ r1 \ r2)) \ v$ **using** *IH1 NZero-NZero1 Posix-Plus1 a* **by** *fastforce* **next case** (*NZero-NZero2* ) **with** as **have**  $s \in Plus$  (*fst* (*simp r1*)) (*fst* (*simp r2*))  $\rightarrow v$  **by** *simp* **then consider** (*Left*) *v1* **where**  $v = Left \, vt \, s \in (fst \, (simp \, rt)) \rightarrow v1$  $(Right)$  *v2* **where**  $v = Right$  *v2*  $s \in (fst (simp \r2)) \rightarrow v2$   $s \notin lang$ (*fst* (*simp r1* )) **by** (*erule-tac Posix-elims*(*4* )) **then show**  $s \in Plus \rightharpoonup r1 \rightharpoonup r2 \rightarrow \rightharpoonup snd \rightharpoonup (simp \rightharpoonup (Plus \rightharpoonup r1 \rightharpoonup r2)) v$ **proof**(*cases*) **case** (*Left*) **then have**  $v = Left \, v1 \, s \in r1 \rightarrow (snd \, (simp \, r1) \, v1)$  **using** *IH1* by *simp-all* **then show**  $s \in Plus \r{r1} r2 \rightarrow snd \ (simp \ (Plus \r1 \r2)) \r0$  **using**  $NZero-NZero2$ 

**by** (*simp-all add*: *Posix-Plus1* ) **next case** (*Right*) **then have**  $v = Right \, v2 \, s \in r2 \rightarrow (snd \, (simp \, r2) \, v2) \, s \notin lang \, r1$  **using** *IH2 L-fst-simp* **by** *auto* **then show**  $s \in Plus \r{r1} \r2 \rightarrow snd \ (simp \ (Plus \r1 \r2)) \r0 \ \text{using} \ NZero-NZero2$ **by** (*simp-all add*: *Posix-Plus2* ) **qed qed next case** (*Times r1 r2 s v*) **have** *IH1*:  $\bigwedge s \ v. s \in \text{fst} \ (\text{simp } r1) \rightarrow v \Longrightarrow s \in r1 \rightarrow \text{snd} \ (\text{simp } r1) \ v \ \text{by fact}$ **have**  $I H2$ :  $\bigwedge s v$ .  $s \in \text{fst} (\text{simp } r2) \rightarrow v \Longrightarrow s \in r2 \rightarrow \text{snd} (\text{simp } r2) v$  by fact **have** *as*:  $s \in \text{fst} \, (\text{simp} \, (\text{Times } r1 \, \text{r2})) \rightarrow v$  by  $\text{fact}$ **consider** (*Zero*) *fst* (*simp r1*) = *Zero*  $\vee$  *fst* (*simp r2*) = *Zero* | (*One-One*) *fst* (*simp r1* ) = *One fst* (*simp r2* ) = *One*  $|(One-NOne)$  *fst*  $(simp \ r1) = One$  *fst*  $(simp \ r2) \neq One$  *fst*  $(simp \ r2) \neq$ *Zero*  $\vert$  (*NOne-One*) *fst* (*simp r1*)  $\neq$  *One fst* (*simp r2*) = *One fst* (*simp r1*)  $\neq$ *Zero*  $(NOne-NOne)$  *fst* (*simp r1*)  $\neq$  *One fst* (*simp r2*)  $\neq$  *One fst*  $(\text{simp } r1) \neq \text{Zero } \text{fst } (\text{simp } r2) \neq \text{Zero } \text{by } \text{auto}$ **then show**  $s \in \text{Times } r1 \text{ } r2 \rightarrow \text{ and } (\text{simp } (\text{Times } r1 \text{ } r2)) \text{ } v$ **proof**(*cases*) **case** (*Zero*) **with** *as* **have** *False* **by** (*metis Posix-elims*(*1* ) *fst-conv simp*.*simps*(*2* ) *simp-Times-simps*) **then show**  $s \in \text{Times } r1 \text{ } r2 \rightarrow \text{ and } (\text{simp } (\text{Times } r1 \text{ } r2)) \text{ } v \text{ by } \text{simp}$ **next case** (*One-One*) **with** as **have**  $b: s \in One \rightarrow v$  **by**  $simp$ **from** *b* **have**  $s \in r1 \rightarrow snd$  ( $simp$   $r1$ )  $v$  **using** *IH1 One-One* by  $simp$ **moreover from** *b* **have** *c*:  $s = [] v = Void$  **using**  $Posix$ -elims(2) **by** *auto* **moreover have**  $\left[ \right] \in One \rightarrow Void$  **by** (*simp add: Posix-One*) **then have**  $\vert \vert \in \text{fst} \, (\text{simp } r2) \to \text{Void}$  **using**  $\text{One-One by simp}$ **then have**  $[ \ ] \in r2 \rightarrow \text{snd} (\text{simp } r2) \text{ Void using IH2 by } \text{simp}$ **ultimately have** ( $\lbrack \lbrack \lbrack \; \lbrack \mathfrak{a} \; \rbrack \rbrack$ )  $\in$  *Times r1 r2*  $\rightarrow$  *Seq* (*snd* (*simp r1*) *Void*) (*snd* (*simp r2* ) *Void*) **using** *Posix-Times* **by** *blast* **then show**  $s \in \text{Times } r1 \text{ } r2 \rightarrow \text{ } snd \text{ } (\text{simp } (\text{Times } r1 \text{ } r2)) \text{ } v \text{ using } c \text{ } \text{One} \text{ } \text{One}$ **by** *simp* **next case** (*One-NOne*) with *as* have *b*:  $s \in \text{fst} \ (simp \ r2) \rightarrow v \ \text{by} \ simp$ **from** *b* **have**  $s \in r2 \rightarrow snd$  ( $simp$   $r2$ ) *v* **using** *IH2 One-NOne* by  $simp$ **moreover have**  $\vert \vert \in One \rightarrow Void$  **by** (*simp add: Posix-One*)

**then have**  $\left[ \right] \in \text{fst} \text{ (simp } r1) \rightarrow \text{ Void using One-} \text{NOne by } \text{simp}$ **then have**  $[ \ ] \in r1 \rightarrow \text{snd} (\text{simp } r1) \text{ Void using IH1 by } \text{simp}$ **moreover from**  $One-None(1)$  **have** *lang* (*fst* (*simp r1*)) = {[]} **by** *simp* **then have** *lang*  $r1 = \{[] \}$  **by** (*simp add: L-fst-simp*[*symmetric*]) **ultimately have** ( $\begin{bmatrix} 0 & s \end{bmatrix} \in \text{Times } r1 \ r2 \rightarrow \text{Seq } (\text{snd } (\text{simp } r1) \text{ Void}) (\text{snd }$  $(simp \r{r2} \r{v})$ **by**(*rule-tac Posix-Times*) *auto* **then show**  $s \in Times$   $r1 r2 \rightarrow snd$  ( $simp$  (*Times r1 r2*)) *v* **using**  $One-NOne$ **by** *simp* **next case** (*NOne-One*) **with** as **have**  $s \in \text{fst} (\text{simp } r1) \to v$  **by**  $\text{simp } s \neq \text{fpt}$ **with** *IH1* **have**  $s \in r1 \rightarrow snd$  (*simp*  $r1$ ) *v* **by**  $simp$ **moreover have**  $[ \, \in \text{One} \rightarrow \text{Void}$  **by** (*simp add: Posix-One*) **then have**  $[ \, \in \text{fst} \, (\text{simp } r2) \rightarrow \text{Void using } \text{NOne-One by } \text{simp}$ **then have**  $[ \, \vert \in r \, 2 \rightarrow s \, nd \, ( \text{simp } r \, 2 \, ) \, \text{Void using } \, \text{I} \, \text{H} \, 2 \, \text{by} \, \text{simp}$ **ultimately have**  $(s \mathcal{Q} \mathcal{Q}) \in \mathit{Times r1 r2} \rightarrow \mathit{Seq} \ (snd \ (simp \ r1) \ v) \ (snd \ (simp \ r2) \$ *r2* ) *Void*) **by**(*rule-tac Posix-Times*) *auto* **then show**  $s \in \text{Times } r1 \text{ } r2 \rightarrow \text{ and } (\text{simp } (\text{Times } r1 \text{ } r2)) \text{ } v \text{ using } \text{NOne-One}$ **by** *simp* **next case** (*NOne-NOne*) with as have  $s \in \text{Times } (\text{fst } (\text{simp } r1)) (\text{fst } (\text{simp } r2)) \rightarrow v$  by  $\text{simp } s \rightarrow r$ **then obtain** *s1 s2 v1 v2* **where** *eqs*:  $s = s1$   $\textcircled{a}$   $s2$   $v = Seq$  *v1 v2*  $s1 \in (fst \ (simp \ r1)) \rightarrow v1 \ s2 \in (fst \ (simp \ r2)) \rightarrow v2$  $\neg$   $(\exists s_3 \ s_4. \ s_3 \neq [] \land s_3 \ @ \ s_4 = s2 \land s1 \ @ \ s_3 \in lang \ r1 \land s_4 \in$ *lang r2* ) **by** (*erule-tac Posix-elims*(*5* )) (*auto simp add*: *L-fst-simp*[*symmetric*]) **then have**  $s1 \in r1 \rightarrow (snd (simp r1) v1) s2 \in r2 \rightarrow (snd (simp r2) v2)$ **using** *IH1 IH2* **by** *auto* **then show**  $s \in \text{Times } r1 \text{ } r2 \rightarrow \text{ } snd \text{ } (\text{simp } (\text{Times } r1 \text{ } r2)) \text{ } v \text{ } \text{using } \text{ } eqs$ *NOne-NOne* **by**(*auto intro*: *Posix-Times*) **qed qed** (*simp-all*) **lemma** *slexer-correctness*: **shows** *slexer r s* = *lexer r s* **proof**(*induct s arbitrary*: *r*) **case** *Nil* **show** *slexer*  $r \parallel = | \text{exer } r \parallel |$  **by**  $\text{simp}$ **next case** (*Cons c s r*)

**have** *IH*:  $\bigwedge r$ *. slexer*  $r s = l \cdot r s$  **by** *fact* 

**show** *slexer*  $r$  ( $c \neq s$ ) = *lexer*  $r$  ( $c \neq s$ ) **proof** (*cases s*  $\in$  *lang* (*deriv c r*)) **case** *True* **assume**  $a1: s \in \text{lang}(\text{deriv } c \text{ } r)$ **then obtain**  $v1$  **where**  $a2$ : *lexer* (*deriv c r*)  $s = Some$   $v1$   $s \in$  *deriv c r*  $\rightarrow$ *v1* **using** *lexer-correct-Some* **by** *auto* **from** *a1* **have**  $s \in \text{lang}(fst(\text{simp}(deriv \ c \ r)))$  **using** *L-fst-simp*[*symmetric*] **by** *auto* **then obtain**  $v2$  **where**  $a3$ : *lexer* (*fst* (*simp* (*deriv c r*)))  $s = Some v2 s \in$  $(fst (simp (deriv c r))) \rightarrow v2$ **using** *lexer-correct-Some* **by** *auto* **then have**  $a_4$ : *slexer* (*fst* (*simp* (*deriv c r*)))  $s = Some v2$  **using** *IH* by *simp* **from**  $a\mathcal{S}(2)$  **have**  $s \in \text{deriv } c \ r \rightarrow (\text{snd } (\text{simp } (\text{deriv } c \ r))) \ v2$  **using** *Posix-simp* **by** *auto* **with**  $a\mathcal{Q}(2)$  have  $v1 = (snd (simp (deriv c r))) v2$  **using**  $Posix-determin$  **by** *auto* with  $a2(1)$   $a4$  show *slexer*  $r(c \neq s) =$  *lexer*  $r(c \neq s)$  by (*auto split*: *prod*.*split*) **next case** *False* **assume**  $b1: s \notin lang$  (*deriv c r*) **then have** *lexer* (*deriv c r*)  $s = None$  **using** *lexer-correct-None* by *auto* **moreover from** *b1* **have**  $s \notin \text{lang}(fst (simp (deriv c r)))$  **using** *L-fst-simp*[*symmetric*] **by** *auto* **then have** *lexer* (*fst* (*simp* (*deriv c r*)))  $s = None$  **using** *lexer-correct-None* **by** *auto* **then have** *slexer* (*fst* (*simp* (*deriv c r*)))  $s = None$  **using** *IH* by *simp* **ultimately show** *slexer*  $r$  ( $c \neq s$ ) = *lexer*  $r$  ( $c \neq s$ ) **by** (*simp del*: *slexer*.*simps add*: *slexer-better-simp*) **qed qed end theory** *Positions3*

**imports** *Lexer3 LexicalVals3* **begin**

# **26 An alternative definition for POSIX values by Okui & Suzuki**

## **27 Positions in Values**

**fun**

 $at :: 'a val \Rightarrow nat list \Rightarrow 'a val$ 

### **where**

*at v* [] = *v* | *at* (*Left v*) (*0*#*ps*)= *at v ps*  $at (Right v)$   $(Suc \theta \# ps) = at v ps$ | *at* (*Seq v1 v2* ) (*0*#*ps*)= *at v1 ps* | *at* (*Seq v1 v2* ) (*Suc 0*#*ps*)= *at v2 ps*  $at$  (*Stars vs*)  $(n \# ps) = at$  (*nth vs n*) *ps*  $\int$  *at* (*Recv l v*)  $ps = at v ps$ 

**fun** *Pos* :: 'a val  $\Rightarrow$  (*nat list*) *set* **where**  $Pos (Void) = \{\parallel\}$  $Pos (Atm c) = \{\|\}$ *Pos* (*Left v*) = { $\{ \}$  ∪ { *0*#*ps* | *ps*. *ps* ∈ *Pos v*} *Pos* (*Right v*) = {[]} ∪ { $1 \# ps | ps. ps \in Pos v$ } *Pos*  $(Seq \text{ } v1 \text{ } v2) = \{ [] \} ∪ {0 \# ps} | ps. ps ∈ Pos \text{ } v1 \} ∪ {1 \# ps} | ps. ps ∈ Pos \text{ } v2 \}$  $Pos (Stars [] = \{ [] \}$ | *Pos* (*Stars* (*v*#*vs*)) = {[]} ∪ {*0*#*ps* | *ps*. *ps* ∈ *Pos v*} ∪ {*Suc n*#*ps* | *n ps*. *n*#*ps* ∈ *Pos* (*Stars vs*)} | *Pos* (*Recv l v*) = {[]} ∪ {*ps* . *ps* ∈ *Pos v*}

**lemma** *Pos-stars*:  $Pos (Stars vs) = \{\|\}\cup (\bigcup n < length vs. \{n\#ps \mid ps. ps \in Pos (vs. 1 n)\})$ **apply**(*induct vs*) **apply**(*auto simp add*: *insert-ident less-Suc-eq-0-disj*) **done**

**lemma** *Pos-empty*: **shows**  $\parallel$   $\in$  *Pos v* **by** (*induct v rule*: *Pos*.*induct*)(*auto*)

#### **abbreviation**

 $intlen vs \equiv int (length vs)$ 

**definition** *pflat-len* :: 'a val  $\Rightarrow$  *nat list*  $\Rightarrow$  *int* **where**

*pflat-len v p*  $\equiv$  (*if*  $p \in Pos$  *v then intlen* (*flat* (*at v p*)) *else* −*1*)

**lemma** *pflat-len-simps*:

**shows** *pflat-len* (*Seq v1 v2*)  $(\theta \# p) = p$ *flat-len v1 p* **and** *pflat-len* (*Seq v1 v2*) (*Suc 0*#*p*) = *pflat-len v2 p* and *pflat-len* (*Left v*) ( $0 \# p$ ) = *pflat-len v p* and *pflat-len* (*Left v*) (*Suc 0*#*p*) =  $-1$ and *pflat-len*  $(Right v)$   $(Suc \theta \# p) = pflat-len v p$ and *pflat-len*  $(Right v)(0 \# p) = -1$ 

```
and pflat-len (Stars (v#vs)) (Suc n#p) = pflat-len (Stars vs) (n#p)
and pflat-len (Stars (v \# vs)) (0 \# p) = pflat-len v p
and pflat-len (Recv l v) p = pflat-len v p
and pflat-len v \parallel = \text{in} intlen (flat v)
apply (auto simp add: pflat-len-def Pos-empty)
by (metis at.simps(7 ) neq-Nil-conv)
```

```
lemma pflat-len-Stars-simps:
 assumes n < length vs
 shows pflat-len (Stars vs) (n \# p) = pflat-len (vs!n) p
using assms
apply(induct vs arbitrary: n p)
apply(auto simp add: less-Suc-eq-0-disj pflat-len-simps)
done
```

```
lemma pflat-len-outside:
 assumes p \notin Pos v1
 shows pflat-len v1 p = -1using assms by (simp add: pflat-len-def)
```
### **28 Orderings**

**definition** *prefix-list*:: 'a list  $\Rightarrow$  'a list  $\Rightarrow$  bool ( $\leftarrow$   $\subseteq$  pre ->  $[60, 59]$  60) **where**  $ps1 \sqsubseteq pre$   $ps2 \equiv \exists ps'.$   $ps1 \text{ } @ps' = ps2$ **definition** *sprefix-list*:: 'a list  $\Rightarrow$  'a list  $\Rightarrow$  bool ( $\left\langle \cdot \right\rangle$  [spre ->  $[60,59]$  60) **where**  $ps1 \rightharpoonup ps2 \equiv ps1 \rightharpoonup pre ps2 \wedge ps1 \neq ps2$ **inductive** lex-list :: *nat list*  $\Rightarrow$  *nat list*  $\Rightarrow$  *bool* ( $\left\langle \cdot \right|$   $\subseteq$  lex  $\rightarrow$  [60,59] 60) **where**  $\Box$ *lex* ( $p \neq p$ *s*)  $\vert ps1 \sqsubset \text{lex } ps2 \Longrightarrow (p \# ps1) \sqsubset \text{lex } (p \# ps2)$  $| p1 < p2 \implies (p1 \# ps1) \sqsubset lex (p2 \# ps2)$ **lemma** *lex-irrfl*: **fixes** *ps1 ps2* :: *nat list* **assumes**  $ps1 \n \text{E}$   $lex$   $ps2$ **shows**  $ps1 \neq ps2$ **using** *assms* **by**(*induct rule*: *lex-list*.*induct*)(*auto*) **lemma** *lex-simps* [*simp*]: **fixes** *xs ys* :: *nat list* **shows**  $[] \sqsubset \text{lex } ys \longleftrightarrow ys \neq []$ **and**  $xs \sqsubset lex \rdash \iff False$ 

**by** (*auto simp add*: *neq-Nil-conv elim*: *lex-list*.*cases intro*: *lex-list*.*intros*)

**lemma** *lex-trans*: **fixes** *ps1 ps2 ps3* :: *nat list* **assumes**  $ps1 \n \text{E}$ lex  $ps2 ps2 \n \text{E}$ lex  $ps3$ **shows**  $ps1 \n \text{E}$   $lex$   $ps3$ **using** *assms* **by** (*induct arbitrary*: *ps3 rule*: *lex-list*.*induct*) (*auto elim*: *lex-list*.*cases*)

```
lemma lex-trichotomous:
 fixes p q :: nat list
 shows p = q \lor p \sqsubset lex q \lor q \sqsubset lex papply(induct p arbitrary: q)
apply(auto elim: lex-list.cases)
apply(case-tac q)
apply(auto)
done
```
# **29 POSIX Ordering of Values According to Okui & Suzuki**

**definition**  $PosOrd: 'a val \Rightarrow nat list \Rightarrow 'a val \Rightarrow bool (\leftarrow \sqsubset val - \rightarrow [60, 60, 59])$ *60* ) **where** *v1*  $\Box$ *val p v2*  $\equiv$  *pflat-len v1 p* > *pflat-len v2 p* ∧  $(∀ q ∈ Pos v1 ∪ Pos v2. q ⊡ lex p → pflat-len v1 q = pflat-len v2$ *q*) **lemma** *PosOrd-def2* : **shows**  $v1 \subseteq val p v2 \longleftrightarrow$ *pflat-len v1 p* > *pflat-len v2 p* ∧  $(\forall q \in Pos \; vl. \; q \sqsubset lex \; p \longrightarrow pflat-len \; vl \; q = pflat-len \; v2 \; q) \land$  $(\forall q \in Pos \ v2. q \sqsubset lex \ p \longrightarrow pflat-len \ v1 \ q = pflat-len \ v2 \ q)$ **unfolding** *PosOrd-def* **apply**(*auto*) **done definition**  $PosOrd-ex:: 'a val \Rightarrow 'a val \Rightarrow bool (\leftarrow : \text{[val \rightarrow [60, 59] 60)}$ **where** *v1* :⊏*val*  $v2 \equiv \exists p$ . *v1* ⊏*val*  $p$   $v2$ **definition**  $PosOrd-ex-eq: 'a val \Rightarrow 'a val \Rightarrow bool (\leftarrow : \subseteq val \rightarrow [60, 59] 60)$ 

**where**

 $v1 := val v2 \equiv v1 := val v2 \vee v1 = v2$ 

```
lemma PosOrd-trans:
 assumes v1 := val v2 v2 := val v3shows v1 := val v3proof −
 from assms obtain p p'where as: v1 \text{ } \text{ } \text{ } \text{ } v2 \text{ } v2 \text{ } \text{ } v2 \text{ } \text{ } v3 \text{ } unfolding PosOrd-ex-def by blast
 then have pos: p \in Pos v1 p' \in Pos v2 unfolding PosOrd-def pflat-len-def
   by (metis (full-types) int-ops(2 ) not-int-zless-negative verit-comp-simplify1 (1 ))
       (metis PosOrd-def2 as(2 ) int-ops(2 ) not-int-zless-negative order-less-irrefl
pflat-len-def)
  have p = p' \lor p \sqsubset \text{lex } p' \lor p' \sqsubset \text{lex } pby (rule lex-trichotomous)
 moreover
   { assume p = p'with as have v1 \subseteq val p v3 unfolding PosOrd-def pflat-len-def
      by (smt (verit, best) UnCI)
     then have v1 := val\ v3 unfolding PosOrd-ex-def by blast}
 moreover
   { assume p \sqsubset \text{lex } p'with as have v1 \text{ } \text{ } \text{ } \text{ } v3 unfolding PosOrd-def pflat-len-def
     by (smt (verit, best) UnCI lex-trans)
     then have v1 := val\ v3 unfolding PosOrd-ex-def by blast}
 moreover
   { assume p' \sqsubset \text{lex } pwith as have v1 \nabla val p' v3 unfolding PosOrd-defby (smt (verit, best) Un-iff lex-trans pflat-len-def)
     then have v1 := val\ v3 unfolding PosOrd-ex-def by blast}
 ultimately show v1 := val v3 by blast
qed
lemma PosOrd-irrefl:
 assumes v := val vshows False
using assms unfolding PosOrd-ex-def PosOrd-def
by auto
lemma PosOrd-assym:
 assumes v1 := val v2shows \neg(v2 := val\ v1)using assms
using PosOrd-irrefl PosOrd-trans by blast
```
**lemma** *PosOrd-ordering*:

**shows** *ordering*  $(\lambda v1 v2. v1 : \text{val } v2)$   $(\lambda v1 v2. v1 : \text{val } v2)$ **unfolding** *ordering-def PosOrd-ex-eq-def* **apply**(*auto*) **using** *PosOrd-trans partial-preordering-def* **apply** *blast* **using** *PosOrd-assym ordering-axioms-def* **by** *blast*

**lemma** *PosOrd-order*: **shows** *class.order*  $(\lambda v1 v2. v1 : \text{Eval } v2) (\lambda v1 v2. v1 : \text{eval } v2)$ **using** *PosOrd-ordering* **apply**(*simp add*: *class*.*order-def class*.*preorder-def class*.*order-axioms-def*) **by** (*smt* (*verit*) *PosOrd-ex-eq-def PosOrd-irrefl PosOrd-trans*)

**lemma** *PosOrd-ex-eq2* : **shows**  $v1 := val v2 \leftrightarrow (v1 := val v2 \land v1 \neq v2)$ **using** *PosOrd-ordering* **using** *PosOrd-ex-eq-def PosOrd-irrefl* **by** *blast*

**lemma** *PosOrdeq-trans*: **assumes**  $v1 := val v2 v2 := val v3$ **shows**  $v1 := val v3$ **using** *assms PosOrd-ordering* **unfolding** *ordering-def* **by** (*metis partial-preordering*.*trans*)

**lemma** *PosOrdeq-antisym*: **assumes**  $v1$  : $\Box val$   $v2$   $v2$  : $\Box val$   $v1$ shows  $v1 = v2$ **using** *assms PosOrd-ordering* **by** (*metis ordering*.*eq-iff* )

**lemma** *PosOrdeq-refl*: **shows**  $v : \subseteq val$  *v* **unfolding** *PosOrd-ex-eq-def* **by** *auto*

```
lemma PosOrd-shorterE:
 assumes v1 := val v2shows length (flat v2) \leq length (flat v1)
using assms unfolding PosOrd-ex-def PosOrd-def
apply(auto)
apply(case-tac p)
apply(simp add: pflat-len-simps)
\mathbf{apply}(drule-tac \ x=\parallel \mathbf{in} \ bspec)apply(simp add: Pos-empty)
apply(simp add: pflat-len-simps)
done
```
**lemma** *PosOrd-shorterI*: **assumes** *length* (*flat v2* ) < *length* (*flat v1* ) **shows**  $v1 := val v2$ **unfolding** *PosOrd-ex-def PosOrd-def pflat-len-def* **using** *assms Pos-empty* **by** *force*

**lemma** *PosOrd-spreI*: **assumes** *flat*  $v' \sqsubset$ *spre flat v* **shows**  $v := val v'$ **using** *assms* **apply**(*rule-tac PosOrd-shorterI*) **unfolding** *prefix-list-def sprefix-list-def* **by** (*metis append-Nil2 append-eq-conv-conj drop-all le-less-linear* )

**lemma** *pflat-len-inside*: **assumes** *pflat-len v2 p* < *pflat-len v1 p* **shows**  $p \in Pos$  *v1* **using** *assms* **unfolding** *pflat-len-def* **by** (*auto split*: *if-splits*)

**lemma** *PosOrd-Rec-eq*: **assumes** *flat v1* = *flat v2* shows  $Recv \; l \; v1 \; := val \; Recv \; l \; v2 \; \longleftrightarrow v1 \; := val \; v2$ **unfolding** *PosOrd-ex-def PosOrd-def2* **using** *assms* **apply**(*auto*) **apply** (*simp add*: *pflat-len-simps*(*10* )) **apply** (*metis pflat-len-simps*(*9* )) **by** (*metis pflat-len-simps*(*10* ) *pflat-len-simps*(*9* ))

**lemma** *PosOrd-Left-Right*: **assumes** *flat v1* = *flat v2* shows Left  $v1 := val$  Right  $v2$ **unfolding** *PosOrd-ex-def*  $\mathbf{apply}(rule-tac \ x=[0] \ \mathbf{in} \ ext)$ **apply**(*auto simp add*: *PosOrd-def pflat-len-simps assms*) **done**

**lemma** *PosOrd-LeftE*: **assumes** *Left v1* : $\Box$ *val Left v2 flat v1* = *flat v2* **shows**  $v1 := val v2$ **using** *assms* **unfolding** *PosOrd-ex-def PosOrd-def2* **apply**(*auto simp add*: *pflat-len-simps*) **apply**(*frule pflat-len-inside*) **apply**(*auto simp add*: *pflat-len-simps*) **by** (*metis lex-simps*(*3* ) *pflat-len-simps*(*3* ))

**lemma** *PosOrd-LeftI*: **assumes**  $v1 := val v2$  *flat*  $v1 = flat v2$ **shows** *Left v1* : $\Box$ *val Left v2* **using** *assms* **unfolding** *PosOrd-ex-def PosOrd-def2* **apply**(*auto simp add*: *pflat-len-simps*) **by** (*metis less-numeral-extra*(*3*) *lex-simps*(*3*) *pflat-len-simps*(*3*))

**lemma** *PosOrd-Left-eq*: **assumes** *flat v1* = *flat v2* shows Left  $v1 := val$  Left  $v2 \leftrightarrow v1 := val$   $v2$ **using** *assms PosOrd-LeftE PosOrd-LeftI* **by** *blast*

**lemma** *PosOrd-RightE*: **assumes** *Right v1* : $\Box$ *val Right v2 flat v1* = *flat v2* **shows**  $v1 := val v2$ **using** *assms* **unfolding** *PosOrd-ex-def PosOrd-def2* **apply**(*auto simp add*: *pflat-len-simps*) **apply**(*frule pflat-len-inside*) **apply**(*auto simp add*: *pflat-len-simps*) **by**  $(metis lex-simps(3) pflat-len-simps(5))$ 

```
lemma PosOrd-RightI:
 assumes v1 := val v2 flat v1 = flat v2shows Right v1 :\Boxval Right v2
using assms
unfolding PosOrd-ex-def PosOrd-def2
apply(auto simp add: pflat-len-simps)
by (metis lex-simps(3 ) nat-neq-iff pflat-len-simps(5 ))
```

```
lemma PosOrd-Right-eq:
 assumes flat v1 = flat v2
 shows Right v1 :\Boxval Right v2 \longleftrightarrow v1 :\Boxval v2
using assms PosOrd-RightE PosOrd-RightI
by blast
```

```
lemma PosOrd-SeqI1 :
 assumes v1 := val w1 flat (Seq v1 v2) = flat (Seq w1 w2)shows Seq v1 v2 :\Boxval Seq w1 w2
using assms(1 )
apply(subst (asm) PosOrd-ex-def)
apply(subst (asm) PosOrd-def)
apply(clarify)
apply(subst PosOrd-ex-def)
```

```
\text{apply}(rule-tac \ x=0 \# p \text{ in } exI)apply(subst PosOrd-def)
apply(rule conjI)
apply(simp add: pflat-len-simps)
apply(rule ballI)
apply(rule impI)
apply(simp only: Pos.simps)
apply(auto)[1]apply(simp add: pflat-len-simps)
apply(auto simp add: pflat-len-simps)
using assms(2 )
apply(simp)
apply(metis length-append of-nat-add)
done
lemma PosOrd-SeqI2 :
 assumes v2 := val w2 flat v2 = flat w2shows Seq v v2 :\Boxval Seq v w2
using assms(1 )
apply(subst (asm) PosOrd-ex-def)
apply(subst (asm) PosOrd-def)
apply(clarify)
apply(subst PosOrd-ex-def)
\mathbf{apply}(rule-tac \ x =Suc \ \theta \#p \ \mathbf{in} \ \mathbf{exI})apply(subst PosOrd-def)
apply(rule conjI)
apply(simp add: pflat-len-simps)
apply(rule ballI)
apply(rule impI)
apply(simp only: Pos.simps)
apply(auto)[1]apply(simp add: pflat-len-simps)
using assms(2 )
apply(simp)
apply(auto simp add: pflat-len-simps)
done
lemma PosOrd-Seq-eq:
 assumes flat v2 = flat w2
 shows (Seq \ v \ v2) := val (Seq \ v \ w2) \longleftrightarrow v2 := val w2using assms
apply(auto)
prefer 2
apply(simp add: PosOrd-SeqI2 )
apply(simp add: PosOrd-ex-def)
apply(auto)
apply(case-tac p)
apply(simp add: PosOrd-def pflat-len-simps)
apply(case-tac a)
```
**apply**(*simp add*: *PosOrd-def pflat-len-simps*) **apply**(*clarify*) **apply**(*case-tac nat*) **prefer** *2* **apply**(*simp add*: *PosOrd-def pflat-len-simps pflat-len-outside*) **apply**(*rule-tac x*=*list* **in** *exI*) **apply**(*auto simp add*: *PosOrd-def2 pflat-len-simps*) **apply**(*smt* (*verit*) *Collect-disj-eq lex-list*.*intros*(*2* ) *mem-Collect-eq pflat-len-simps*(*2* )) **apply**(*smt* (*verit*) *Collect-disj-eq lex-list*.*intros*(*2* ) *mem-Collect-eq pflat-len-simps*(*2* )) **done**

**lemma** *PosOrd-StarsI*: **assumes**  $v1 := val v2$  *flats*  $(v1 \# vs1) =$  *flats*  $(v2 \# vs2)$ **shows** *Stars*  $(v1 \# vs1) := val \; Stars \; (v2 \# vs2)$ **using** *assms*(*1* ) **apply**(*subst* (*asm*) *PosOrd-ex-def*) **apply**(*subst* (*asm*) *PosOrd-def*) **apply**(*clarify*) **apply**(*subst PosOrd-ex-def*) **apply**(*subst PosOrd-def*)  $\text{apply}(rule-tac \ x=0 \# p \text{ in } exI)$ **apply**(*simp add*: *pflat-len-Stars-simps pflat-len-simps*) **using** *assms*(*2* ) **apply**(*simp add*: *pflat-len-simps*) **apply**(*auto simp add*: *pflat-len-Stars-simps pflat-len-simps*) **by** (*metis length-append of-nat-add*)

```
lemma PosOrd-StarsI2 :
 assumes Stars vs1 :\Boxval Stars vs2 flats vs1 = flats vs2
 shows Stars (v \# vs1) :\Box val Stars (v \# vs2)
using assms(1 )
apply(subst (asm) PosOrd-ex-def)
apply(subst (asm) PosOrd-def)
apply(clarify)
apply(subst PosOrd-ex-def)
apply(subst PosOrd-def)
apply(case-tac p)
apply(simp add: pflat-len-simps)
\text{apply}(rule-tac \ x =Suc \ a \#list \ \textbf{in} \ exI)apply(auto simp add: pflat-len-Stars-simps pflat-len-simps assms(2 ))
done
```
**lemma** *PosOrd-Stars-appendI*: **assumes** *Stars vs1* : $\Box$ *val Stars vs2 flat* (*Stars vs1*) = *flat* (*Stars vs2*) **shows** *Stars* (*vs*  $@$  *vs1*) : $\sqsubset$ *val Stars* (*vs*  $@$  *vs2*) **using** *assms* **apply**(*induct vs*)

**apply**(*simp*) **apply**(*simp add*: *PosOrd-StarsI2* ) **done lemma** *PosOrd-StarsE2* : **assumes** *Stars* ( $v \neq vs1$ ) : $\Box val$  *Stars* ( $v \neq vs2$ ) shows *Stars vs1* : $\Box val$  *Stars vs2* **using** *assms* **apply**(*subst* (*asm*) *PosOrd-ex-def*) **apply**(*erule exE*) **apply**(*case-tac p*) **apply**(*simp*) **apply**(*simp add*: *PosOrd-def pflat-len-simps*) **apply**(*subst PosOrd-ex-def*)  $\text{apply}(rule-tac \ x=[] \text{in} \ ext)$ **apply**(*simp add*: *PosOrd-def pflat-len-simps Pos-empty*) **apply**(*simp*) **apply**(*case-tac a*) **apply**(*clarify*) **apply**(*auto simp add*: *pflat-len-simps PosOrd-def pflat-len-def split*: *if-splits*)[*1* ] **apply**(*clarify*) **apply**(*simp add*: *PosOrd-ex-def*)  $\text{apply}(rule-tac \ x = nat \# list \ \textbf{in} \ ext)$ **apply**(*auto simp add*: *PosOrd-def pflat-len-simps*)[*1* ] **apply**(*case-tac q*) **apply**(*simp add*: *PosOrd-def pflat-len-simps*) **apply**(*clarify*)  $\mathbf{apply}(drule-tac \ x = \text{Suc a} \# \text{ lista in } \text{bspec})$ **apply**(*simp*) **apply**(*auto simp add*: *PosOrd-def pflat-len-simps*)[*1* ] **apply**(*case-tac q*) **apply**(*simp add*: *PosOrd-def pflat-len-simps*) **apply**(*clarify*)  $\mathbf{apply}(drule-tac~x=Suc~a \#~lista~in~bspec)$ **apply**(*simp*) **apply**(*auto simp add*: *PosOrd-def pflat-len-simps*)[*1* ] **done lemma** *PosOrd-Stars-appendE*: **assumes** *Stars* (*vs*  $@$  *vs1*) : $c$ *val Stars* (*vs*  $@$  *vs2*) shows *Stars vs1* : $\Box$ *val Stars vs2* **using** *assms* **apply**(*induct vs*) **apply**(*simp*) **apply**(*simp add*: *PosOrd-StarsE2* )

**lemma** *PosOrd-Stars-append-eq*: **assumes** *flats vs1* = *flats vs2*

**done**

```
shows Stars (vs @ vs1 ): \Boxval Stars (vs @ vs2) \longleftrightarrow Stars vs1 :: \Boxval Stars vs2
using assms
apply(rule-tac iffI)
apply(erule PosOrd-Stars-appendE)
apply(rule PosOrd-Stars-appendI)
apply(auto)
 done
```

```
lemma PosOrd-Stars-equalsI:
 assumes flats vs1 = flats vs2 length vs1 = length vs2
 and list-all2 (\lambda v1 v2. v1 :\sqsubseteqval v2) vs1 vs2
 shows Stars vs1 :\sqsubseteqval Stars vs2
 using assms(3) assms(2,1)apply(induct rule: list-all2-induct)
 apply (simp add: PosOrdeq-refl)
 \text{apply}(case-tac Stars (x \# xs) = Stars (y \# ys))apply (simp add: PosOrdeq-refl)
 \mathbf{apply}(case-tac \ x = y)\text{apply}(subgoal-tac Stars xs : \text{1} S tars ys)apply (simp add: PosOrd-StarsI2 PosOrd-ex-eq-def)
 apply (simp add: PosOrd-ex-eq2 )
 by (meson PosOrd-StarsI PosOrd-ex-eq-def)
```

```
lemma PosOrd-almost-trichotomous:
 shows v1 := val v2 \vee v2 := val v1 \vee (length (flat v1) = length (flat v2))apply(auto simp add: PosOrd-ex-def)
apply(auto simp add: PosOrd-def)
\text{apply}(rule-tac \ x=0 \text{ in } exI)apply(auto simp add: Pos-empty pflat-len-simps)
\mathbf{apply}(drule-tac \ x=[] \ \mathbf{in} \ spec)apply(auto simp add: Pos-empty pflat-len-simps)
done
```
# **30 The Posix Value is smaller than any other lexical value**

```
lemma Posix-PosOrd:
 assumes s \in r \rightarrow v1 v2 \in LV rsshows v1 := val v2using assms
proof (induct arbitrary: v2 rule: Posix.induct)
 case (Posix-One v)
 have v \in LV One \parallel by fact
 then have v = Void
   by (simp add: LV-simps)
 then show Void :\sqsubseteqval v
   by (simp add: PosOrd-ex-eq-def)
next
```
**case** (*Posix-Atom c v*) **have**  $v \in LV$  (*Atom c*) [*c*] **by** *fact* **then have**  $v = Atm$  *c* **by** (*simp add*: *LV-simps*) **then show** *Atm c* : $\Box val$  *v* **by** (*simp add*: *PosOrd-ex-eq-def*) **next case** (*Posix-Plus1 s r1 v r2 v2* ) **have**  $as1: s \in r1 \rightarrow v$  **by**  $fact$ **have** *IH*:  $\bigwedge v2$ .  $v2 \in LV$  *r1*  $s \implies v \in val$   $v2$  **by** *fact* **have**  $v2 \in LV$  (*Plus r1 r2*) *s* **by** *fact* **then have**  $\vdash v2$  : *Plus r1 r2 flat*  $v2 = s$ **by**(*auto simp add*: *LV-def prefix-list-def*) **then consider** (*Left*) *v3* **where**  $v2 = Let$  *v3*  $\vdash v3 + v3 : r1$  *flat*  $v3 = s$  $(Right)$   $v3$  where  $v2 = Right v3 + v3 : r2 flat v3 = s$ **by** (*auto elim*: *Prf* .*cases*) **then show** *Left*  $v : \subseteq val$  *v2* **proof**(*cases*) **case** (*Left v3* ) **have**  $v3 ∈ LV r1 s$  **using**  $Left(2,3)$ **by** (*auto simp add*: *LV-def prefix-list-def*) **with** *IH* have  $v := val v3$  by  $simp$ **moreover** have  $flat \, v3 = flat \, v$  **using**  $as1 \, Left(3)$ **by** (*simp add*: *Posix1* (*2* )) **ultimately have** *Left v* : $\Box$ *val Left v3* **by** (*simp add*: *PosOrd-ex-eq-def PosOrd-Left-eq*) **then show** *Left*  $v : \subseteq val$  *v2* **unfolding** *Left* **. next case** (*Right v3* ) have  $flat \, v3 = flat \, v$  **using**  $as1 \, Right(3)$ **by** (*simp add*: *Posix1* (*2* )) **then have** *Left*  $v := val$  *Right*  $v3$ **unfolding** *PosOrd-ex-eq-def* **by** (*simp add*: *PosOrd-Left-Right*) **then show** *Left*  $v := val v2$  **unfolding** *Right* **. qed next case** (*Posix-Plus2 s r2 v r1 v2* ) **have**  $as1: s \in r2 \rightarrow v$  **by**  $fact$ **have**  $as2: s \notin lang \; r1$  **by**  $fact$ **have** *IH*:  $\bigwedge v2$ .  $v2 \in LV$   $r2 s \Longrightarrow v : \subseteq val$   $v2$  **by**  $fact$ **have**  $v2 \in LV$  (*Plus r1 r2*) *s* **by** *fact* **then have**  $\vdash v2$  : *Plus r1 r2 flat*  $v2 = s$ **by**(*auto simp add*: *LV-def prefix-list-def*) **then consider**  $(Left)$   $v3$  where  $v2 = Left v3 + v3 : r1 flat v3 = s$  $(Right)$  *v3* where  $v2 = Right v3 + v3 : r2 flat v3 = s$ 

**by** (*auto elim*: *Prf* .*cases*) **then show** *Right*  $v : \subseteq val v2$ **proof** (*cases*) **case** (*Right v3* ) **have**  $v3 ∈ LV r2 s$  **using**  $Right(2,3)$ **by** (*auto simp add*: *LV-def prefix-list-def*) **with** *IH* have  $v: \text{val } v3$  by  $\text{sim } v$ **moreover** have  $flat \, v3 = flat \, v$  **using** as 1 Right(3) **by** (*simp add*: *Posix1* (*2* )) **ultimately have** *Right v* : $\sqsubseteq$ *val Right v3* **by** (*auto simp add*: *PosOrd-ex-eq-def PosOrd-RightI*) **then show** *Right*  $v: \subseteq val$  *v2* **unfolding** *Right* **. next case** (*Left v3* ) have  $v3 \in LV$  *r1 s* **using**  $Left(2,3)$  *as2* **by** (*auto simp add*: *LV-def prefix-list-def*) **then have**  $flat \, v3 = flat \, v \wedge v4 = v3 : r1$  **using** as 1 Left(3) **by**  $(\textit{simp add: Posix1}(2) \textit{LV-def})$ **then have** *False* **using** *as1 as2 Left* **using** *Prf-flat-lang* **by** *blast* **then show** *Right*  $v := val v2$  **by**  $simp$ **qed next case** (*Posix-Times s1 r1 v1 s2 r2 v2 v3* ) **have**  $s1 \in r1 \rightarrow v1$   $s2 \in r2 \rightarrow v2$  **by**  $fact+$ **then have** *as1*:  $s1 = \text{flat } v1$   $s2 = \text{flat } v2$  **by** ( $\text{simp-all } \text{add: } \text{Posix1}(2)$ )  $\mathbf{have} \quad IHI: \bigwedge v3. \quad v3 \in LV \quad r1 \quad s1 \Longrightarrow v1 \text{ :} \subseteq val \quad v3 \quad \mathbf{by} \quad fact$ have  $I H2$ :  $\bigwedge v3$ .  $v3 \in LV$   $r2$   $s2 \implies v2$  :  $\sqsubseteq val$   $v3$  by fact **have**  $cond: \neg (\exists s_3 s_4, s_3 \neq [] \land s_3 @ s_4 = s2 \land s1 @ s_3 \in lang \textit{r1} \land s_4 \in lang$ *r2* ) **by** *fact* **have**  $v3 ∈ LV$  (*Times r1 r2*) ( $s1 ⊙ s2$ ) **by**  $fact$ **then obtain** *v3a v3b* **where** *eqs*:  $v3 = Seq v3a v3b + v3a : r1 + v3b : r2$ *flat v3a* @ *flat v3b* = *s1* @ *s2* **by** (*force simp add*: *prefix-list-def LV-def elim*: *Prf* .*cases*) with *cond* have *flat*  $v3a \sqsubseteq pre s1$  **unfolding**  $prefix-list-def$ **by** (*smt* (*verit*, *ccfv-SIG*) *Prf-flat-lang append*.*right-neutral append-eq-append-conv2* ) **then have** *flat*  $v3a \sqsubseteq spre$  *s1*  $\vee$  (*flat*  $v3a = s1 \wedge$  *flat*  $v3b = s2$ ) **using** *eqs* **by** (*simp add*: *sprefix-list-def append-eq-conv-conj*) **then have**  $q2: v1 := val v3a \lor (flat v3a = s1 \land flat v3b = s2)$ **using** *PosOrd-spreI as1* (*1* ) *eqs* **by** *blast* **then have** *v1* :⊏*val v3a* ∨ (*v3a* ∈ *LV r1 s1* ∧ *v3b* ∈ *LV r2 s2*) **using**  $eqs(2,3)$ **by** (*auto simp add*: *LV-def*) **then have**  $v1 := val v3a \vee (v1 := val v3a \wedge v2 := val v3b)$  **using** *IH1 IH2* by *blast* **then have** *Seq v1 v2* : $\Box$ *val Seq v3a v3b* **using** *eqs q2 as1* **unfolding** *PosOrd-ex-eq-def* **by** (*auto simp add*: *PosOrd-SeqI1 PosOrd-Seq-eq*)

**then show** *Seq v1 v2* : $\sqsubseteq$ *val v3* **unfolding** *eqs* by *blast* **next case** (*Posix-Star1 s1 r v s2 vs v3* ) **have**  $s1 \in r \rightarrow v s2 \in Star \rightharpoonup Stars \rightharpoonup Stars$ **then have** *as1*:  $s1 = \text{flat } v s2 = \text{flat } (Stars \text{ vs})$  **by** (*auto dest*:  $\text{Posix1}(2)$ )  $\mathbf{have} \quad IHI: \bigwedge v3. \quad v3 \in LV \quad r \quad s1 \Longrightarrow v \equiv val \quad v3 \quad \mathbf{by} \quad fact$ **have** *IH2*:  $\bigwedge v3$ . *v3* ∈ *LV* (*Star r*) *s2*  $\Rightarrow$  *Stars vs* : $\subseteq$ *val v3* **by** *fact* **have**  $cond: \neg (\exists s_3 s_4, s_3 \neq \mathcal{C} \land s_3 \subseteq s_4 = s2 \land s1 \subseteq s_3 \in lang \cap s_4 \subseteq lang$ (*Star r*)) **by** *fact* **have** *cond2*:  $flat \neq []$  **by**  $fact$ **have**  $v3 \in LV$  (*Star r*) (*s1*  $\textcircled{a}$  *s2*) **by** *fact* **then consider**  $(NonEmpty)$  *v3a vs3* **where**  $v3 = Stars$  (*v3a*  $\#$  *vs3*)  $\vdash v3a : r \vdash \mathit{Stars}\; v s3 : \mathit{Star}\; r$ *flat*  $(Stars (v3a # vs3)) = s1 @ s2$ | (*Empty*) *v3* = *Stars* [] **unfolding** *LV-def* **apply**(*auto*) **apply**(*erule Prf-elims*) **by** (*metis NonEmpty Prf* .*intros*(*6* ) *list*.*set-intros*(*1* ) *list*.*set-intros*(*2* ) *neq-Nil-conv*) **then show** *Stars*  $(v \# vs) : \subseteq val$  *v3* **proof** (*cases*) **case** (*NonEmpty v3a vs3* ) have  $flat (Stars (v3a # vs3)) = s1 @ s2 using NonEmpty(4)$ . with *cond* have *flat*  $v3a \sqsubseteq pre s1$  **using**  $NonEmpty(2,3)$ **unfolding** *prefix-list-def* **by** (*smt* (*verit*) *Prf-flat-lang append*.*right-neutral append-eq-append-conv2 flat*.*simps*(*7* )) **then have**  $flat\ vsa \ \text{E}$  *spre s1*  $\lor$  ( $flat\ vsa = s1 \ \land flat\ (Stars\ vs\ 3) = s2$ ) **using** *NonEmpty*(*4* ) **by** (*simp add*: *sprefix-list-def append-eq-conv-conj*) **then have**  $q2$ :  $v := val v3a \lor (flat v3a = s1 \land flat (Stars v s3) = s2)$ **using**  $PosOrd-spreI$  as1(1)  $NonEmpty(4)$  by *blast* **then have**  $v$  :⊏val v3a ∨ (v3a ∈ *LV r s1* ∧ *Stars vs3* ∈ *LV* (*Star r*) *s2*) **using**  $NonEmpty(2,3)$  by (*auto simp add: LV-def*) **then have**  $v : \text{C}val v3a \vee (v : \text{C}val v3a \wedge Stars vs : \text{C}val Stars vs 3)$  **using** *IH1 IH2* **by** *blast* **then have**  $v : \text{val } v3a \lor (v = v3a \land Stars \ vs : \text{val Stars} \ vs3)$ **unfolding** *PosOrd-ex-eq-def* **by** *auto* **then have** *Stars* (*v* # *vs*) : $\sqsubseteq$ *val Stars* (*v3a* # *vs3*) **using** *NonEmpty*(4) *q2 as1* **unfolding** *PosOrd-ex-eq-def* **using** *PosOrd-StarsI PosOrd-StarsI2* **by** (*metis flat*.*simps*(*7* ) *flat-Stars val*.*inject*(*5* )) **then show** *Stars*  $(v \# vs) : \subseteq val$  *v3* **unfolding** *NonEmpty* **by** *blast* **next case** *Empty* **have**  $v3 = Stars \parallel$  **by** *fact* **then show** *Stars*  $(v \# vs) : \subseteq val$  *v3* 

```
unfolding PosOrd-ex-eq-def using cond2
     by (simp add: PosOrd-shorterI)
   qed
next
  case (Posix-Star2 r v2 )
  have v2 \in LV (Star r) \parallel by fact
  then have v2 = Stars []
   unfolding LV-def by (auto elim: Prf .cases)
  then show Stars [] :vval v2
   by (simp add: PosOrd-ex-eq-def)
next
  case (Posix-NTimes2 vs r n v2 )
  have IH: \forall v \in set \ vs. \ \mathbb{R} \in \mathbb{R} \rightarrow v \land (\forall x. \ x \in LV \ r \ \mathbb{R} \rightarrow v : \mathbb{R} \cup \mathbb{R} \rightarrow v \ s.t.then have \text{false} \text{v}s = \parallelby (metis Posix.Posix-NTimes2 Posix1 (2 ) flat-Stars)
  have v2 ∈ LV (NTimes r n) \parallel by fact
    then obtain vs' where eq: v2 = Stars vs' and length vs' = n and as: \forall v \in\intset vs'. v \in LV r \parallel \wedge \intflat v = []unfolding LV-def by (auto elim!: Prf-elims)
  then have Stars vs :\sqsubseteqval Stars vs'
   apply(rule-tac PosOrd-Stars-equalsI)
   apply (simp add: ‹flats vs = []›)
   using Posix-NTimes2 .hyps(2 ) apply blast
   using IH apply(simp add: list-all2-iff )
   apply(auto)
   using Posix-NTimes2 .hyps(2 ) apply blast
   by (meson in-set-zipE)
  then show Stars vs :\Boxval v2 using eq by simp
next
  case (Posix-NTimes1 s1 r v s2 n vs)
  have s1 \in r \rightarrow v s2 \in N \times r n \rightarrow Stars vs by fact+then have as1: s1 = \text{flat } v s2 = \text{flat } (\text{Stars } vs) by (auto dest: \text{Posix1}(2))
  \mathbf{have} \quad IHI: \bigwedge v3. \quad v3 \in LV \quad r \quad s1 \Longrightarrow v \equiv val \quad v3 \quad \mathbf{by} \quad facthave IH2: \bigwedge v3. v3 ∈ LV (NTimes r n) s2 \Rightarrow Stars vs :\subseteqval v3 by fact
  have cond: \neg (\exists s_3 s_4, s_3 \neq \emptyset \land s_4 = s2 \land s1 \text{ @ } s_3 \in lang \ r \land s_4 \in lang(NTimes r n)) by fact
  have cond2: flat \neq [] by facthave v2 \in LV (NTimes r(n + 1)) (s1 @ s2) by fact
  then consider
    (NonEmpty) v3a vs3 where v2 = Stars (v3a \# vs3)
   \vdash v3a : r \vdash \mathit{Stars}\; vs3 : \mathit{NTimes}\; r\; nflat (Stars (v3a \# vs3)) = s1 @ s2| (Empty) v2 = Stars []
  unfolding LV-def
  apply(auto)
  apply(erule Prf-elims)
  apply(case-tac vs1 )
  apply(simp add: as1 (1 ) cond2 flats-empty)
  apply(simp)
```
**using** *Prf* .*simps* **apply** *fastforce* **done then show** *Stars*  $(v \# vs) : \subseteq val$  *v2* **proof** (*cases*) **case** (*NonEmpty v3a vs3* ) **have** *flat* (*Stars* (*v3a* # *vs3*)) = *s1*  $\omega$  *s2* **using**  $NonEmpty(1)$ . with *cond* have *flat*  $v3a \sqsubseteq pre s1$  **using**  $NonEmpty(2,3)$ **unfolding** *prefix-list-def* **by** (*smt* (*verit*) *Prf-flat-lang append*.*right-neutral append-eq-append-conv2 flat*.*simps*(*7* )) **then have**  $flat \,\, v3a \subset spre \,\, s1 \vee (flat \,\, v3a = s1 \wedge flat \,\, (Stars \,\, vs3) = s2)$  using *NonEmpty*(*4* ) **by** (*simp add*: *sprefix-list-def append-eq-conv-conj*) **then have**  $q2$ :  $v := val v3a \lor (flat v3a = s1 \land flat (Stars vs3) = s2)$ **using**  $PosOrd-spreI$  as  $1(1)$   $NonEmpty(4)$  by *blast* **then have**  $v : \subseteq val$   $v3a \lor (v3a \in LV \text{ r s1 } \land \text{ Stars} \text{ vs3 } \in LV \text{ (NTimes } r \text{ n)}$ *s2* ) **using**  $NonEmpty(2,3)$  by (*auto simp add: LV-def*) **then have**  $v : \text{val } v3a \lor (v : \text{val } v3a \land \text{stars } vs : \text{val Stars } vs3)$  using *IH1 IH2* **by** *blast* **then have**  $v : \text{val } v3a \lor (v = v3a \land Stars \ vs : \text{val Stars} \ vs3)$ **unfolding** *PosOrd-ex-eq-def* **by** *auto* **then have** *Stars* (*v* # *vs*) : $\sqsubseteq$ *val Stars* (*v3a* # *vs3*) **using** *NonEmpty*(4) *q2 as1* **unfolding** *PosOrd-ex-eq-def* **using** *PosOrd-StarsI PosOrd-StarsI2* **by** (*metis flat*.*simps*(*7* ) *flat-Stars val*.*inject*(*5* )) **then show** *Stars* ( $v \neq v$ s) : $\Box val v2$  **unfolding** *NonEmpty* by *blast* **next case** *Empty* **have**  $v2 = Stars \parallel$  **by**  $fact$ **then show** *Stars*  $(v \# vs) : \subseteq val$  *v2* **unfolding** *PosOrd-ex-eq-def* **using** *cond2* **by** (*simp add*: *PosOrd-shorterI*) **qed next case** (*Posix-Upto1 s1 r v s2 n vs v3* ) **have**  $s1 \in r \rightarrow v s2 \in Upto r n \rightarrow Stars vs by fact+$ **then have** *as1*:  $s1 = \text{flat } v s2 = \text{flat } (\text{Stars } vs)$  **by** (*auto dest*:  $\text{Posix1}(2)$ )  $\mathbf{have} \quad IHI: \bigwedge v3. \quad v3 \in LV \quad r \quad s1 \Longrightarrow v \equiv val \quad v3 \quad \mathbf{by} \quad fact$ **have** *IH2*:  $\bigwedge v3$ . *v3* ∈ *LV* (*Upto r n*) *s2*  $\Rightarrow$  *Stars vs* : $\subseteq$ *val v3* **by** *fact* **have**  $cond: \neg (\exists s_3 s_4, s_3 \neq [] \land s_3 \text{ @ } s_4 = s2 \land s1 \text{ @ } s_3 \in lang \ r \land s_4 \in lang$ (*Upto r n*)) **by** *fact* **have** *cond2*:  $flat \ v \neq []$  **by**  $fact$ **have**  $v3 \in LV$  (*Upto*  $r(n + 1)$ ) ( $s1 \text{ } @s2$ ) **by**  $fact$ **then consider**  $(NonEmpty)$  *v3a vs3* **where**  $v3 = Stars$  (*v3a*  $\#$  *vs3*)  $\vdash v3a : r \vdash Stars\ vs3 : Upto\ r\ n$ *flat*  $(Stars (v3a \# vs3)) = s1 @ s2$ 

```
| (Empty) v3 = Stars []
 unfolding LV-def
 apply(auto)
 apply(erule Prf-elims)
 apply(case-tac vs)
  apply(auto)
 by (\textit{simp add: Prf. intros(8)})then show Stars (v \# vs) : \text{val } v3proof (cases)
     case (NonEmpty v3a vs3 )
     have flat (Stars (v3a # vs3)) = s1 @ s2 using NonEmpty(4).
     with cond have flat v3a \sqsubseteq pre s1 using NonEmpty(2,3)unfolding prefix-list-def
       by (smt (verit) Prf-flat-lang append.right-neutral append-eq-append-conv2
flat.simps(7 ))
    then have flat v3a \text{ } \subseteqspre s1 \vee (flat v3a = s1 \wedge flat (Stars vs3) = s2) using
NonEmpty(4 )
      by (simp add: sprefix-list-def append-eq-conv-conj)
     then have q2: v := val v3a \lor (flat v3a = s1 \land flat (Stars vs3) = s2)using PosOrd-spreI as 1(1) NonEmpty(4) by blast
     then have v :⊏val v3a ∨ (v3a ∈ LV r s1 ∧ Stars vs3 ∈ LV (Upto r n) s2)
      using NonEmpty(2 ,3 )
      by (auto simp add: LV-def)
    then have v :∟val v3a ∨ (v :∟val v3a ∧ Stars vs :∟val Stars vs3) using IH1
IH2 by blast
     then have v := val v3a \lor (v = v3a \land Stars vs := val Stars vs3)unfolding PosOrd-ex-eq-def by auto
     then have Stars (v # vs) :\Boxval Stars (v3a # vs3) using NonEmpty(4) q2
as1
      unfolding PosOrd-ex-eq-def
      using PosOrd-StarsI PosOrd-StarsI2
      by (metis flat.simps(7 ) flat-Stars val.inject(5 ))
     then show Stars (v \# vs) : \subseteq val v3 unfolding NonEmpty by blast
   next
     case Empty
    have v3 = Stars \parallel by fact
     then show Stars (v \# vs) : \subseteq val v3
     unfolding PosOrd-ex-eq-def using cond2
     by (simp add: PosOrd-shorterI)
   qed
next
 case (Posix-Upto2 r n v2 )
   have v2 \in LV (Upto r n) [] by fact
 then have v2 = Stars []
   unfolding LV-def by (auto elim: Prf .cases)
 then show Stars [] :vval v2
   by (simp add: PosOrd-ex-eq-def)
next
 case (Posix-From2 vs r n)
```

```
then show Stars vs :\Boxval v2
   apply(simp add: LV-def)
     apply(auto)
   apply(erule Prf-elims)
    apply(auto)
   apply(rule PosOrd-Stars-equalsI)
   apply (metis Posix1 (2 ) flats-empty)
     apply(simp)
   apply(auto simp add: list-all2-iff )
   apply (meson set-zip-leftD set-zip-rightD)
   done
next
  case (Posix-From1 s1 r v s2 n vs v3 )
  have s1 \in r \rightarrow v s2 \in \text{From } r (n-1) \rightarrow \text{Stars } vs \text{ by } \text{fact+}then have as1: s1 = \text{flat } v s2 = \text{flats } v s by (auto dest: \text{Posix1}(2))
  have IH1: \bigwedge v3. v3 \in LV \r{r} \r{s1} \Longrightarrow v := val \r{r3} by fact
  have IH2: \bigwedge v3. v3 ∈ LV (From r (n - 1)) s2 \Rightarrow Stars vs :\subseteqval v3 by fact
  have cond: \neg (\exists s_3 s_4, s_3 \neq \emptyset \land s_3 \oplus s_4 = s_2 \land s_1 \oplus s_3 \in \text{lang } r \land s_4 \in \text{lang } r(From r (n - 1)) by facthave cond2: flat \ v \neq [] by facthave v3 ∈ LV (From r n) (s1 ⊙ s2) by factthen consider
   (NonEmpty) v3a vs3 where v3 = Stars (v3a \# vs3)
   \vdash v3a : r \vdash Stars\ vs3 : From\ r\ (n-1)flats (v3a \# vs3) = s1 \text{ @ } s2| (Empty) v3 = Stars []
  unfolding LV-def
  apply(auto)
  apply(erule Prf .cases)
            apply(auto)
  apply(case-tac vs1 )
  apply(auto intro: Prf .intros)
  apply(case-tac vs2 )
   apply(auto intro: Prf .intros)
   apply (simp add: as1 (1 ) cond2 flats-empty)
  apply (simp add: Prf .intros)
  apply(case-tac vs)
  apply(auto)
  by (metis Posix-From1 .hyps(6 ) Prf .intros(10 ) Suc-le-eq Suc-pred less-Suc-eq-le)
  then show Stars (v \# vs) : \subseteq val v3
   proof (cases)
     case (NonEmpty v3a vs3 )
     have flats(v3a \# vs3) = s1 \text{ } \textcircled{a} \text{ } s2 \text{ using } NonEmpty(4).
     with cond have flat v3a \sqsubseteq pre s1 using NonEmpty(2,3)unfolding prefix-list-def
         by (smt (verit) Prf-flat-lang append.right-neutral append-eq-append-conv2
flat.simps(7 )
           flat-Stars)
     then have flat \space vs. 2a \space \text{subseteq} \space s1 \space \vee \space (flat \space vs. 2a \space = s1 \space \wedge \space flat \space (Stars \space vs. 3) \space = s2) using
```

```
NonEmpty(4 )
       by (simp add: sprefix-list-def append-eq-conv-conj)
     then have q2: v := val v3a \lor (flat v3a = s1 \land flat (Stars vs3) = s2)using PosOrd-spreI as 1(1) NonEmpty(4) by blast
      then have v := val v3a ∨ (v3a ∈ LV r s1 ∧ Stars vs3 ∈ LV (From r (n −
1 )) s2 )
       using NonEmpty(2,3) by (auto simp add: LV-def)
     then have v : \text{C}val v3a \vee (v : \text{C}val v3a \wedge Stars vs :\text{C}val Stars vs3) using IH1
IH2 by blast
     then have v : \text{val } v3a \lor (v = v3a \land Stars \ vs : \text{val Stars} \ vs)^2)unfolding PosOrd-ex-eq-def by auto
      then have Stars (v # vs) :\sqsubseteqval Stars (v3a # vs3) using NonEmpty(4) q2
as1
       unfolding PosOrd-ex-eq-def
     by (metis PosOrd-StarsI PosOrd-StarsI2 flat.simps(7 ) flat-Stars val.inject(5 ))
     then show Stars (v \neq vs) :\Box val v3 unfolding NonEmpty by blast
   next
     case Empty
     have v3 = Stars \parallel by fact
     then show Stars (v \# vs) : \subseteq val v3
     unfolding PosOrd-ex-eq-def using cond2
     by (simp add: PosOrd-shorterI)
 qed
next
 case (Posix-From3 s1 r v s2 vs v3 )
   have s1 \in r \rightarrow v s2 \in Star \rightharpoonup Stars \rightharpoonup butthen have as1: s1 = \text{flat } v s2 = \text{flat } (Stars \text{ vs}) by (auto dest: Posix1(2))
  have IH1: \bigwedge v3. v3 \in LV \r{r} \r{s1} \Longrightarrow v := val \r{r3} by fact
  have IH2: \bigwedge v3. v3 ∈ LV (Star r) s2 \Rightarrow Stars vs :\subseteqval v3 by fact
  have cond: \neg (\exists s_3 s_4 \cdot s_3 \neq \emptyset \land s_3 \oplus s_4 = s_2 \land s_1 \oplus s_3 \in \text{lang } r \land s_4 \in \text{lang } r(Star r)) by fact
  have cond2: flat \ v \neq [] by facthave v3 \in LV (From r 0) (s1 \textcircled{a} s2) by fact
 then consider
   (NonEmpty) v3a vs3 where v3 = Stars (v3a \# vs3)
   \vdash v3a : r \vdash Stars\ vs3 : Star rflat (Stars (v3a \# vs3)) = s1 @ s2| (Empty) v3 = Stars []
  unfolding LV-def
 apply(auto)
 apply(erule Prf .cases)
 apply(auto)
 apply(case-tac vs)
 apply(auto intro: Prf .intros)
  done
  then show Stars (v \# vs) : \text{val } v3proof (cases)
     case (NonEmpty v3a vs3 )
     have flat (Stars (v3a # vs3)) = s1 @ s2 using NonEmpty(4).
```

```
with cond have flat v3a \sqsubseteq pre s1 using NonEmpty(2,3)unfolding prefix-list-def
      by (smt (verit) Prf-flat-lang append.right-neutral append-eq-append-conv2
          flat.simps(7 ))
    then have flat v3a \sqsubseteq spre \ s1 \lor (flat \ vs\ a = s1 \land flat \ (Stars \ vs\ 3) = s2) using
NonEmpty(4 )
       by (simp add: sprefix-list-def append-eq-conv-conj)
     then have q2: v := val v3a \lor (flat v3a = s1 \land flat (Stars vs3) = s2)using PosOrd-spreI as 1(1) NonEmpty(4) by blast
     then have v :⊏val v3a ∨ (v3a ∈ LV r s1 ∧ Stars vs3 ∈ LV (Star r) s2)
       using NonEmpty(2,3) by (auto simp add: LV-def)
    then have v : \text{C}val v3a \vee (v : \text{C}val v3a \wedge \text{Stars} vs : \text{C}val Stars vs3) using IH1
IH2 by blast
     then have v := val v3a \lor (v = v3a \land Stars vs := val Stars vs3)unfolding PosOrd-ex-eq-def by auto
     then have Stars (v # vs) :\Boxval Stars (v3a # vs3) using NonEmpty(\Diamond) q2
as1
      unfolding PosOrd-ex-eq-def
    by (metis PosOrd-StarsI PosOrd-StarsI2 flat.simps(7 ) flat-Stars val.inject(5 ))
     then show Stars (v \# vs) : \subseteq val v3 unfolding NonEmpty by blast
   next
     case Empty
     have v3 = Stars \parallel by factthen show Stars (v \# vs) : \subseteq val v3
     unfolding PosOrd-ex-eq-def using cond2
     by (simp add: PosOrd-shorterI)
 qed
next
 case (Posix-Rec s r v l v2 )
 then show Recv l v :\sqsubseteqval v2
   by (smt (verit, del-insts) LV-def LV-simps(6 ) PosOrd-Rec-eq PosOrd-ex-eq-def
Posix1 (2 ) mem-Collect-eq)
next
 case (Posix-Cset c cs v)
 have v \in LV (Charset cs) [c] by fact
 then have v = Atm \ c \vee False\text{apply}(case-tac \ c \in cs)by(auto simp add: LV-simps)
 then show Atm c :\Box val v
   by (simp add: PosOrd-ex-eq-def)
qed
lemma Posix-PosOrd-reverse:
```

```
assumes s \in r \rightarrow v1shows \neg(∃ v2 ∈ LV r s. v2 :\Boxval v1)
using assms
by (metis Posix-PosOrd less-irrefl PosOrd-def
   PosOrd-ex-eq-def PosOrd-ex-def PosOrd-trans)
```
**lemma** *PosOrd-Posix*: **assumes**  $v1 \in LV \, r \, s \, \forall \, v_2 \in LV \, r \, s. \neg v_2 : \Box \, val \, v1$ **shows**  $s \in r \rightarrow v1$ **proof** − **have**  $s \in \text{lang } r$  **using**  $\text{assms}(1)$  **unfolding** *LV-def* **using** *Prf-flat-lang* **by** *blast* **then obtain** *vposix* **where** *vp*:  $s \in r \rightarrow v\text{ positive}$ **using** *lexer-correct-Some* **by** *blast* with  $assms(1)$  have  $vposix :$   $\Box val$   $v1$  by  $(simp \text{ } add: Posix-PosOrd)$ **then have** *vposix* =  $v1 \vee vposix$  : $\Box val$  *v1* **unfolding**  $PosOrd-ex-eq2$  **by** *auto* **moreover**  $\{$  assume *vposix* : $\Box$ *val v1* **moreover have**  $vposix ∈ LV r s$  **using**  $vp$ **using** *Posix-LV* **by** *blast* **ultimately have** *False* **using** *assms*(*2* ) **by** *blast* **} ultimately show**  $s \in r \rightarrow v1$  **using**  $vp$  **by**  $blast$ **qed lemma** *Least-existence*: **assumes**  $LV \r{s} \neq \{\}$ **shows**  $∃ *vmin* ∈ LV r s. ∀ v ∈ LV r s. *vmin* : ⊆ *val* v$ **proof** − **from** *assms* **obtain** *vposix* **where**  $s \in r \rightarrow v$ *posix* **unfolding** *LV-def* **using** *Prf-flat-lang lexer-correct-Some* **by** *blast* **then have**  $\forall v \in LV \, r \, s$ . *vposix* : $\sqsubseteq val \, v$ **by** (*simp add*: *Posix-PosOrd*) **then show**  $\exists$  *vmin* ∈ *LV r s*.  $\forall v \in LV$  *r s. vmin* : $\sqsubseteq$ *val v* **using**  $Posix-LV \leq r \rightarrow vposix \geq \mathbf{by} \; \mathbf{b}$ **qed lemma** *Least-existence1* : **assumes**  $LV \, r \, s \neq \{\}$ **shows**  $∃! v_{min} ∈ LV r s. ∀ v ∈ LV r s. v_{min} : ∑ val v$ **using** *Least-existence*[*OF assms*] *assms* **using** *PosOrdeq-antisym* **by** *blast* **lemma** *Least-existence2* : **assumes**  $LV \, r \, s \neq \{\}$ **shows**  $∃!vmin ∈ LV r s. lexer r s = Some vmin ∧ (∀ v ∈ LV r s. vmin : ∑ val v)$ **using** *Least-existence*[*OF assms*] *assms* **using** *PosOrdeq-antisym* **using** *PosOrd-Posix PosOrd-ex-eq2 lexer-correctness*(*1* ) **by** (*metis* (*mono-tags*, *lifting*))

```
lemma Least-existence1-pre:
 assumes LV \, r \, s \neq \{\}shows ∃!vmin ∈ L\overline{V} r s. ∀ v ∈ (LV r s ∪ {v'. flat v' ⊂ spre s}). vmin :⊆ val vusing Least-existence[OF assms] assms
apply −
apply(erule bexE)
apply(rule-tac a=vmin in ex1I)
apply(auto)[1]apply (metis PosOrd-Posix PosOrd-ex-eq2 PosOrd-spreI PosOrdeq-antisym Posix1 (2 ))
apply(auto)[1]apply(simp add: PosOrdeq-antisym)
done
lemma PosOrd-partial:
 shows partial-order-on UNIV \{(v1, v2), v1 \leq val v2\}apply(simp add: partial-order-on-def)
apply(simp add: preorder-on-def refl-on-def)
apply(simp add: PosOrdeq-refl)
apply(auto)
apply(rule transI)
apply(auto intro: PosOrdeq-trans)[1 ]
apply(rule antisymI)
apply(simp add: PosOrdeq-antisym)
done
lemma PosOrd-wf :
 shows wf \{(v1, v2), v1 := val v2 \land v1 \in LV \, r \, s \land v2 \in LV \, r \, s\}proof −
 have finite {(v1, v2). v1 ∈ LV r s ∧ v2 ∈ LV r s}
   by (simp add: LV-finite)
 moreover
 have \{(v1, v2). v1 :⊏val v2 ∧ v1 ∈ LV r s ∧ v2 ∈ LV r s} ⊆ \{(v1, v2). v1 ∈
LV r s ∧ v2 ∈ LV r s}
   by auto
 ultimately have finite \{(v1, v2), v1 := val v2 \land v1 \in LV \, r \, s \land v2 \in LV \, r \, s\}using finite-subset by blast
 moreover
 have \text{acyclicP} (\lambda v1 v2, v1 := \text{val} v2 \wedge v1 \in LV \, r \, s \wedge v2 \in LV \, r \, s)
   unfolding acyclic-def
   by (smt (verit, ccfv-threshold) PosOrd-irrefl PosOrd-trans tranclp-trans-induct
tranclp-unfold)
 ultimately show wf \{(v1, v2), v1 : \text{val } v2 \land v1 \in LV \, r \, s \land v2 \in LV \, r \, s\}using finite-acyclic-wf by blast
qed
```

```
unused-thms
```
**end**

## **References**

- [1] S. Okui and T. Suzuki. Disambiguation in Regular Expression Matching via Position Automata with Augmented Transitions. In *Proc. of the 15th International Conference on Implementation and Application of Automata (CIAA)*, volume 6482 of *LNCS*, pages 231–240, 2010.
- [2] M. Sulzmann and K. Lu. POSIX Regular Expression Parsing with Derivatives. In *Proc. of the 12th International Conference on Functional and Logic Programming (FLOPS)*, volume 8475 of *LNCS*, pages 203–220, 2014.